# สารจากรัฐมนตรีว่าการ ้กระทรวงวิทยาศาสตร์เทคโนโลยีและสิ่งแวดล้อม (ดร.อาทิตย์ อุไรรัตน์)

ในศตวรรษใหม่ที่เพิ่งจะ ้เริ่มมาได้ไม่นานนี้ เชื่อว่าทุก คนทุกฝ่ายในสังคมไทยล้วนรับ รู้ถึงกระแสความเปลี่ยน-แปลงที่ค่อนข้างรุนแรง และ ้รวดเร็วในหลายๆ ด้าน ตั้งแต่ การเมือง เศรษฐกิจ สังคม

การบริหารจัดการ และเทคโนโลยี กระแสแห่งความ เปลี่ยนแปลงนี้เปรียบเสมือนพายุที่กำลังก่อตัว และ ิสะสมความเร็วมากขึ้น ทุกขณะ หากประเทศของเรา ึ คนของเรา ไม่สามารถเรียนรู้ให้เท่าทัน และเตรียม ้ความพร้อมตั้งรับกับกระแสดังกล่าวในเวลาที่เหมาะสม และทันต่อเหตุการณ์แล้ว เชื่อว่าความสามารถในการ พื้นตัวทางเศรษฐกิจของใทยก็คงจะถูกบั่นทอนไปอีก ื่อย่างมาก

ึ การที่ศูนย์เทคโนโลยีอิเล็กทรอนิกส์และ ้คอมพิวเตอร์แห่งชาติ สำนักงานพัฒนาวิทยาศาสตร์ และเทคโนโลยีแห่งชาติ ซึ่งเป็นหน่วยงานในสังกัด ้กระทรวงวิทยาศาสตร์ เทคโนโลยีและสิ่งแวดล้อม ได้ จัดให้มีการประชุมวิชาการประจำปีขึ้น นับว่าเป็นโอกาส ดียิ่งที่จะได้นำเสนอผลงานต่างๆ ที่ได้ดำเนินงานมา ้ เผยแพร่ต่อสาธารณะ เพื่อให้บุคคล หรือหน่วยงานที่มี ่ ความสนใจทั้งภาครัฐและเอกชน นำไปประยุกต์ใช้ เพื่อ ประโยชน์ในทางเศรษฐกิจให้กันประเทศ นอกจากนี้ยัง ได้เปิดเผยผลการเตรียมการรวมกับหน่วยงานที่มีความ– ้สำคัญของประเทศ ในการตั้งรับกระแสความเปลี่ยนแปลง และความท้าทายของศตวรรษใหม่ดังกล่าวมาแล้ว ภายใต้สภาวะความพร้อมของประเทศ ซึ่งผมเห็นว่าเป็น ภารกิจที่มีความสำคัญอย่างยิ่งในช่วงเวลาและโอกาสที่ เหมาะสมเช่นนี้

้ผมมีความเชื่อมั่นว่าการดำเนินกิจกรรมต่างๆ ที่ ให้การจัดการประชุมครั้งนี้ประสบความสำเร็จ และได้ รับผลตามวัตถุประสงค์ทุกประการ

Orthu Floher

(ดร.อาทิตย์ อุไรรัตน์) ์ รัฐมนตรีว่าการ กระทรวงวิทยาศาสตร์ เทคโนโลยีและสิ่งแวดล้อม

# สารจากผู้อำนวยการ ้สำนักงานพัฒนาวิทยาศาสตร์เทคโนโลยีและสิ่งแวดล้อม (ศาสตราจารย์ ดร.ไพรัช รัชยพงษ์)

ปัจจุบันเทคโนโลยีต่างๆ ที่ได้มีการพัฒนาอย่างต่อเนื่อง ได้สร้างความเปลี่ยนแปลงต่อ โลกของเราเป็นอย่างมาก โดยเฉพาะเทคโนโลยีสาร-สนเทศนับว่ามีผลกระทบและ ิสร้างความเปลี่ยนแปลง อย่างกว้างขวางที่สุดต่อ

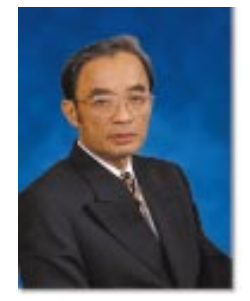

ระบบต่างๆ ที่มีใช้อยู่ในปัจจุบัน ตั้งแต่ระบบการดำรง ่ ชีวิตขั้นพื้นฐาน ระบบการผลิตทั้งในภาคการเกษตร และอุตสาหกรรม ระบบการเรียนการสอน ระบบการ ้บริหารจัดการทางธุรกิจ หรือในหน่วยงานภาครัฐเอง

สำนักงานพัฒนาวิทยาศาสตร์และเทคโนโลยี ้ แห่งชาติ ซึ่งเป็นองค์กรของรัฐที่มีบทบาทรับผิดชอบต่อ การพัฒนาวิทยาศาสตร์และเทคโนโลยีของประเทศ ้ก็ได้ตระหนักในความสำคัญดังกล่าวเป็นอย่างยิ่งที่ ประเทศไทยจะต้องเร่งพัฒนาเทคโนโลยีของประเทศ ให้ มีความสามารถที่จะยกระดับความสามารถในการ-้ แข่งขันของประเทศ ที่มีลำดับที่ค่อนข้างต่ำให้สูงขึ้นได้ ้ ซึ่งกิจกรรมที่ต้องเร่งดำเนินการอย่างมากได้แก่ การวิจัย ้พัฒนา และวิศวกรรมในสาขาที่มีความสำคัญสูงและที่ ้จะทำให้ประเทศไทยมีความสามารถในการพึ่งตนเองได้ ้อย่างยั่งยืน การที่ศูนย์เทคโนโลยีอิเล็กทรอนิกส์และ ี คอมพิวเตอร์แห่งชาติ ซึ่งเป็นหน่วยงานในสังกัด สำนักงานพัฒนาวิทยาศาสตร์และเทคโนโลยีแห่งชาติ ได้จัดให้มีการประชุมวิชาการประจำปี 2543 ในครั้งนี้ ี จึงเป็นสิ่งที่มีประโยชน์อย่างยิ่งที่สาธารณชน จะได้มี โอกาสได้เข้าถึงทรัพยากรวิจัยที่มีคุณค่าและสามารถที่

จะนำไปใช้ประโยชน์ได้อย่างจริงจัง และมีโอกาสได้รับ อย่างรวดเร็ว

ผมขออวยพรให้การประชุมครั้งนี้ประสบผลสำเร็จ<br>ตามความมุ่งหมายทั้งของผู้จัด และท่านที่เข้ามาร่วมงาน<br>เพื่อให้ผลลัพธ์สามารถส่งผลต่อประเทศไทยโดยรวมได้ อย่างมีประสิทธิผลต่อไป

 $\int$ 140 pm

(ศาสตราจารย์ ดร.ไพรัช ธัชยพงษ์) ผู้อำนวยการ สำนักงานพัฒนาวิทยาศาสตร์และเทคโนโลยีแห่งชาติ

### สารจากผู้อำนวยการ ้ ศูนย์เทคโนโลยีอิเล็กทรอนิกส์และคอมพิวเตอร์แห่งชาติ (ดร.ทวีศักดิ์ กออนันตกูล)

ศูนย์เทคโนโลยีอิเล็ก-ทรอนิกส์และคอมพิวเตอร์ แห่งชาติ (เนคเทค) มีภารกิจ ด้านการอุดหนุนงานวิจัยและ พัฒนาในสาขาอิเล็กทรอ-้นิกส์และคอมพิวเตอร์ มาตั้งแต่ พ.ศ. 2529 และต่อมาใน พ.ศ. ่ 2535 ได้เปลี่ยนเป็นหน่วยงาน

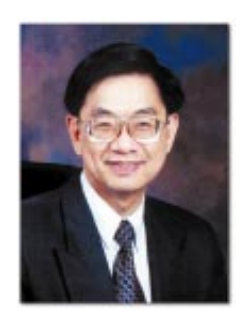

ในสังกัดสำนักงานพัฒนาวิทยาศาสตร์และเทคโนโลยี แห่งชาติ (สวทช.) ซึ่งเป็นหน่วยงานของรัฐที่มีระบบ ่ การบริหารที่คล่องตัวกว่าระบบราชการ การเปลี่ยนแปลง ์นี้ ทำให้เนคเทคสามารถดำเนินงานวิจัยและพัฒนาได้เอง โดยมุ่งเป้าสนับสนุนให้ราชการและผู้ประกอบการ ได้ใช้ ประโยชน์จากเทคโนโลยีสารสนเทศกันในวงกว้าง

ี ผลงานของเนคเทคที่ได้ดำเนินการมาแล้วทั้งหมด ้ เริ่มมีบางส่วนที่เป็นการตอบคำถามในระดับประเทศ ี และทำโครงสร้างพื้นฐานของชาติที่ชัดเจนมาก ตัวอย่าง เช่น การจัดการเรื่องปัญหาคอมพิวเตอร์ปี ค.ศ. 2000 ้การพัฒนากฎหมายไอทีของประเทศไทย การพัฒนา โครงสร้างพื้นฐานสารสนเทศด้านข้อมูลข่าวสารและ เครือข่าย เช่น ไทยสาร-อินเทอร์เน็ต SchoolNet ซึ่ง ในปัจจุบันสารสนเทศและเครือข่ายข้อมูลกลายเป็นหัวใจ ้ สำคัญของเศรษฐกิจแนวใหม่ เพราะช่วยเพิ่มคุณภาพ ้สินค้าและบริการ และช่วยลดค่าใช้จ่ายในการผลิตและ ่ การพาณิชย์ได้ ยิ่งไปกว่านั้น องค์กรนานาชาติต่างๆ เช่น UN, WTO, APEC ล้วนแล้วแต่มุ่งความสนใจไปสู่ ี เศรษฐกิจที่จะเชื่อมโยงกันทั่วโลก (Globalization) ด้วย

้ระบบเครือข่ายข้อมูล ซึ่งจะกลายเป็นระบบการค้าหลัก ของโลกภายใน 1–2 ปีข้างหน้า

เนคเทคในฐานะองค์กรวิจัยและสนับสนุน การพัฒนานโยบายด้านไอทีของประเทศ จึงเห็นว่า ควรที่ประเทศไทยจะต้องเร่งทำความเข้าใจในเทคโนโลยี 4 สาขาคือ E (อิเล็กทรอนิกส์) C (คอมพิวเตอร์) T (โทรคมนาคมและเครือข่าย) และ I (สารสนเทศและ ี ซอฟต์แวร์) พร้อมทั้งการพิจารณาให้ระบบเศรษฐกิจ และระบบของรัฐได้ใช้ประโยชน์จาก IT (IT-enabled society) จึงได้จัดให้มีการประชุมวิชาการประจำปี 2543 ์ขึ้น เพื่อกำหนดทิศทางร่วมกันในอันที่จะปรับตนเองเข้า สู่กระแสความเปลี่ยนแปลงนี้อย่างมั่นคงและเหมาะสม ู้<br>กับประเทศไทย กับทั้งเผยแพร่ผลงานวิจัย พัฒนา และ วิศวกรรม และกิจกรรมด้านการประกวดซอฟต์แวร์ ประกวดการเขียนโปรแกรมหมากรุก ประกวดการเขียน โปรแกรมควบคุมหุ่นยนต์ และประกวดการออกแบบ วงจรรวม (Integrated Circuit Design) นอกจาก ้นั้นก็มีงานนิทรรศการเสนอผลงาน และอภิปรายใน หัวข้อที่สอดคล้องกับความสนใจของสังคม

ผมใคร่ขอเชิญชวนท่านที่สนใจเข้าร่วมงานนี้ และใช้ประโยชน์จากผลงานที่เนคเทคได้นำมาเสนอ หรือแม้แต่ร่วมสร้างแนวคิดการพัฒนาใหม่ร่วมกับ ิบุคลากรวิจัยของเนคเทค และผมหวังว่าท่านทั้งหลาย จะได้รับประโยชน์จากการเข้าร่วมงานประชุมวิชาการนี้ ตามสมควร

Stocked noothing

(ดร.ทวีศักดิ์ กออนันตกูล) ผู้อำนวยการ ศูนย์เทคโนโลยีอิเล็กทรอนิกส์และคอมพิวเตอร์แห่งชาติ

# **Contents C** สารจากรัฐมนตรีว่าการ  $\mathbf{1}$ กระทรวงวิทยาศาสตร์เทคโนโลยีและสิ่งแวดล้อม สารจากผู้อำนวยการ  $\overline{3}$  $\bullet$ สำนักงานพัฒนาวิทยาศาสตร์และเทคโนโลยีแห่งชาติ สารจากผู้อำนวยการ  $\overline{\mathbf{5}}$  $\bullet$ ศูนย์เทคโนโลยีอิเล็กทรอนิกส์และคอมพิวเตอร์แห่งชาติ กำหนดการ A 13 - การอภิปราย - การนำเสนอบทความวิชาการ  $30$  $\bullet$  การนำเสนอผลงานวิจัยของศูนย์เทคโนโลยี 46 อิเล็กทรอนิกส์และคอมพิวเตอร์แห่งชาติ หลักเกณฑ์สำหรับการพิจารณาตัดสินรอบสุดท้าย 86 และรายชื่อผู้เข้าแข่งขัน โครงการการแข่งขันพัฒนา โปรแกรมคอมพิวเตอร์แห่งประเทศไทย ครั้งที่ 2

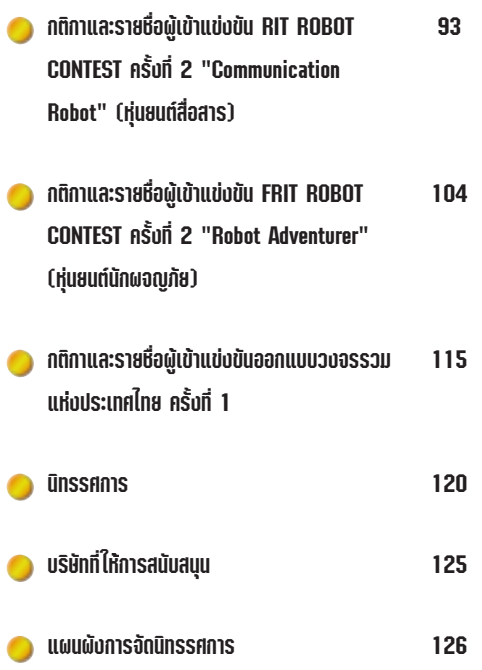

การประชุมวิชาการประจำปี 2543 เทคโนโลยี ECTI กับเศรษฐกิจใหม่

9

O) ă

# การประชุมวิชาการประจำปี 2543 ีเทคโนโลยี ECTI กับเศรษฐกิจใหม่

ศูนย์เทคโนโลยีอิเล็กทรอนิกส์และคอมพิวเตอร์ แห่งชาติ์ เป็นหน่วยงานในสังกัดสำนักงานพัฒนา วิทยาศาสตร์และเทคโนโลยีแห่งชาติ กระทรวง วิทยาศาสตร์ เทคโนโลยีและสิ่งแวดล้อม เห็นความ– สำคัญของเทคโนโลยีทางด้านอิเล็กทรอนิกส์ ้คอมพิวเตอร์ โทรคมนาคม และสารสนเทศ ที่เข้ามา มีบทบาทในชีวิตประจำวัน และการสร้างความพร้อม ของประเทศที่จะก้าวไปสู่ระบบ "เศรษฐกิจใหม่" (New Economy) ที่เกิดขึ้นในยุคสารสนเทศ ้เพื่อสนับสนุนการพัฒนาเศรษฐกิจเดิมให้เข้มแข็ง ้ แล้วนำไปสู่ความพอเพียงและยั่งยืนของประเทศ

จากความสำคัญของเทคโนโลยีดังกล่าว ทาง ศูนย์ฯ ได้จัดทำร่างแผนแม่บทเชิงกลยุทธ์เทคโนโลยี อิ้เล็กทรอนิกส์ คอมพิวเตอร์ โทรคมนาคม และสาร– ิสนเทศ พ.ศ. 2543-2552 ขึ้น เพื่อผลักดันมาตรการ ต่างๆ และปรับระดับขีดความสามารถในการ-แข่งขันของประเทศให้สูงขึ้น ออกเผยแพร่สู่ สาธารณชน พร้อมกับผลงานต่างๆ ที่เป็นประโยชน์ ต่อสังคม ö

### NECTEC

 $\overline{a}$ 

 $10<sup>1</sup>$ 

### ิตดุประสงค์

1. เพื่อนำเสนอผลงานใหม่ของศูนย์ฯ ทั้งด้าน การวิจัยและพัฒนา นโยบาย กฎหมาย การส่งเสริม กิจกรรมเชิงนวัตกรรม และการให้บริการ

- 2. เพื่อเผยแพร่
	- 2.1 กิจกรรมของโครงการเทคโนโลยีสาร-สนเทศตามพระราชดำริของสมเด็จ พระเทพรัตนราชสุดาฯ สยามบรม-ราชกุมารี
	- 2.2 แผนแม่บทเชิงกลยุทธ์เทคโนโลยี อิเล็กทรอนิกส์ คอมพิวเตอร์ โทร-คมนาคม และสารสนเทศ พ.ศ. 2543-2552 และการพร้อมรับเศรษฐกิจ ใหม่ในยุคสารสนเทศ

2.3 กฎหมายพาณิชย์อิเล็กทรอนิกส์ ้ความรู้เกี่ยวกับกฎหมายและเทคโน–

โลยีสารสนเทศ ซึ่งเป็นหัวใจสำคัญ ้ ของพาณิชย์อิเล็กทรอนิกส์

้ เพื่อชักนำและสร้างความสัมพันธ์กับ  $\overline{3}$ . วิสาหกิจขนาดกลางและขนาดย่อมของประเทศไทย ในการผลักดันผลิตภัณฑ์ทางยุทธศาสตร์ ECTI ไปสู่ ้การผลิตทางอุตสาหกรรม และสำหรับบุคคลทั่วไป ได้เปิดการอบรมเรื่อง ผ่าเครื่องพีซี และ Linux

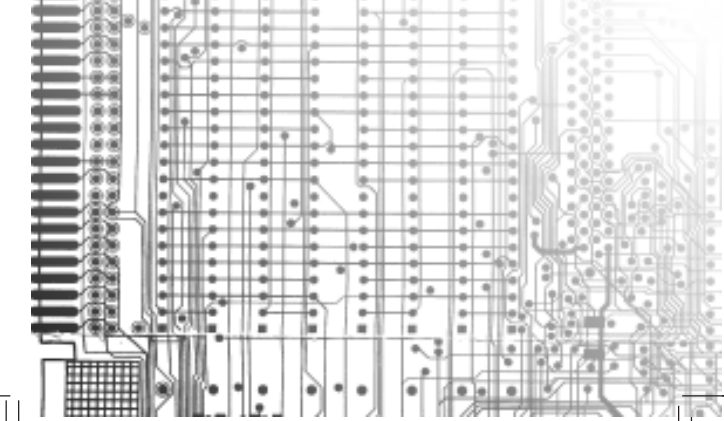

การประชุมวิชาการประจำปี 2543 เทคโนโลยี ECTI กับเศรษฐกิจไหม่

 $11$ 

# **กิจ**กรรม

## 1 ารอกิปราย และเรื่องที่น่าสนใจ

- กฎหมายธุรกรรมทางอิเล็กทรอนิกส์ และกฎหมายลายมือชื่ออิเล็กทรอนิกส์
- ความต้องการเทคโนโลยี ECTI เพื่อการ− แพทย์ และสาธารณสุขไทย
- \_\_ IC Design อุตสาหกรรมใหม่ที่ไทยมี โอกาส
- GIS: GRASS และบทบาทของ GIS กับการเกษตร สิ่งแวดล้อม และการ พัฒนาพื้นที่
- Cluster Computing: อีกทางออกหนึ่ง ของความต้องการใช้ Supercomputer
- In Silico: จากห้องปฏิบัติการสู่การ-ทดลองในคอมพิวเตอร์
- wAP กับอนาคตการสื่อสารไร้สายของ เมืองใทย
- \_ การวิจัยและพัฒนาเทคโนโลยีอุปกรณ์ โทรคมนาคมของไทย
- Cpen Source กับเศรษฐกิจใหม่
- แนวทางการผลักดันอุตสาหกรรมอิเล็ก– ทรอนิกส์ไทย
- ทำอย่างไร ผู้ใช้อินเทอร์เน็ตจะปลอดภัย จาก Hacker
- ซอฟต์แวร์เกมส์กับการส่งเสริมเศรษฐกิจ ไทย
- รู้เรื่องฟิล์มกรองแสง
- \_\_ เตรียมพร้อมรับเศรษฐกิจไทยด้วย E-commerce
- \_\_ การอบรมเรื่อง ผ่าเครื่องพี่ซี และ Linux วันละ 1 รอบ (ช่วงเช้า)

### **RECTLES**

 $12$ 

## ่า ารแสดงนิทรรศการและการแข่งขัน

- ผลงานการวิจัย พัฒนา และวิศวกรรมของ ้ เนคเทคพร้อมทั้งหน่วยงานราชการ และ เอกชน
- \_\_ การแข่งขันออกแบบวงจรรวมแห่งประเทศ ไทย ครั้งที่ 1 (The First National IC Design Contest: NIC2000)
- การประกวดโครงการการแข่งขันพัฒนา โปรแกรมคอมพิวเตอร์แห่งประเทศไทย ครั้ง ที่ 2 (The Second National Software Contest: NSC2000)
- การแข่งขันโปรแกรมหุ่นยนต์ โดยจัดร่วมกับ มูลนิธิเพื่อการศึกษาคอมพิวเตอร์และการ ิ<br>สื่อสาร และสมาคมอุตสาหกรรมซอฟต์แวร์ ไทย
- <u>–</u> พร้อมกันนี้ยังมีการคัดเลือกสุดยอด "โปรแกรมเดินหมากรุกไทย"

กำหนดการอภิปรายการประชุมวิชาการประจำปี 2543 เทคโนโลยี ECTI กับเศรษฐกิจใหม่ 22-25 มิถุนายน 2543 ณ ศูนย์ประชุมสหประชาชาติ ถนนราชดำเนินนอก กรุงเทพฯ

# วันพฤหัสบดีที่ 22 มิถุนายน 2543 (ลงทะเบียน 8.30-9.00 น.)

การประชุมนัดพิเศษ "แนวความคิดสารสนเทศกับเศรษฐกิจใหม่ที่เหมาะสมกับประเทศไทย" (เฉพาะแขกผู้รับเชิญ) - ฯพณฯ รัฐมนตรีว่าการกระทรวงวิทยาศาสตร์ เทคโนโลยีและสิ่งแวดล้อม (นายอาทิตย์ อูไรรัตน์) ประธานในพิธี 09.00-12.00 h. 13.30-16.30 14.

- เปิดการประชุมฯ เดินทางมาถึงศูนย์ประชุมสหประชาชาติ
- ผู้อำนวยการศูนย์เทคโนโลยีอิเล็กทรอนิกส์และคอมพิวเตอร์แห่งชาติ (นายทวีศักดิ์ กออนันตกูล) กล่าวต้อนรับ
- ผู้อำนวยการสำนักงานพัฒนาวิทยาศาสตร์และเทคโนโลยีแห่งชาติ (นายไพรัช ธัชยพงษ์) กล่าวรายงาน
	- ้. พณฯ รัฐมนตรีว่าการกระทรวงวิทยาศาสตร์ เทคโนโลยีและสิ่งแวดล้อม (นายอาทิตย์ อุไรรัตน์)  $\overline{1}$ 
		- กล่าวเปิดการประชุมวิชาการ
			- การบรรยายพิเศษ: เศรษฐกิจที่มีความสมดุลกับการแก้จน
- โดย คุณสรรเสริญ วงศ์ชะอุ่ม เลขาธิการสำนักกรรมการพัฒนาการเศรษฐกิจและสังคมแห่งชาติ
	- พักรับประทานอาหารว่าง  $\overline{1}$

การประชุมวิชาการประจำปี 2543 เทคโนโลยี ECTI กับเศรษฐกิจใหม่

# วันพฤหัสบดีที่ 22 มิถุนายน 2543 (ลงทะเบียน 12.00-13.00 น.)

- ฯพณฯ รัฐมนตรีว่าการกระทรวงวิทยาศาสตร์ เทคโนโลยีและสิ่งแวดล้อม (นายอาทิตย์ อุไรรัตน์)<br>ประธานเปิดงานฯ ตัดริบบิ้นเปิดงานนิทรรศการและการแข่งขันประเภทต่างๆ ชั้น Ground และชมนิทรรศการ 13.30-16.30 M

**DECTI-21** 

- การบรรยายพิเศษ: วิทยาศาสตร์และเทคโนโลยีปี 2020
- โดย ศ.ดร.ไพรัช ธัชยพงษ์ ผู้อำนวยการสำนักงานพัฒนาวิทยาศาสตร์และเทคโนโลยีแห่งชาติ
- การบรรยายพิเศษ: Digital Museum and Cultural Heritage New Technology Opens up New Horizon Tap Mr. Katsuhiro Onoda Vice President of NEC Solutions, NEC Corporation
	- การบรรยายพิเศษ: เทคโนโลยี ECTI กับการพัฒนาเศรษฐกิจใหม่
- โดย ดร.ทวีศักดิ์ กออนันตกูล ผู้อำนวยการศูนย์เทคโนโลยีอิเล็กทรอนิกส์และคอมพิวเตอร์แห่งชาติ

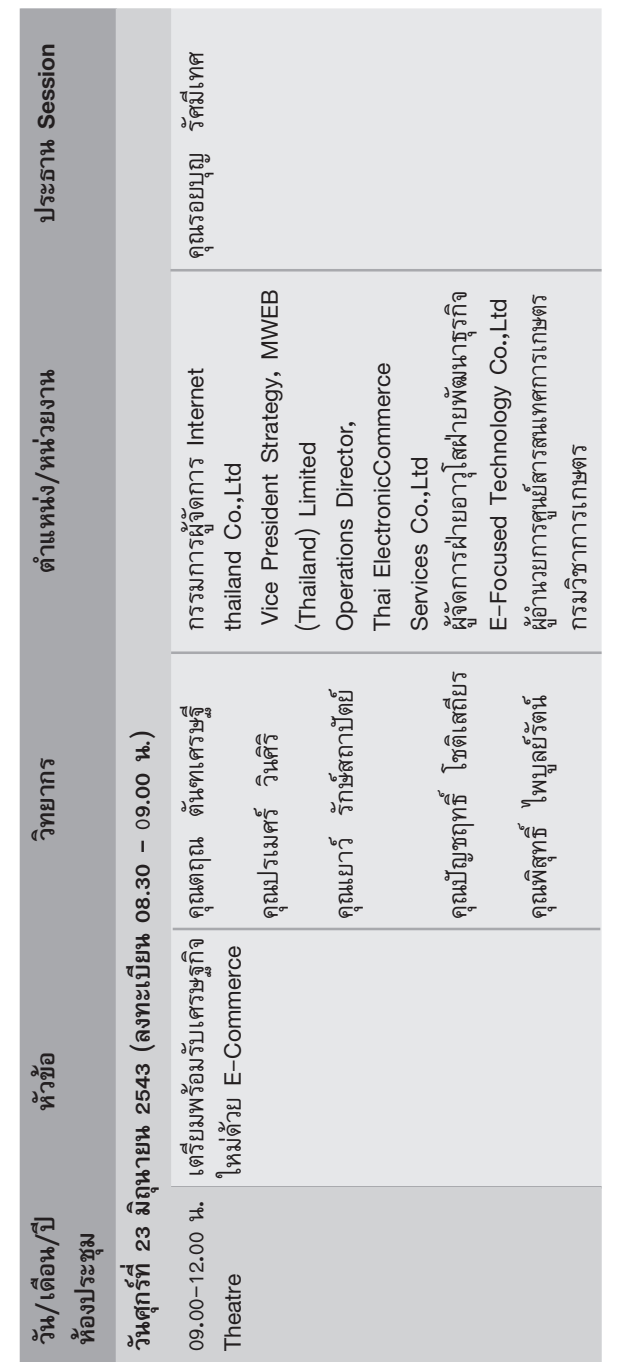

การประชุมวิชาการประจำปี 2543 ‡∑§'π'≈¬' ECTI °—∫‡»√…∞°'®"À¡à **<sup>15</sup>**

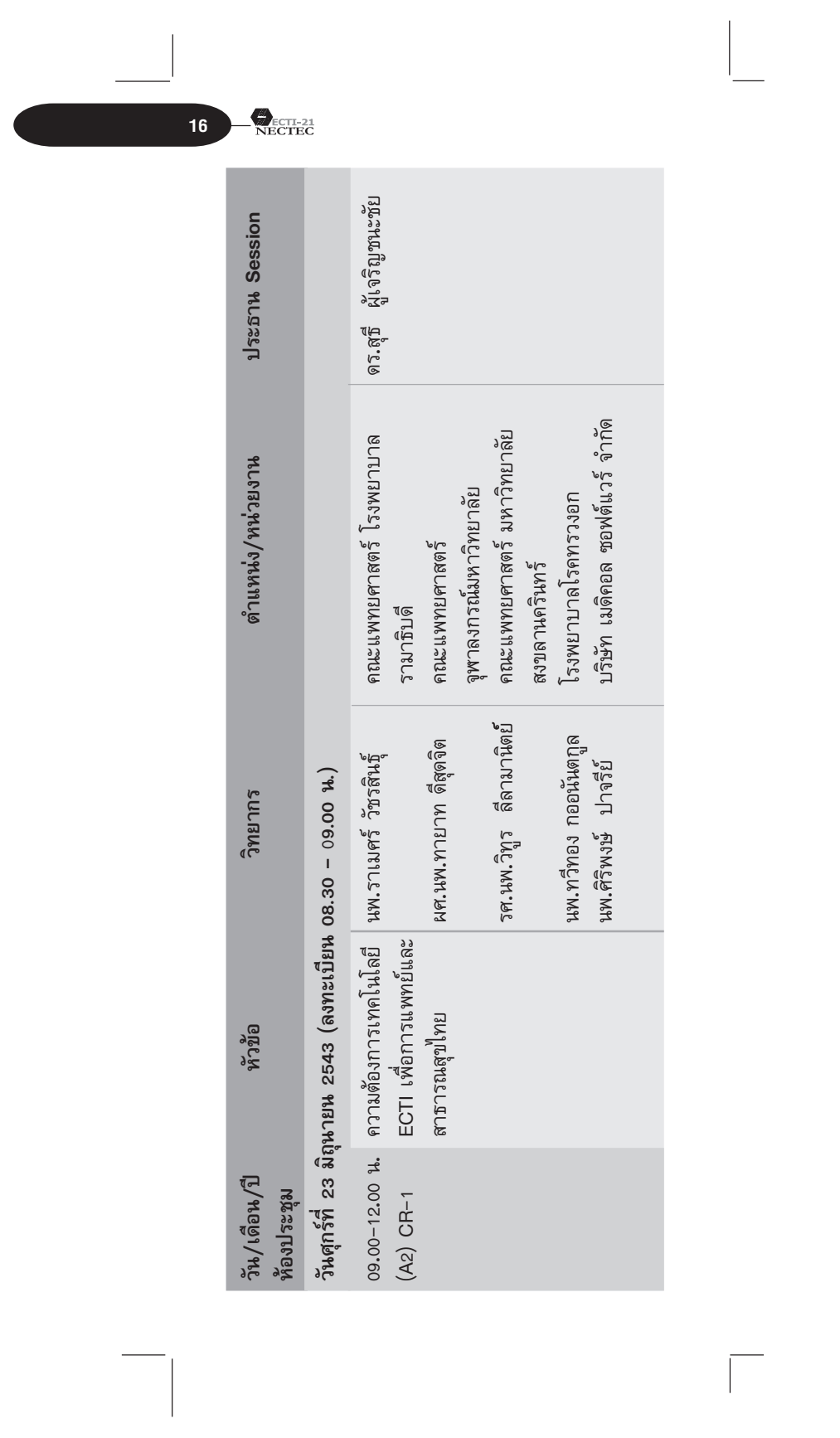

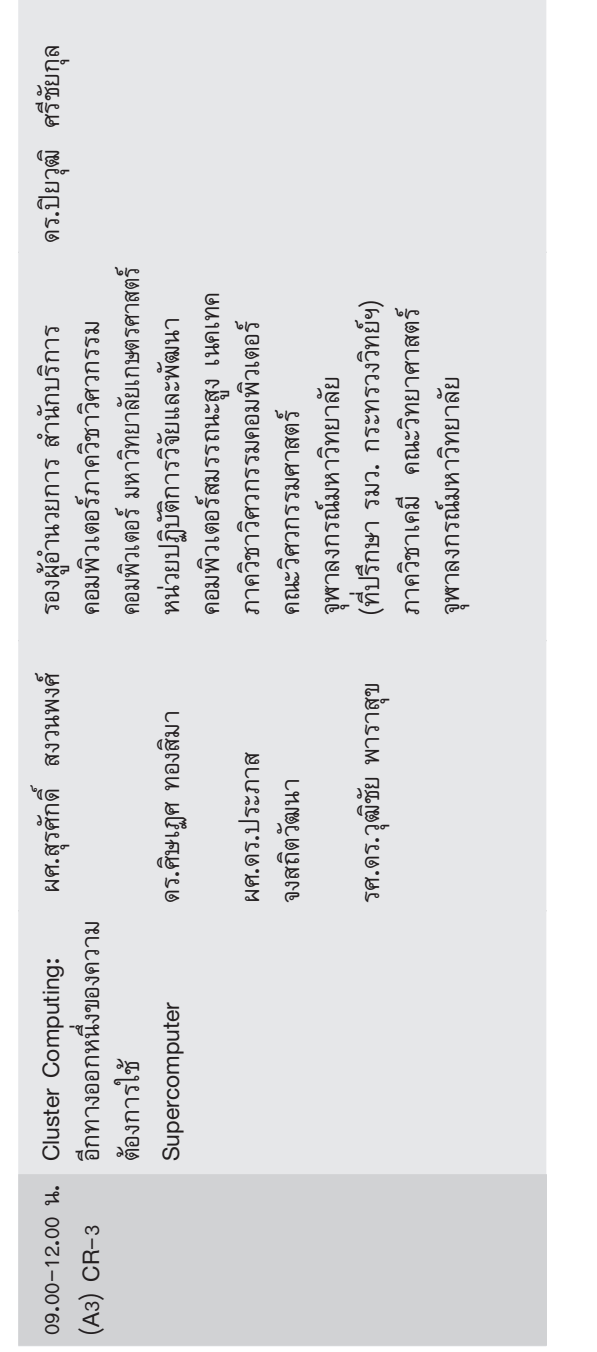

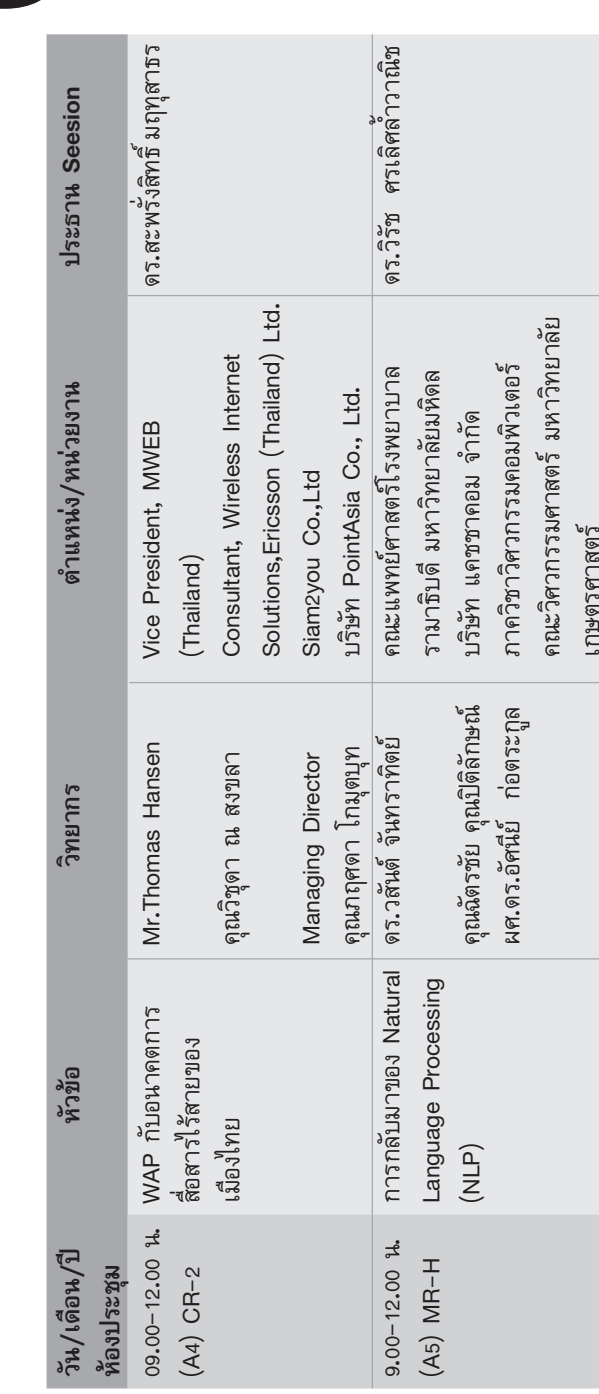

 $\overbrace{\text{NECTEC}}^{\text{ECTI-21}}$ 

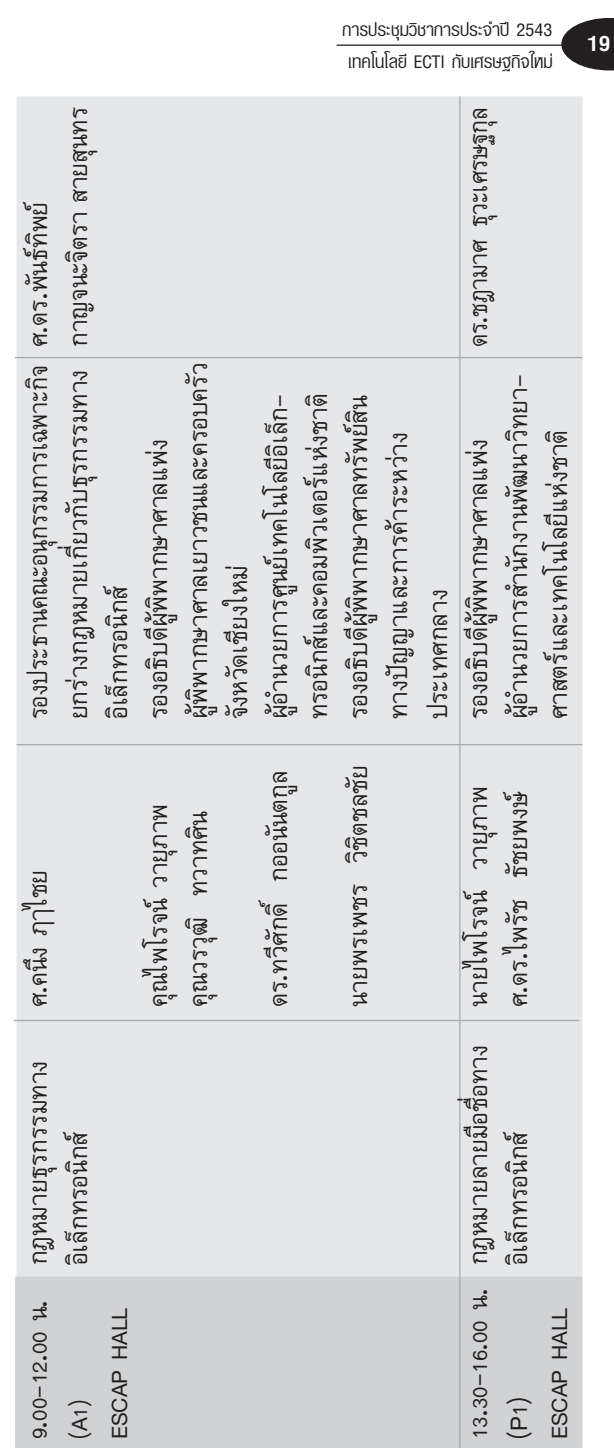

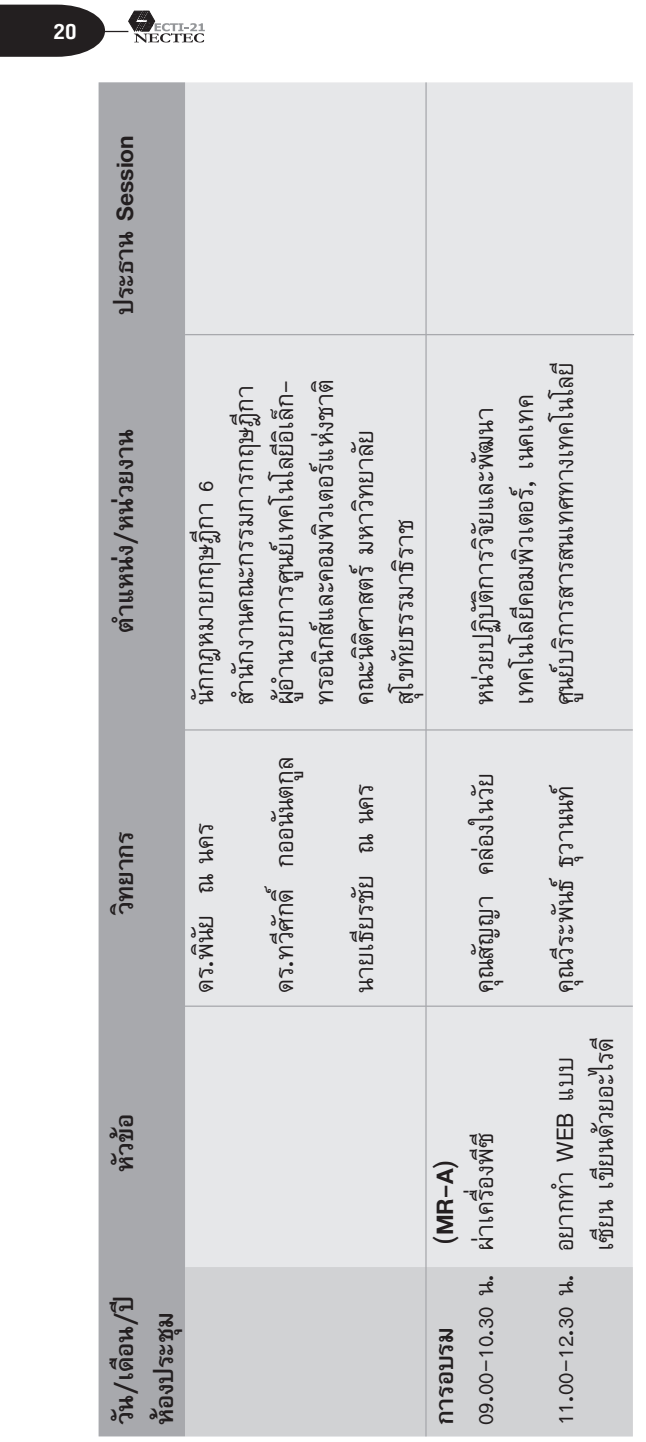

 $\mathcal{L}$ 

 $\overline{\Box}$ 

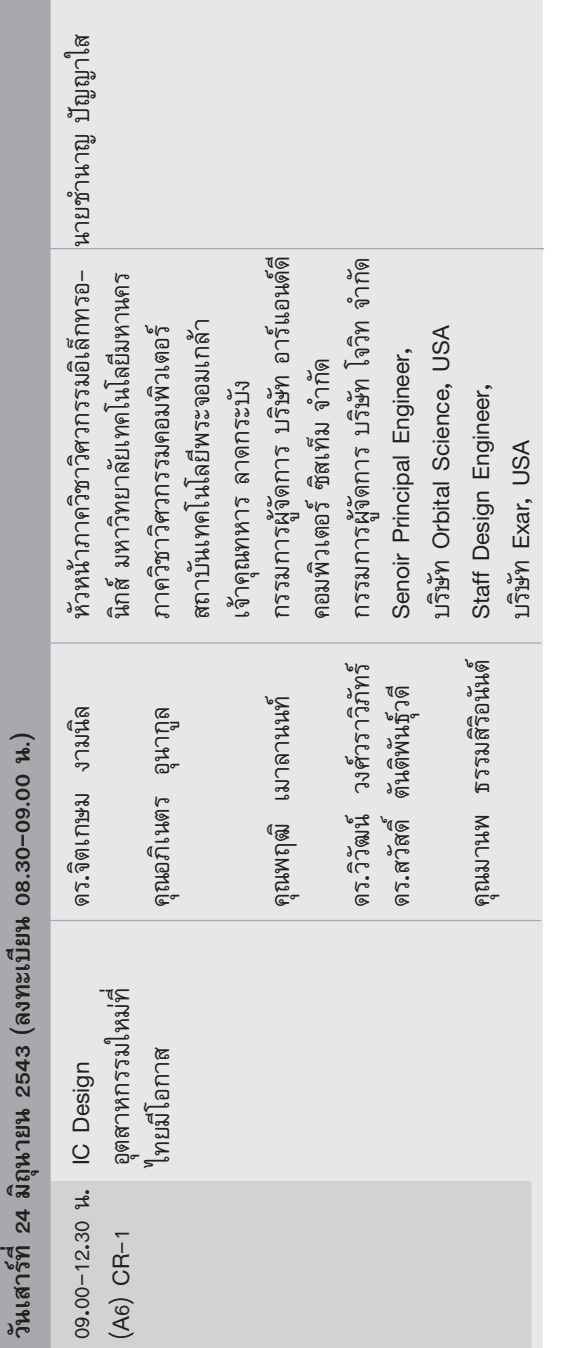

 $\overline{m}$ รประชุมวิชาการประจำปี 2543<br>| เทคโนโลยี ECTI กับเศรษฐกิจไทม่

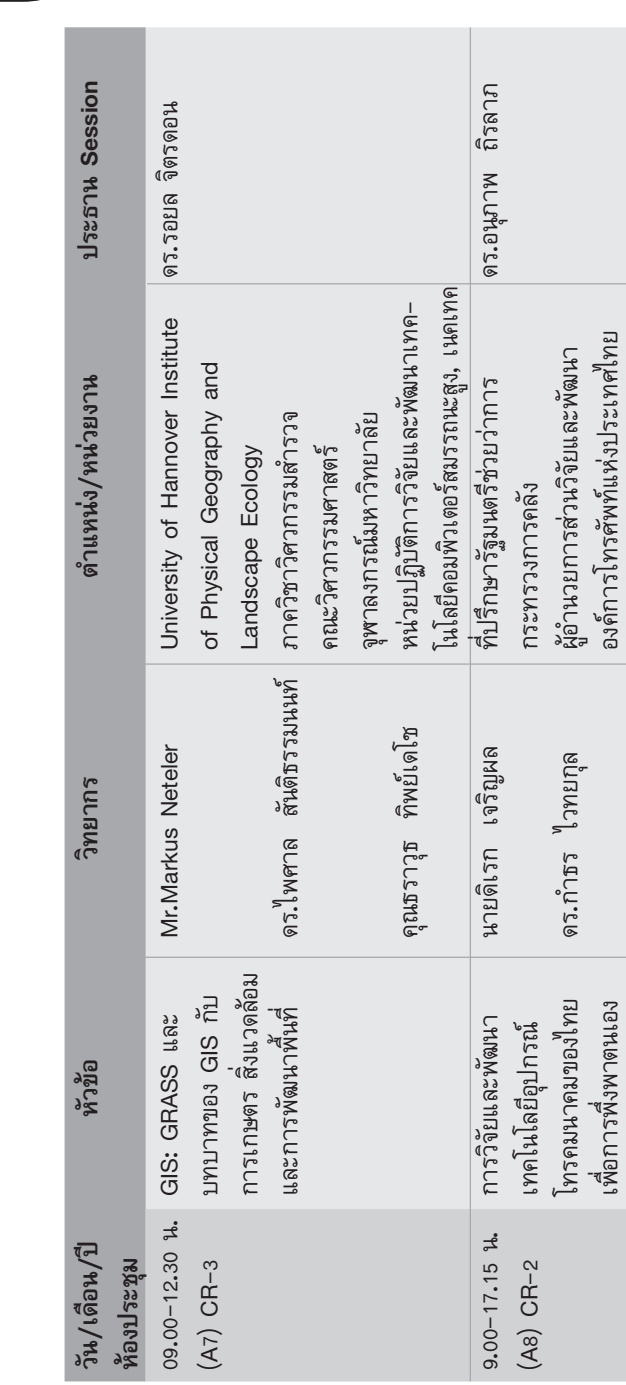

 $\overbrace{\text{NETL-21}}^{\text{EGTL-21}}$ 

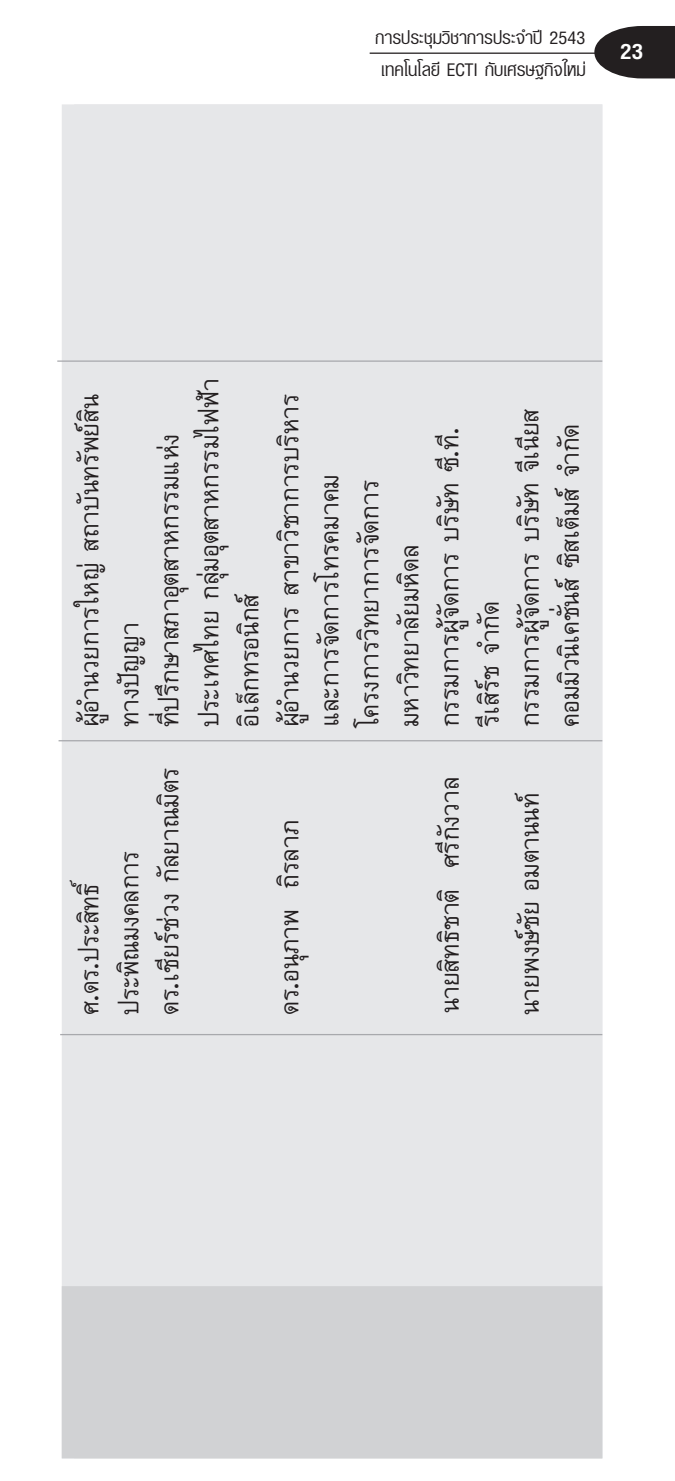

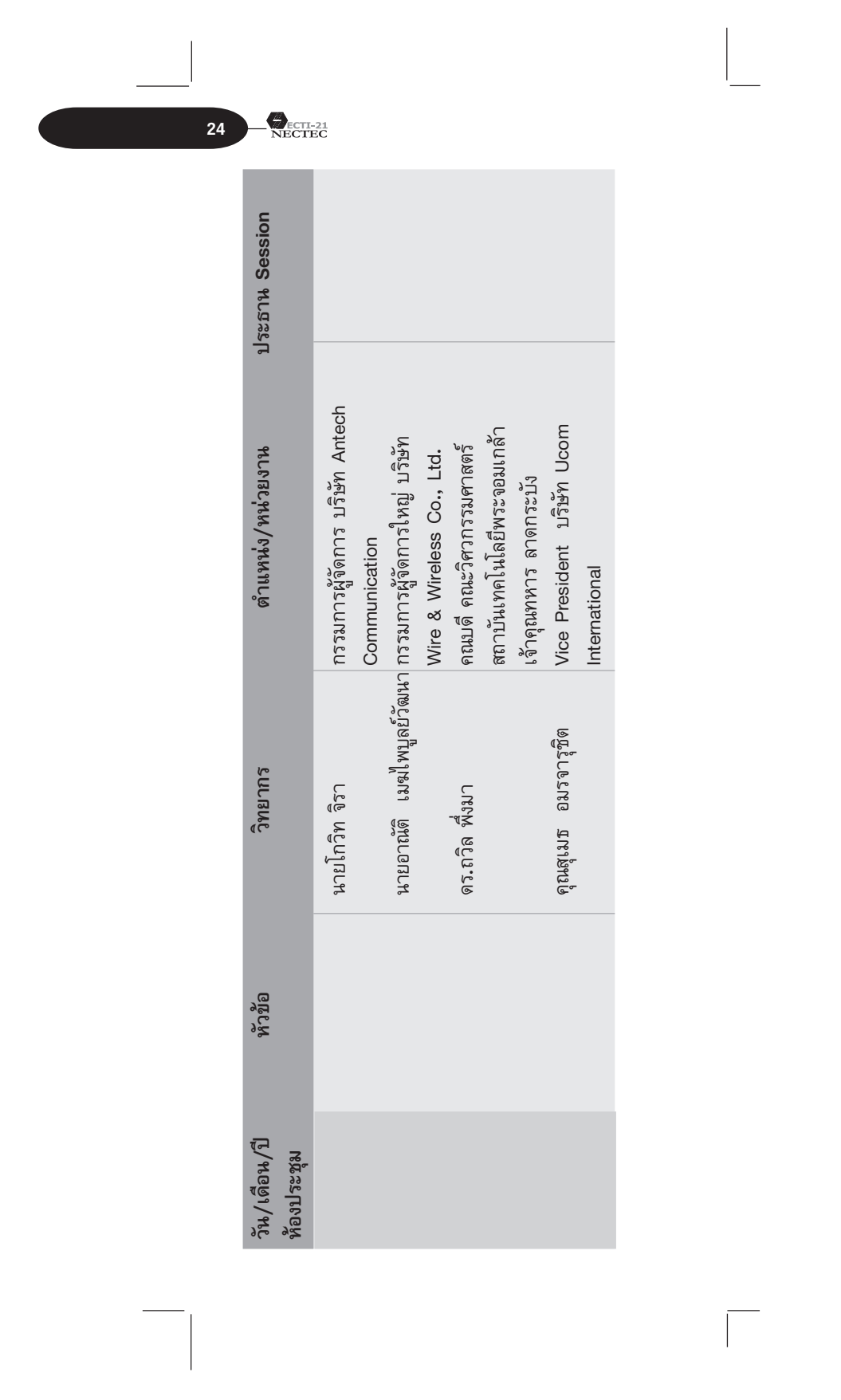

รองผู้อำนวยการกองวิชาวิศวกรรมศาสตร์ โทรคมนาคมและเครือข่าย ศูนย์เทคโน-้หัวหน้าภาควิชาวิศวกรรมศาสตร์และ โลยีอิเล็กทรอนิกส์และคอมพิวเตอร์ คอมพิวเตอร์ คณะวิศวกรรมศาสตร์ รองประธานบริษัท Asia Wireless รองผู้อำนวยการด้านเทคโนโลยี รองอธิบดีกรมไปรษณีย์โทรเลข มหาวิทยาลัยสงขลานครินทร์ ฝ่ายศักษาโรงเรียนนายเรือ กองวิชาวิศวกรรมศาสตร์ Communication แห่งชาติ อาจารย์วีระพันธ์ มูสิกสาร นายปราโมทย์ ศรีสุขสันต์ นายวิวัฒน์ สุทธิภาค ดร.ไกรสิน ส่งวัฒนา ผศ.นาวาโท ดร.นเรศ นาวาเอก สุทธิ์ใชย<br>รังสิโรตม์โกมล เพ็ชรนิน

การประชุมวิชาการประจำปี 2543

เทคโนโลยี ECTI กับเศรษฐกิจใหม่

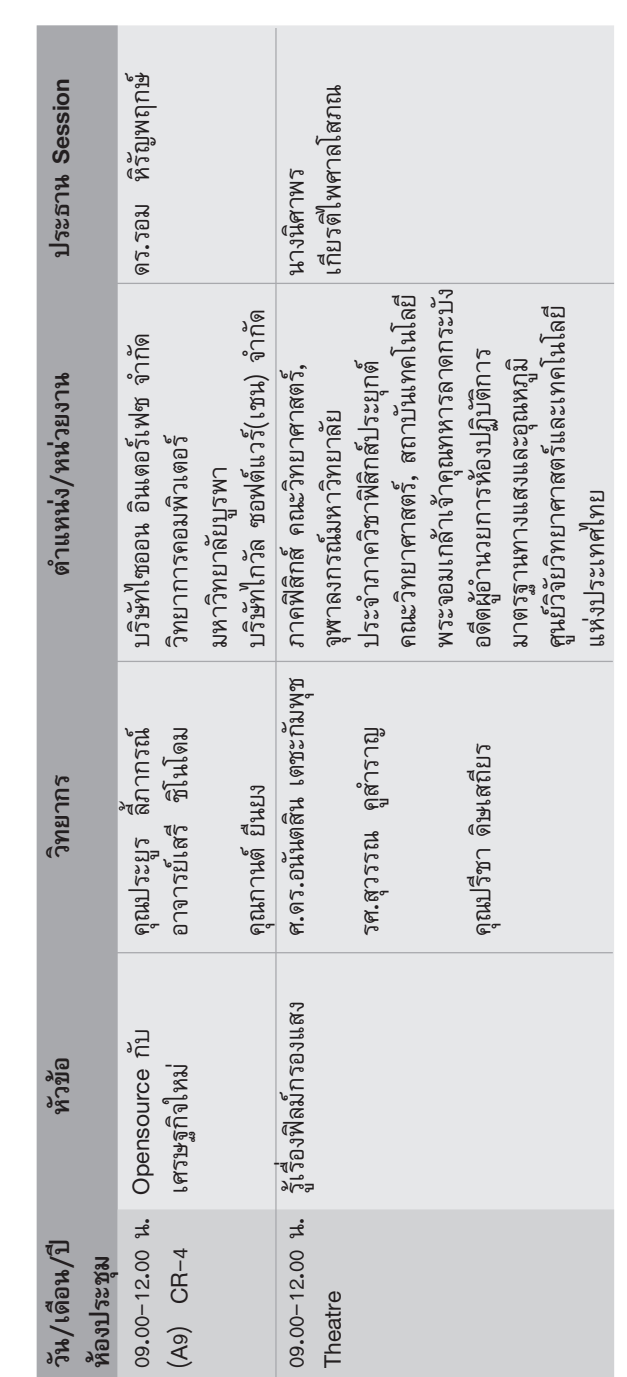

 $\overline{a}$ 

 $\mathbf{R}$ ECTI-21

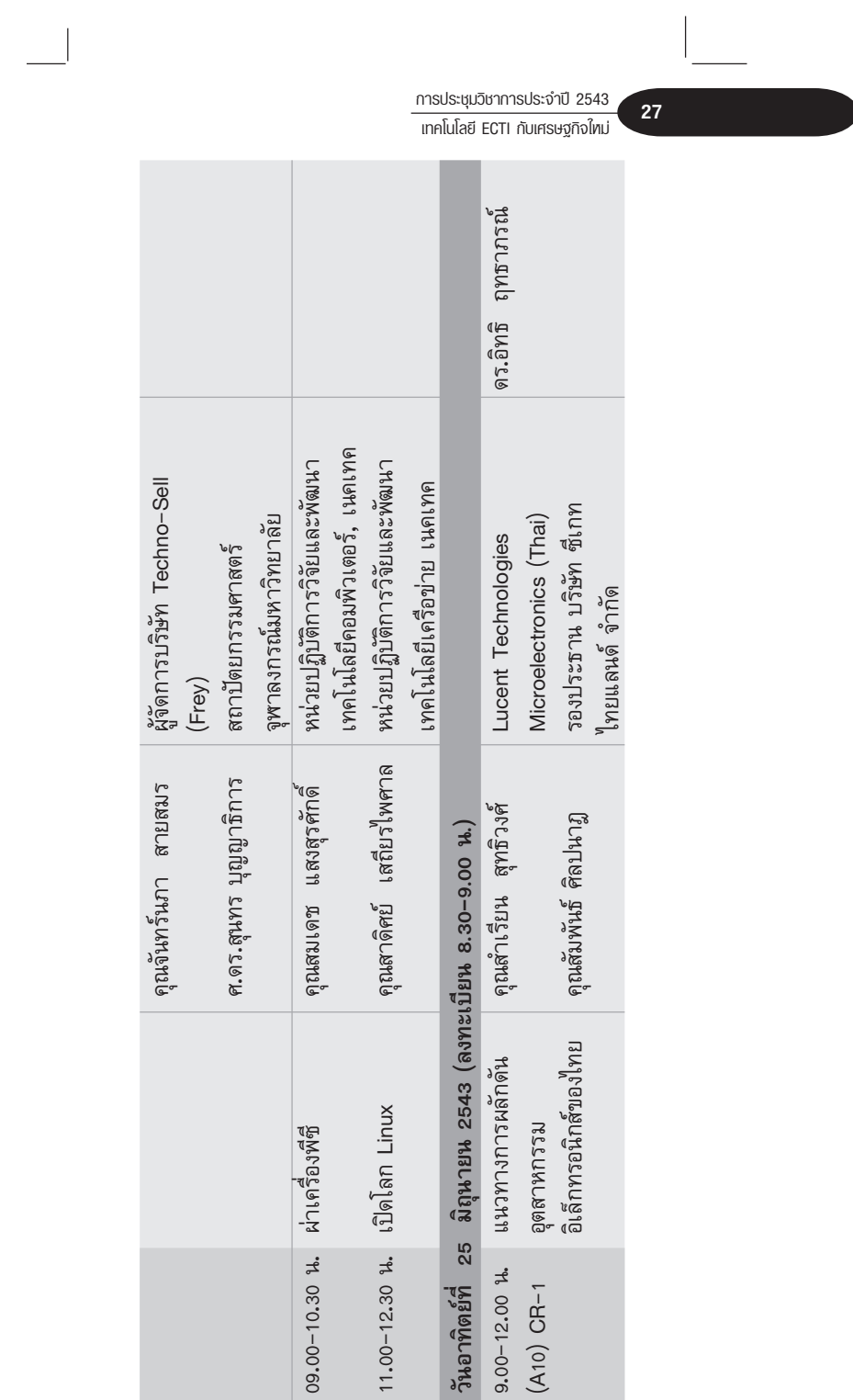

 $\frac{1}{\sqrt{2}}$ 

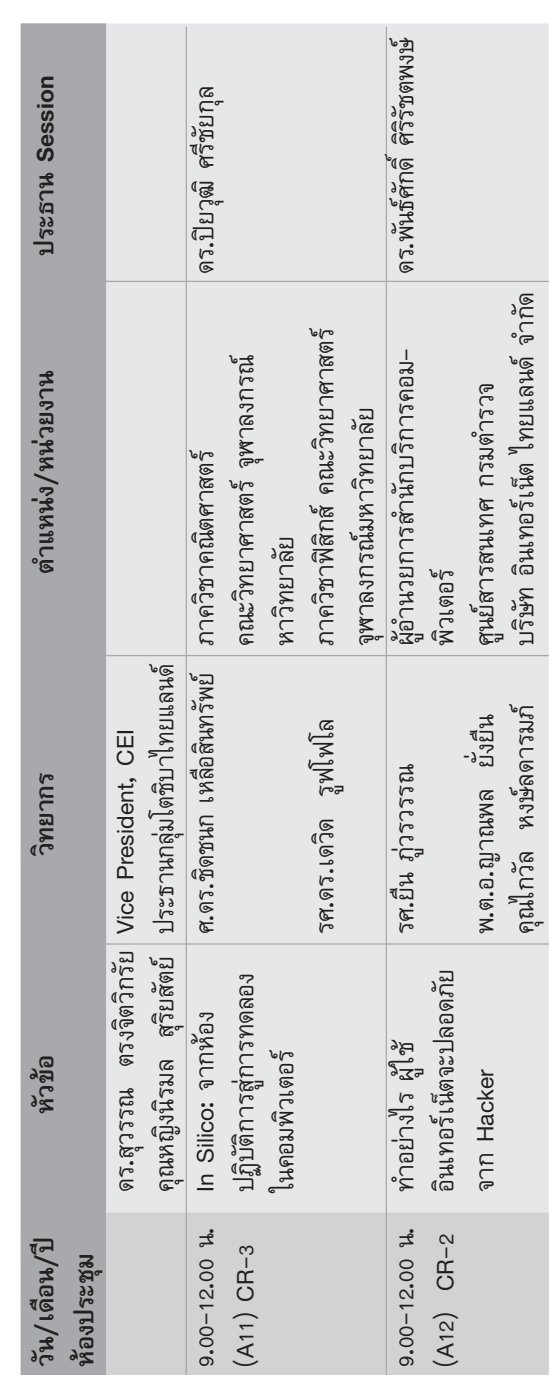

 $\bullet$  RECTI-21

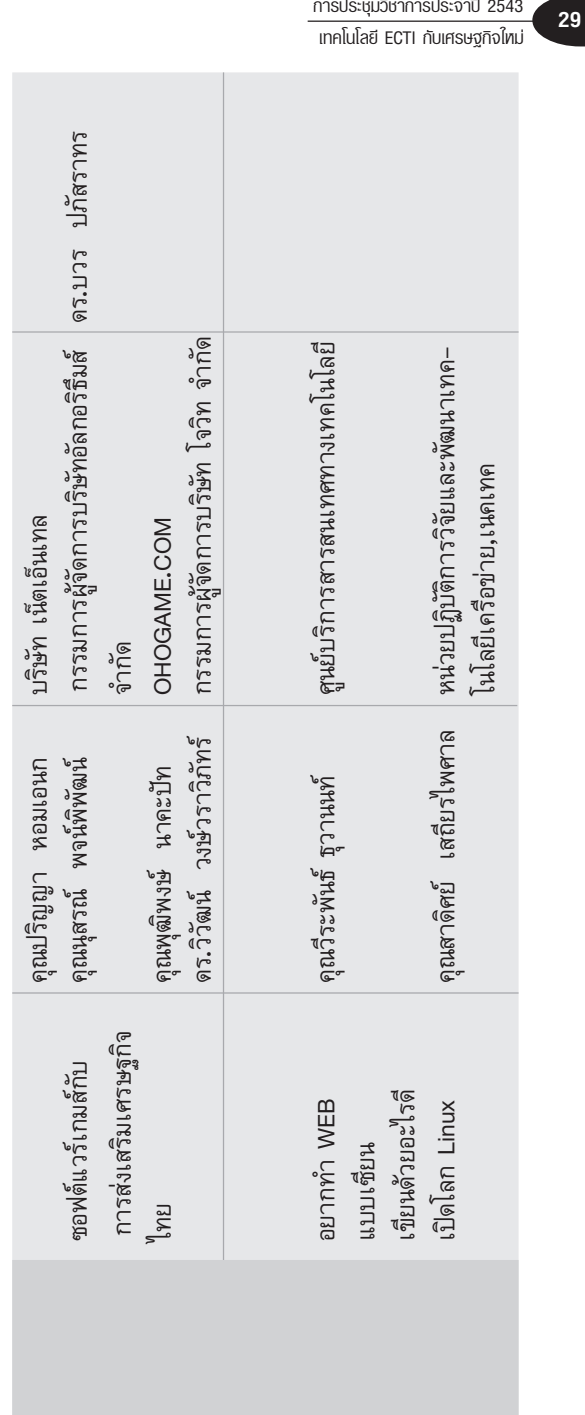

การประชุมวิชาการประจำปี 2543

หน่วยปฏิบัติการวิจัยและพัฒนาเทโน-คณะแพทย์ศาสตร์ มหาวิทยาลัย สถาบันวิศวกรรมชีวการแพทย์ หน่วยงาน การนำเสนอบทความวิชาการ การประชุมวิชาการประจำปี 2543 เทคโนโลยี ECTI กับเศรษฐกิจใหม่ ม. สงขลานครินทร์ 22-25 มิถุนายน 2543 ณ ศูนย์ประชุมสหประชาชาติ ถนนราชดำเนินนอก กรุงเทพฯ ขอนแก่น นายสุรณรงค์ คามตะศิลา น.พ. วรชัย ตังวรพงศ์ชัย น.พ. วิทูร ลิลามานิตย์ ผู้บรรยาย 13.00–17.15 น. การพัฒนาช่องว่างสำหรับพิมพ์ข้อมูลที่มีระบบ การตรวจสอบความถูกต้อง (Development of data entry box with data validity system) และคอขณะกลืน (Surface Electromygraphy การตรวจวินิจฉัยสัญญาณไฟฟ้ากล้ามเนื้อลื่น การออกแบบระบบเก็บข้อมูลภาพทางการ วันศุกร์ที่ 23 มิถุนายน 2543 เวลา 13.00-17.00 น. หัวข้ออภิปราย in Dysphagia) เวลา/ห้อง  $(MR-A)$ 

โลยีคอมพิวเตอร์และระบบอัตโนมัติ

แพทย์ด้วยคอมเพทิชันเอเจนท์ (Design of

 $R_{\text{ECT-21}}$ 

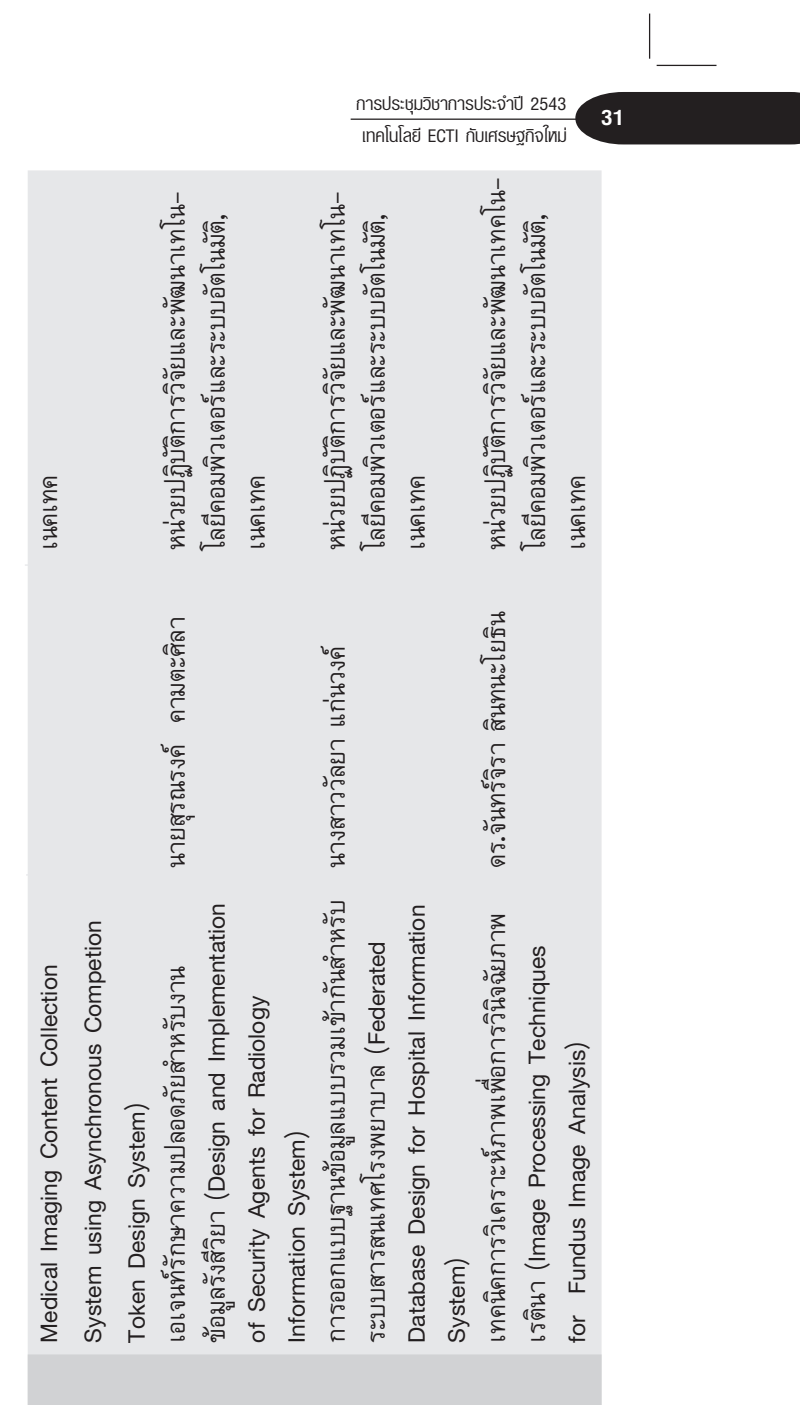

Ξ

 $\overline{\phantom{0}}$ 

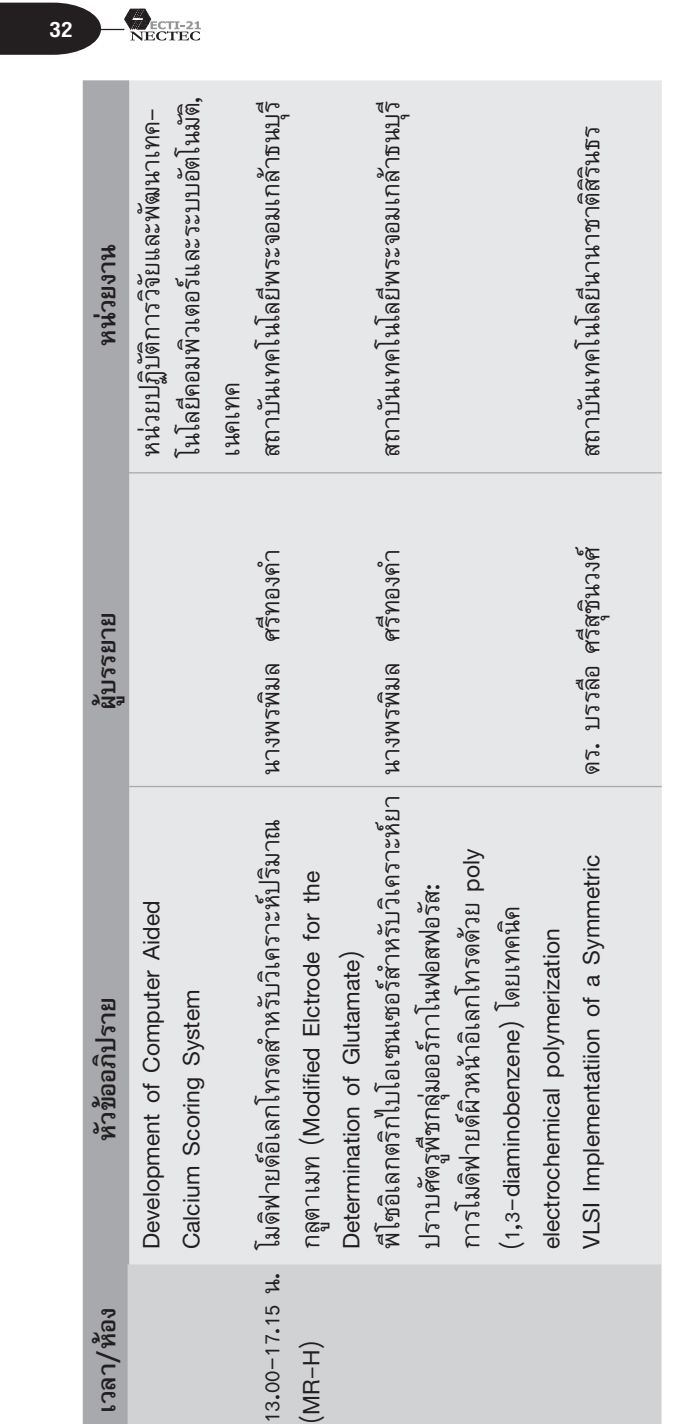

 $\begin{array}{c} \hline \end{array}$ 

 $\overline{\Box}$ 

| ศูนย์วิจัยและพัฒนาเทคโนโลยี-<br>ไมโครอิเล็กทรอนิกส์, เนคเทค                        | ศูนย์วิจัยและพัฒนาเทคโนโลยีไมโคร-<br>อิเล็กทรอนิกส์, เนคเทค | ศูนย์วิจัยและพัฒนาเทคโนโลยีไมโคร-<br>อิเล็กทรอนิกส เนคเทค | หน่วยปฏิบัติการวิจัยและพัฒนาเทค-<br>โนโลยีโทรคมนาคม เนคเทค | เทคโนโลยีโทรคมนาคม เนคเทค<br>หน่วยปฏิบัติการวิจัยและพัฒนา | หน่วยปฏิบัติการวิจัยและพัฒนาโน-<br>โลยีเทคโทรคมนาคม เนคเทค       |
|------------------------------------------------------------------------------------|-------------------------------------------------------------|-----------------------------------------------------------|------------------------------------------------------------|-----------------------------------------------------------|------------------------------------------------------------------|
| นายชรัณ มีนกาญจน์                                                                  |                                                             | น.ส.จันทิรา เจือกไว้น                                     | น.ส.อภิวดี ยอดเทียน                                        | นายปราโมทย์ ศรีสุขสันต์                                   |                                                                  |
| ระบบนำร่องด้วยดาวเทียม และวิธีการ<br>Cipher Using Cellular Automata<br>ประยุกต์ใช้ | การออกแบบและพัฒนา GPS chip ด้วย VHDL   นายสุธา  อาภานุพงศ์  | aanuuu Real Time Clock ด้วย FPGA                          | การออกแบบ MEL8051 ไนระดับ Layout<br>ขนาด 0.5 ไมครอน        | 13.00-15.00 น. การพัฒนาสร้างต้นแบบเครื่อง PCT             | H.323 and SIP: A Comparison Perspective   นายสุพจน์ ธิติประเสริฐ |
|                                                                                    |                                                             |                                                           |                                                            | $(MR-F)$                                                  |                                                                  |

 $\sqrt{33}$ 

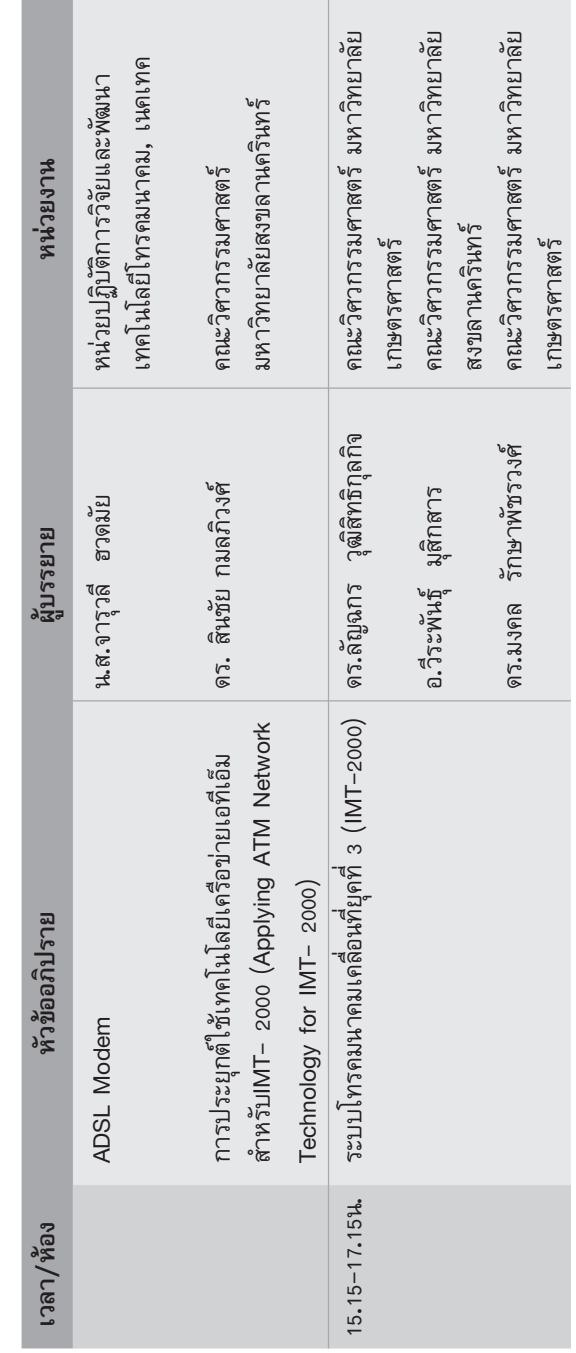

Ξ

 $\bigotimes_{\substack{\text{ECTI-21} \\ \text{NECTEC}}}$ 

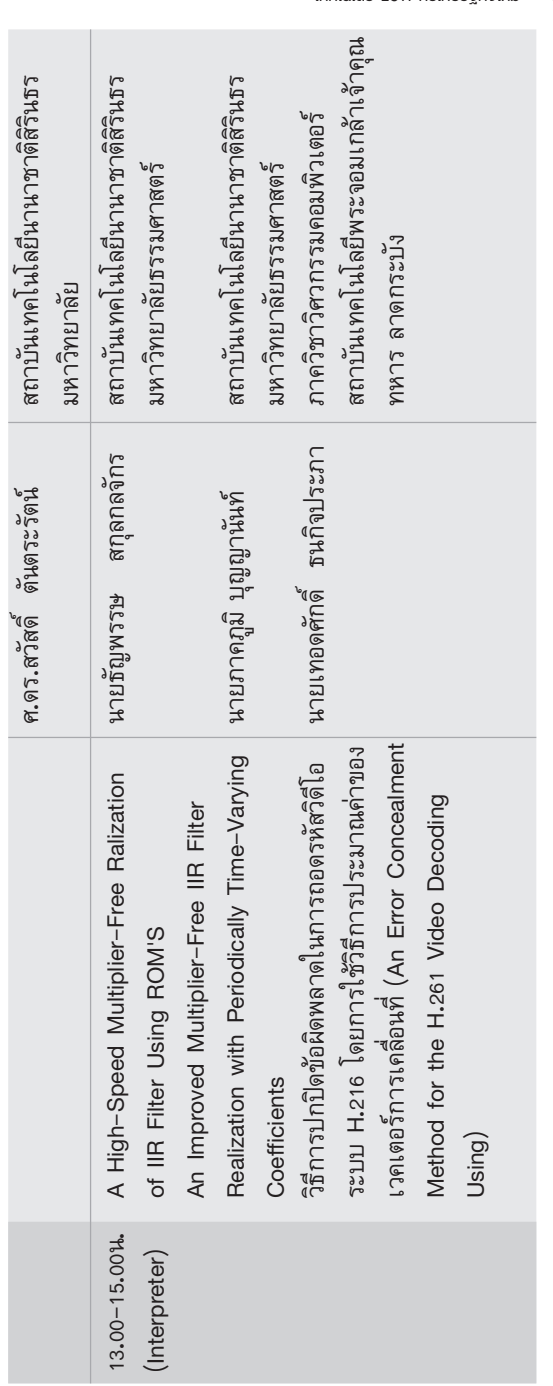

การประชุมวิชาการประจำปี 2543 ้<br><u>ทารประชุมวชาการประจาป 2543</u><br>แทคโนโลยี ECTI กับเศรษฐกิจไทม่

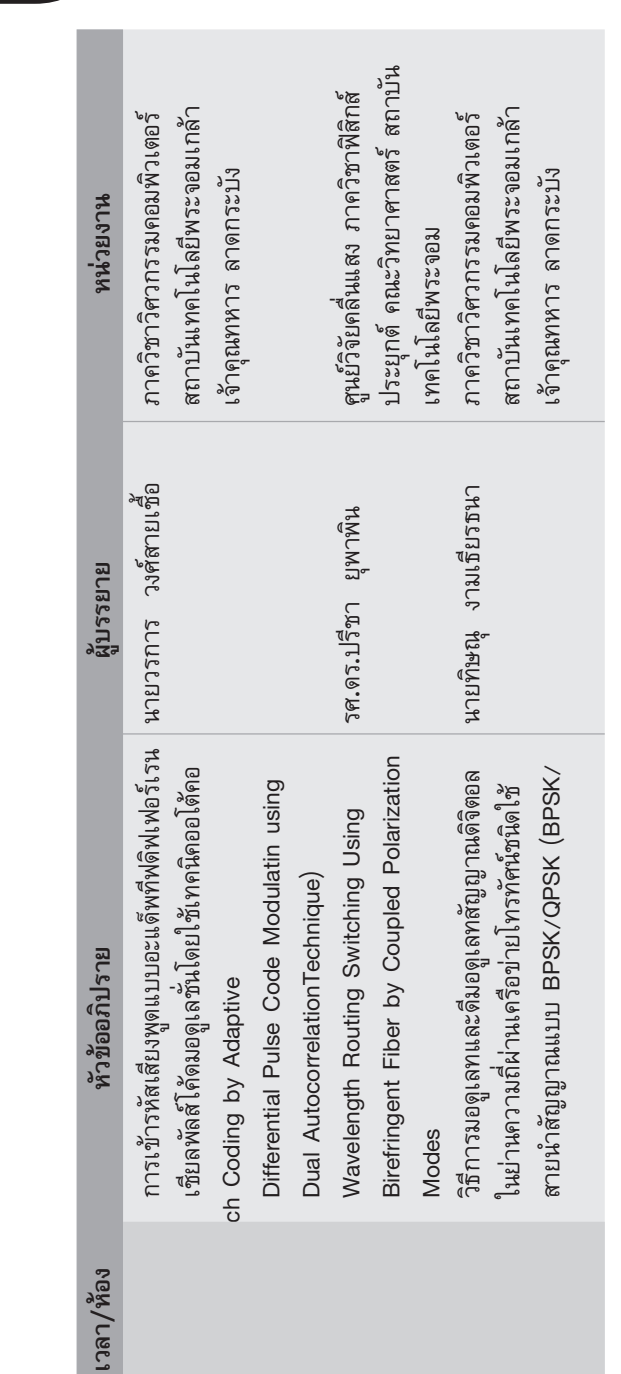

 $\mathbf{R}$ ECTI-21
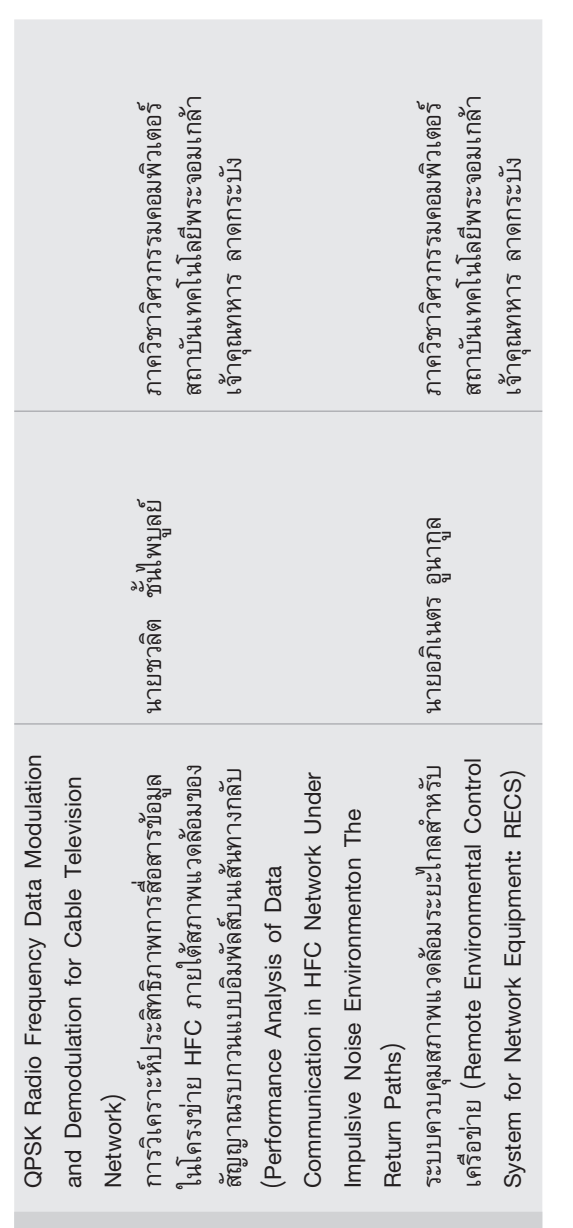

 $\sqrt{37}$ 

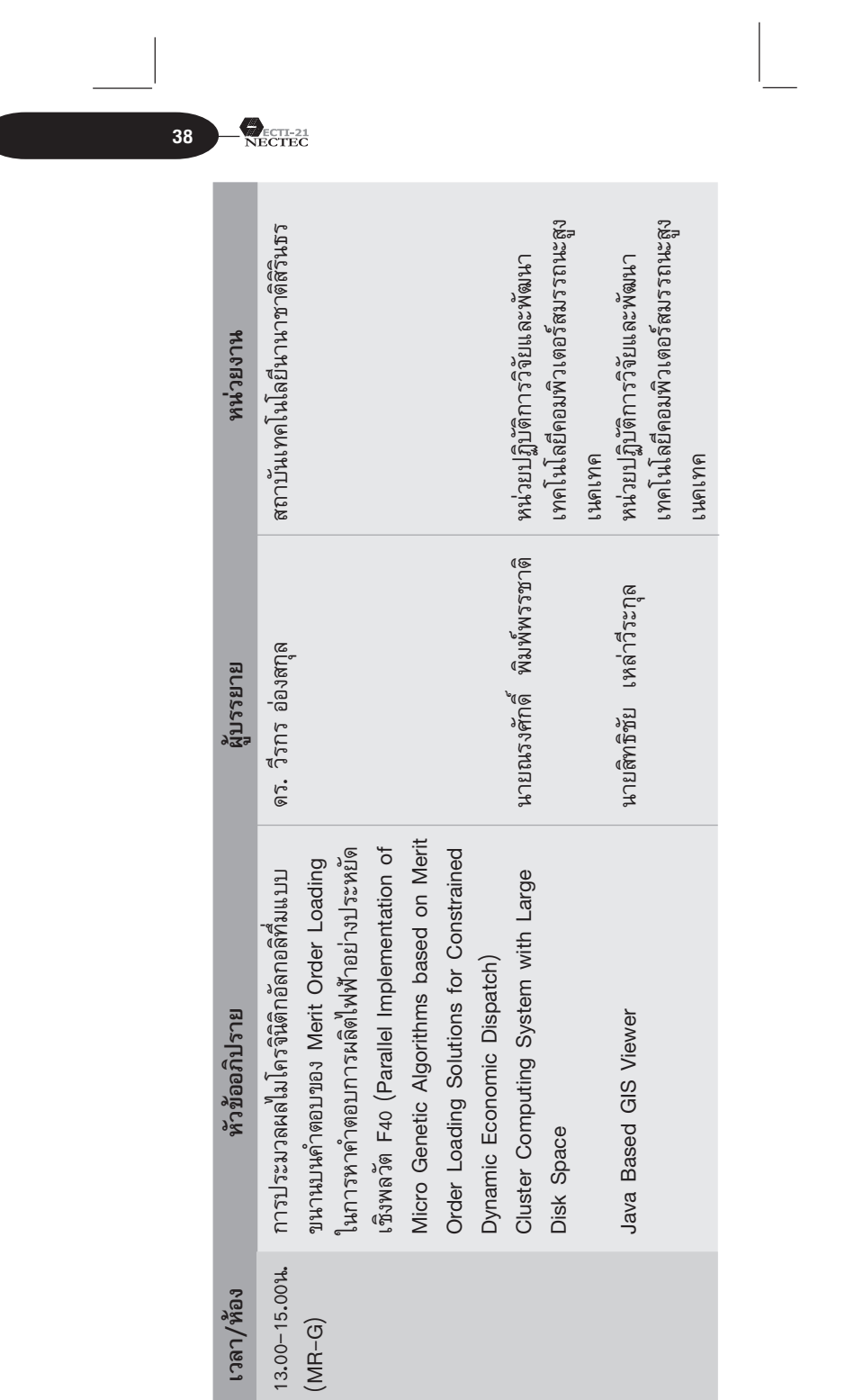

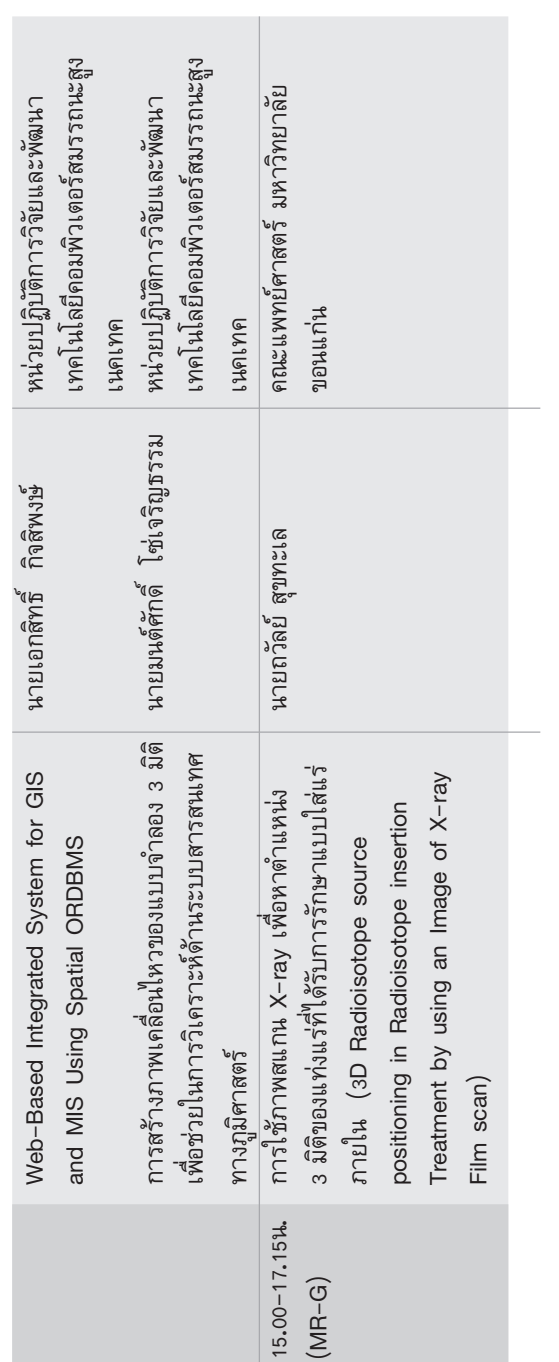

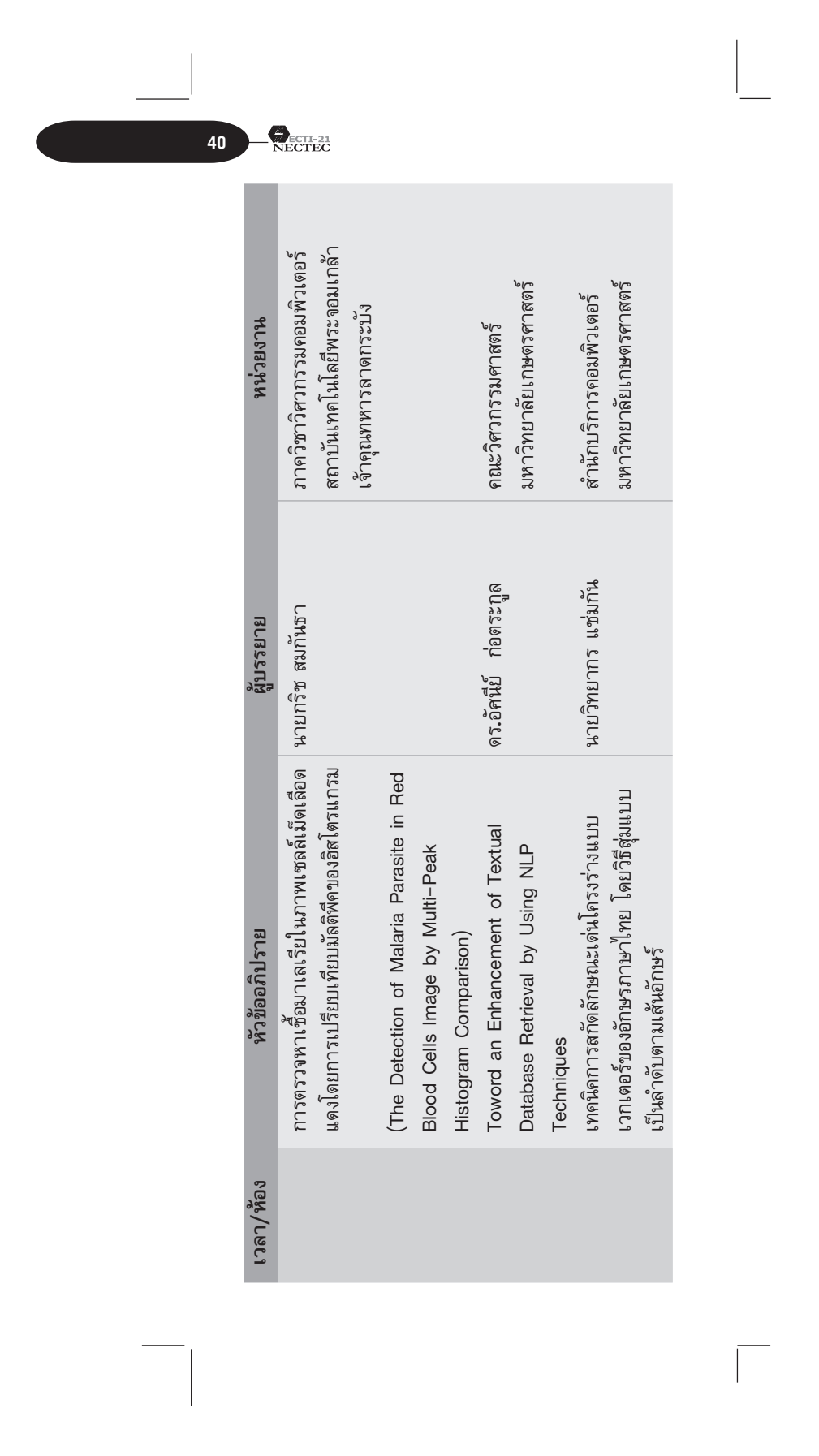

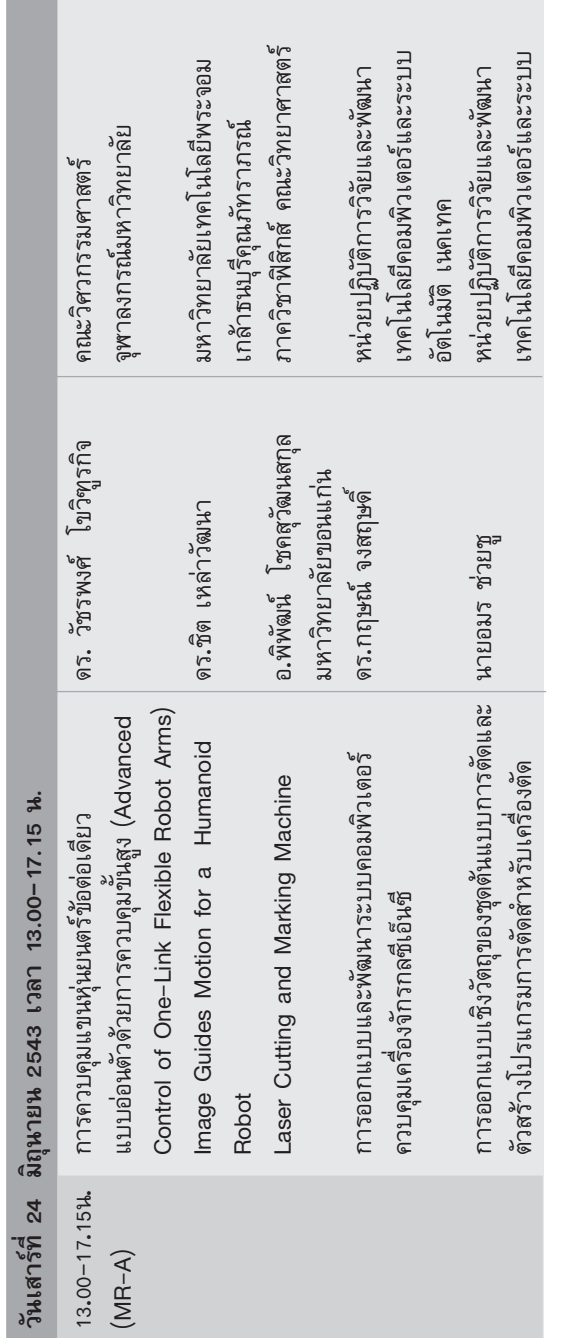

**CONTRACTOR** 

การประชุมวิชาการประจำปี 2543 เทคโนโลยี ECTI กับเศรษฐกิจใหม่

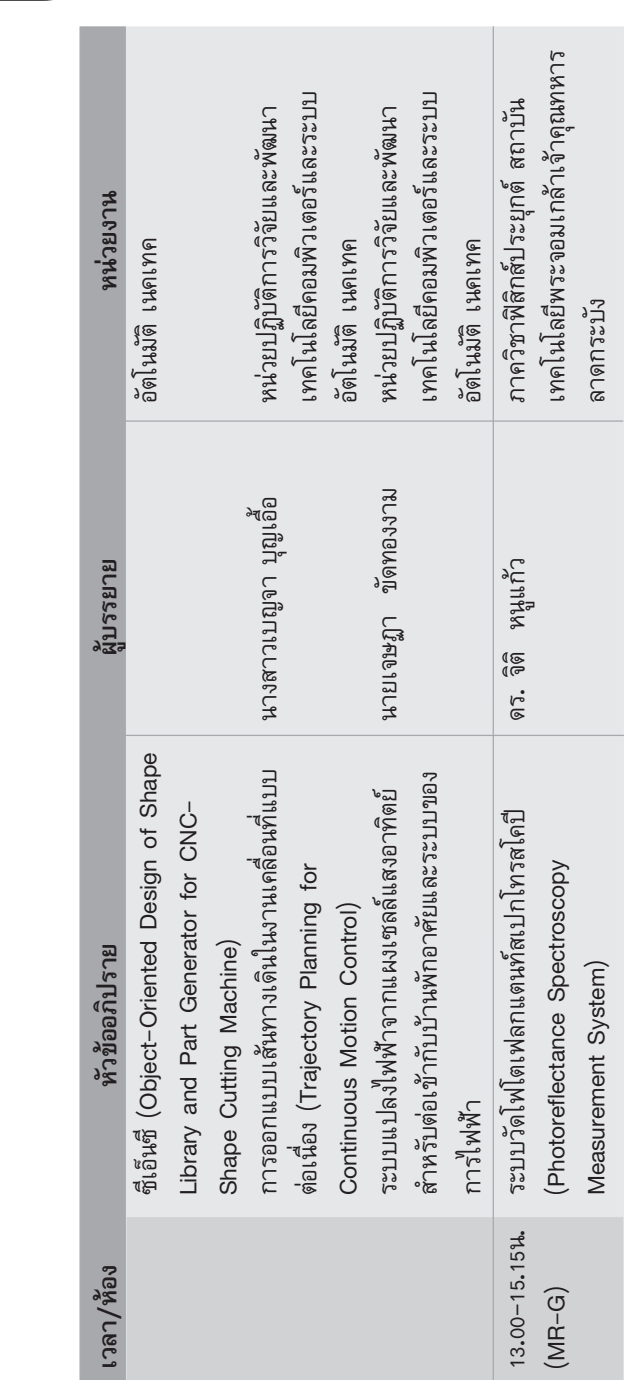

 $\frac{1}{\sqrt{2}}$ 

 $\mathbf{L}_{\text{RECTEC}}$ 

| หน่วยปฏิบัติการวิจัยและพัฒนา<br>หน่วยปฏิบัติการวิจัยและพัฒนา<br>เทคโนโลยีอิเล็กโทร-ออปติกส์<br>เทคโนโลยีอิเล็กโทร-ออปติกส์<br>เนคเทค<br>เนคเทค | หน่วยปฏิบัติการวิจัยและพัฒนา<br>หน่วยปฏิบัติการวิจัยและพัฒนา<br>เทคโนโลยีเครือข่าย เนคเทค<br>เทคโนโลยีเครือข่าย เนคเทค                                                                                                    |
|----------------------------------------------------------------------------------------------------|----------------------------------------------------------------------------------------------------|
| นายอาโมทย์ สมบูรณ์แก้ว<br>ดร.บุญสง สุตะพันธ์                                                                                                   | นายสาดิศย์ เสถียร์ไพศาล<br>นายวิลาส ฉำเลิศวัฒน์<br>นางสาววจิ เทศวานิช                                                                                                    |
| Chemical Sensors using Fiber Bragg<br>การคัดแยกเมล็ดข้าวด้วยวิธีการทางแสง<br>nosussunu Multiplexible Gas and<br>Grating                        | ระบบตรวจจับผู้บุกรุกทางเครือข่ายคอมพิวเตอร์ นายธนัญชัย ตรีภาค,<br>The development of NECTEC Linux-SIS<br>การพัฒนาระบบข่ายตัดสารสนเทศภาครัฐ<br>(Network Intrusion Detection System)<br>The Development of News Clipping<br>System for Government Agencies) |
|                                                                                                    | $13.00 - 17.15$ l.<br>$(MR-F)$                                                                                                    |

 $\overline{m}$ รประชุมวิชาการประจำปี 2543<br>พาคโนโลยี ECTI กับเศรษฐกิจไทม่

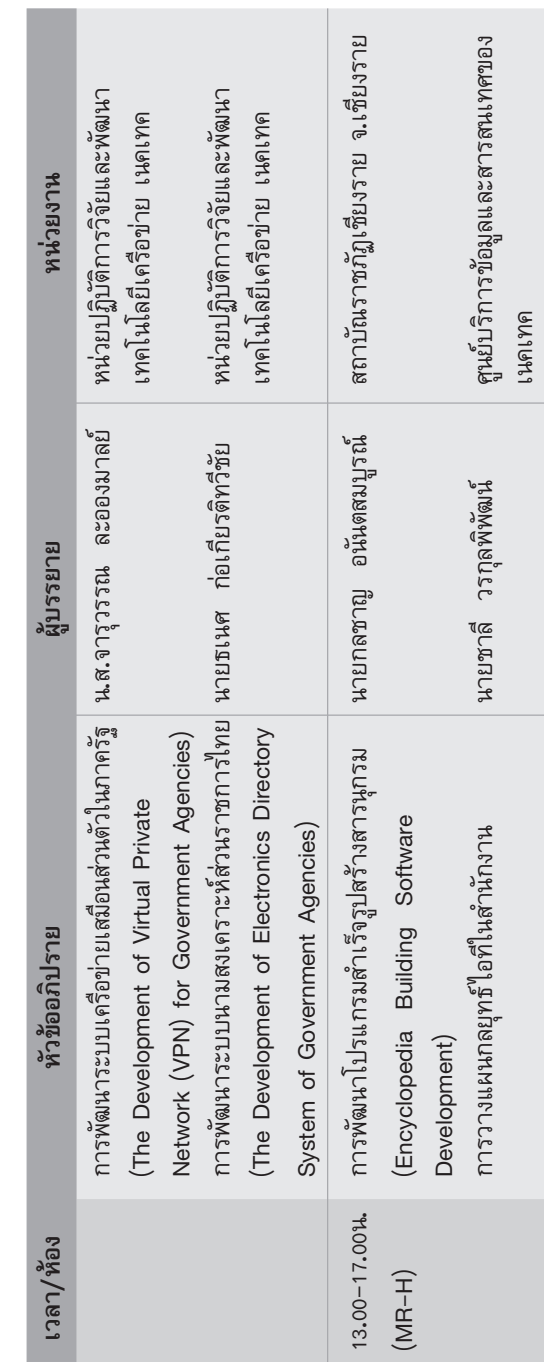

44 REGIER

| ภาษัต: บริการแปลภาษาอังกฤษ–ไทย<br>ผ่านเครือข่ายอินเทอร์เน็ต (ParSit:                         | น.ส.ลลดดา บุญมานะ      | หน่วยปฏิบัติการวิจัยและพัฒนา<br>วิศวกรรมภาษาและซอฟต์แวร์        |
|----------------------------------------------------------------------------------------------|------------------------|-----------------------------------------------------------------|
| English-Thai Machine Translation Services<br>on Internet)                                    |                        | เนคเทค                                                          |
| Issues in Thai Text-To-Speech Synthesis:   นายชัชวาลย์ หาญสกุลบรรเทิง<br>The NECTEC Approach |                        | วิศวกรรมภาษาและซอฟต์แวร์ เนคเทค<br>หน่วยปฏิบัติการวิจัยและพัฒนา |
| ความก้าวหน้าของการพัฒนาระบบระบุผู้พูด<br>ภาษาไทย (Thai Language Speaker                      | นายชัย วุฒิวิวัฒน์ชัย  | หน่วยปฏบัติการวิจัยและพัฒนา<br>วิศวกรรมภาษาและซอฟต์แวร์         |
| Identification System: Development<br>Progress)                                              |                        | เนคเทค                                                          |
| Application of Inclusion Scheduling to<br>Resource Estimation in Architectural               | ดร. จันทนา จันทราพรชัย | มหาวิทยาลัยศิลปากร จ. นครปฐม                                    |
| Synthesis With Imprecise Specification                                                       |                        |                                                                 |

 $\overline{1}$ การประชุมวิชาการประจำปี 2543<br>|<br>| เทคโนโลยี ECTI กับเศรษฐกิจไทม่

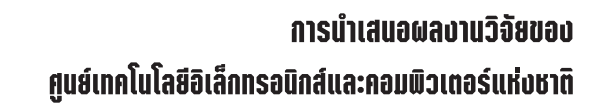

# การพัฒนาช่องว่างสำหรับพิมพ์ข้อมูลที่มีระบบการตรวจ สอบความถูกต้อง

วรชัย ตั้งวรพงศ์ชัย ถวัลย์ สุขทะเล และ รุจชัย อึ้งอารุณยะวี

## บทคัดย่อ

46

**NECTEC** 

การพัฒนาช่องว่างเพื่อให้ผู้ใช้เติมข้อมูลลงใน แบบบันทึกข้อมูล มีความจำเป็นต้องพัฒนาระบบ การตรวจสอบความถูกต้องของข้อมูลที่พิมพ์ลงในช่องว่าง วิธีการตรวจสอบที่นำเสนอในบทความนี้ อาศัยจาก แนวคิดที่ว่า ช่องว่างที่พัฒนาขึ้นจะมีพฤติกรรมในการ-ทำงานเหมือนช่องว่างทั่วไป เมื่อผู้ใช้ พิมพ์คำหรือ ข้อความไม่ตรงกับที่ผู้พัฒนากำหนดไว้ ระบบก็จะเตือน พร้อมกับแสดงรายการของข้อความที่ผู้ใช้ควรจะเติม กรณีที่ผู้ใช้พิมพ์ไม่สมบูรณ์ ระบบก็จะจัดหาข้อความที่ ิสมบูรณ์และมีความเป็นไปได้มากที่สุดเติมลงในช่องว่างให้ ด้วยวิธีการนี้จะไม่ส่งผลกระทบต่อการทำงานของผู้ใช้ แต่จะมั่นใจได้ว่าระบบจะได้ข้อมูลที่น่าเชื่อถือที่สุด

# ิการตรวจวินิจฉัยสัญญาณไฟฟ้ากล้ามเนื้อลิ้น และคอขณะ ึกลืนด้วยอิเล็กโตรดชนิดปิดผิวหนัง

# วิทูร ลีลามานิตย์ แอนดรูว์ ซีการ์ และอลัน กีเตอร์ บทคัดย่อ

วัตถุประสงค์ของโครงการวิจัยปีที่ 1 ระยะที่ 2 คือศึกษาลักษณะจำเพาะของ surface electromyography (sEMG) ของกล้ามเนื้อลิ้นและคอ (tongue and thyrohyoid muscle) ขณะอาสาสมัครกลื่นน้ำลายและ อาหารชนิดต่างๆ วิธีวิจัย ทำการบันทึก sEMG ของ

ึกล้ามเนื้อลิ้นและคอในอาสาสมัครจำนวน 61 คน ขณะ ้อาสาสมัครกลืนน้ำลาย น้ำ 5 มิลลิลิตร เยลลี่ 5 มิลลิลิตร ขนมปัง (biscuit) ขนาด 5 มิลลิลิตร อย่างละ 3 ครั้ง ี และทำการบันทึก sEMG ของกล้ามเนื้อลิ้นและคอใน ้อาสาสมัครอีก 2 คน คนละ 3 ครั้งห่างกันครั้งละ 1 สัปดาห์ ขณะอาสาสมัครกลืนน้ำลาย น้ำ 5 มิลลิลิตร และ 10 ้มิลลิลิตร อย่างละ 6 ครั้ง เพื่อทดสอบ reproducibility ของวิธีตรวจวัด และ intrasubject and intersubject variation ทำการประมวลผลของ sEMG ทั้งหมดด้วย algorithm ที่ใช้ในระยะแรกของโครงการวิจัย แล้ว วิเคราะห์ลักษณะจำเพาะของ sEMG ด้วยวิธี 1. หาค่า รากที่สองของผลคูณค่าเฉลี่ยพื้นที่ใต้ curve (SRMAUC) ของ sEMG กล้ามเนื้อลิ้นและคอขณะกลืน 2. หาผลรวม vector (CV) ของ sEMG กล้ามเนื้อลิ้นและคอขณะกลืน 3. นำค่าSRMAUC และ CV ของ sEMG ในข้อ 1 และ 2 มาหาความสัมพันธ์ ผลการวิจัยพบว่า 1**.**SRMAUC ของ sEMG กล้ามเนื้อลิ้นและคอขณะกลืนขนมปังจะแตกต่าง ่ อย่างมีนัยสำคัญจากการกลืนน้ำลาย กลืนน้ำ และเยลลี่ (p<.001) และ ค่า SRMAUC ขณะกลืนน้ำลายจะ แตกต่างอย่างมีนัยสำคัญจากการกลืนเยลลี่ (p<.05) ้ส่วนค่า SRMAUC ขณะกลื่นน้ำจะไม่แตกต่างจากการ ึ กลืนน้ำลายและเยลลี่ (p>.05) 2.ค่า CV ของ sEMG ึ กล้ามเนื้อลิ้นและคอขณะกลืนขนมปังแตกต่างอย่างมีนัย ี สำคัญจากการกลืนน้ำลาย น้ำ และเยลลี่ (p<.001) และค่า CV ขณะกลืนเยลลี่จะแตกต่างอย่างมีนัยสำคัญจาก ี การกลืนน้ำลายและกลืนน้ำ (p<.05) ส่วนค่า CV ขณะ ึกลืนน้ำจะไม่แตกต่างจากกลืนน้ำลาย (p>.05) 3. ค่า SRMAUC และค่า CV ของ sEMG มีความสัมพันธ์ใน รูปสมการยกกำลังโดยมี R2=0.83 สรุปการหาค่า SRMAUC และค่า CV ของ sEMG กล้ามเนื้อลิ้นและ ้คอขณะกลืนด้วยวิธีดังกล่าวข้างต้นสามารถใช้ศึกษา ี ลักษณะจำเพาะของ sEMG กล้ามเนื้อลิ้นและคอขณะ กลืนในอาสาสมัครปกติได้

## $\bigotimes_{\substack{\text{ECTI-21} \\ \text{NECTEC}}}$

48

Design of Medical Imaging Content Collection **System using Asynchronous Completion Token Design Pattern** 

นายสุรณรงค์ คามตะศิลา นายสุธี ผู้เจริญชนะชัย และ นายสมนึก คีรีโต

### บทคัดย่อ

ปัจจุบันระบบจัดเก็บและสื่อสารภาพทางแพทย์ โดยทั่วไปได้ใช้มาตรฐาน DICOM (Digital Imaging and Communication in Medicine) เป็นมาตรฐาน สำหรับการจัดเก็บและวิธีการแลกเปลี่ยนข้อมูลมาตรฐาน DICOM ได้เน้นถึงวิธีการในการเชื่อมต่อ การถ่ายโอน และแลกเปลี่ยนข้อมูลภาพระหว่างเครื่องมือแพทย์ต่างๆ ผลจากการใช้มาตรฐานทำให้การแลกเปลี่ยนข้อมูลภาพ จากต่าง ผู้ผลิตกันสามารถทำได้โดยง่าย แต่เมื่่อมองถึง การใช้งานระบบที่หลากหลายมากขึ้นทำให้พบข้อจำกัด ของระบบงานที่ใช้มาตรฐาน DICOM เช่น หากภายใน ระบบมีการจัดเก็บข้อมูลภาพอยู่หลายตำแหน่งทำให้ การค้นหาข้อมูลภาพเป็นไปได้ยาก หรือการหาราย– ละเอียดจากข้อมูลภาพจะทำได้โดยไม่มีประสิทธิภาพ บทความนี้นำเสนอวิธีการเพิ่มประสิทธิภาพในการใช้ระบบ ไม่ว่าจะเป็นการทำดัชนีข้อมูลหรือการเก็บข้อมูลสำคัญ จากข้อมูลภาพแต่ละภาพ การพัฒนาใช้เทคนิคการ-ออกแบบโปรแกรมเชิงวัตถุ รวมไปถึงการใช้ Design Pattern โดยเฉพาะ Asynchronous Completion Agents และการใช้ Builder Pattern ส่วนแรกของบทความจะ ึกล่าวถึงระบบที่มีใช้อยู่ในปัจจุบัน จากนั้นจะเป็นเทคนิค การแก้ปัญหาและรายละเอียดวิธีการ ในตอนท้ายจะ เป็นตัวอย่างระบบที่พัฒนาและผลการใช้งาน

49

## **Design and Implementation of Security Agents** for Radiology Information System

นายสุรณรงค์ คามตะศิลา นายสุธี ผู้เจริญชนะชัย และ นายสมนึก คีรีโด

### บทคัดย่อ

ปัจจุบันจากความก้าวหน้าของการประยุกต์ใช้ งานสารสนเทศกับงานทางด้านการแพทย์ ขั้นตอน การ ตรวจรักษาอาจจะต้องมีการรับส่งข้อมูลผ่านระบบ เครือข่ายคอมพิวเตอร์ เช่น การส่งเพื่อไปให้ผู้เชี่ยวชาญ ้วิเคราะห์ข้อมูล การส่งข้อมูลเพื่อไปใช้เครื่องมือช่วย วิเคราะห์เป็นต้น การติดตามข้อมูลที่ถูกส่งไปใน ี<br>กระบวนการตรวจรักษาเป็นการเพิ่มความน่ำเชื่อถือใน ้ด้านความปลอดภัยขึ้นมาในระบบงาน บทความนี้นำ เสนอการสร้างชุดโปรแกรมเฝ้าติดตามการใช้งานข้อมูล ภาพทางการแพทย์ที่ถูกเรียกไปใช้งาน ทำหน้าที่เฝ้า ์สังเกต ตรวจสอบการเข้าถึงรวมถึงการเปลี่ยนแปลง ข้อมูลที่ถูกกระทำจากผู้ใช้ อีกทั้งการใช้งานข้อมูลภาพ ทางการแพทย์เป็นกระบวนการเข้ารหัสตามมาตรฐาน DICOM การทำงานใช้เทคนิคของเอเจนท์ในการติดตาม การทำงานแบบ end-to-end การออกแบบเอเจนท์ใช้ พื้นฐานการทำงานของ Asynchronous Completion Token Design Pattern

## Federated database system design for Hospital information system

วัลยา แก่นวงค์ และ ดร. สุธี ผู้เจริญชนะชัย

### บทคัดย่อ

ในปัจจุบันได้มีการพัฒนานำระบบการจัดการ ฐานข้อมูลมาใช้กับโรงพยาบาลได้อย่างมีประสิทธิภาพ แต่โดยทั่วไปในโรงพยาบาลหนึ่งๆ จะมีระบบการบริหาร ข้อมูลหลายระบบ ซึ่งแต่ละระบบมีการบริหารและจัด ้เก็บข้อมูลแยกจากกัน ดังนั้นการรักษาคนไข้ของแพทย์ **NECTEC** 

 $50<sup>°</sup>$ 

้นั้นจำเป็นต้องมีการเรียกใช้ข้อมูลจากแผนกต่างๆ เพื่อ ประโยชน์ในการรักษาของแพทย์ ดั้งนั้นจึงจำเป็นต้องมี การสร้างระบบการบริหารฐานข้อมูลแบบรวมเข้ากัน (Federated database system design for Hospital information system) เพื่อให้แพทย์หรือผู้ใช้สามารถ เรียกใช้จาก ฐานข้อมูลต่างๆ ได้อย่างสะดวก ในขณะที่ ระบบบริหารข้อมูลของแต่ละแผนกยังคงมีอิสระใน ึการบริหารแผนกของตัวเอง นอกจากนี้ยังช่วยให้มี การใช้ข้อมูลร่วมกัน เพื่อช่วยในการตัดสินใจของผู้บริหาร ชึ่งทำให้มีการวางแผนเป็นไปอย่างมี ระดับสูง ประสิทธิภาพ

### **เทคนิคการวิเครา:ห์ภาพเพื่อการวินิจฉัยภาพเรตินา**

### จันทร์จิรา สินทนะโยธิน และ สุธี ผู้เจริญชนะชัย

### บทคัดย่อ

การใช้เทคโนโลยีคอมพิวเตอร์หาส่วนประกอบ หลักๆ ของเรตินาอย่างอัตโนมัติจากภาพสีที่ถ่ายจาก กล้องถ่ายเรตินาระบบดิจิทอล หลักการรับภาพเรตินา ประกอบด้วยออพติกดิสค์ และเส้นเลือด หลักการที่จะ กล่าวต่อไปจะใช้อธิบายการ หาตำแหน่งอย่างอัตโนมัติ ของส่วนประกอบหลักๆ นี้ กับ 112 ภาพ เริ่มต้นด้วย การทำให้ภาพคมชัดขึ้นโดยเทคนิค Adaptive Local Contrast Enhancement จากนั้นหาตำแหน่งของ ออฟติกดิสค์โดยการวัดความแปลผันของ Intensity ณ. จุดนั้นกับบริเวณใกล้เคียงเส้นเลือดในตาสามารถวิเคราะห์ โดยใช้เทคนิคโครงข่ายประสาทเทียมแบบ Multilayer perceptron โดยที่ข้อมูลที่ป้อนเข้าไปนำมาจากเทคนิค Principal component analysis (PCA) และ Edge detection ของ PCA สุดท้ายวัดความถูกต้อง โดย เปรียบเทียบตำแหน่งของส่วนประกอบหลักที่ได้จาก คอมพิวเตอร์กับการบอกตำแหน่ง โดยแพทย์ผู้ชำนาญ การ ผลที่ได้ค่า Sensitivity และค่า Specificity ของ การหาส่วนประกอบของภาพเรตินาแต่ละส่วนอย่าง

อัตโนมัตเป็นไปดังนี้ 99.1% และ 99.1% สำหรับ ตำแหน่งออฟติกดิสค์ และ 83.3% และ 91.0% สำหรับ ตำแหน่งเส้นเลือดในตา

## Development of Computer Aided Calcium Scoring System

สัมฤทธิ์ เตชะวงศ์ธรรม และ ดร.สุธี ผู้เจริญชนะชัย บทคัดย่อ

ปัจจุบันจากสถิติของกระทรวงสาธารณสุขพบว่า ้อัตราผู้ป่วยโรคหลอดเลือดหัวใจตีบตันมี แนวโน้มสูงขึ้น และมีแนวโน้มจะเพิ่มมากขึ้นในอนาคต การตรวจสอบ โรคนี้จึงจำเป็นต่อการรักษาพยาบาลผู้ป่วยเบื้องต้นเพื่อ ป้องกันและรักษาไม่ให้อาการรุนแรง การตรวจสอบโรค ้ ทำได้โดยใช้เครื่องถ่ายภาพตัดขวางความเร็วสูง ซึ่งเป็น วิธีที่นิยมใช้และมีการวิจัยกันมากในปัจจุบัน แต่เครื่อง ี<br>ถ่ายภาพตัดขวางความเร็วสูงนี้เป็นเครื่องที่มีราคาแพง มากซึ่งไม่เหมาะกับโรงพยาบาลที่มีงบประมาณน้อย และเป็นเหตุให้จำนวนเครื่องที่ให้บริการมีน้อยใน ประเทศไทย งานวิจัยนี้จึงมีจุดประสงค์ในการเพิ่ม ้ ประสิทธิภาพการใช้งานเครื่องถ่ายภาพตัดขวางหัวใจ ให้สามารถให้บริการคนไข้ได้มากขึ้น และทำงานอย่าง เป็นระบบเพื่อสามารถกระจายการรักษาไปยัง โรงพยาบาลอื่นๆ ด้วย โดยการพิจารณาระบบการ-้ทำงานเดิม เครื่องมือที่ใช้ และซอฟต์แวร์ที่เกี่ยวข้อง งานวิจัยสรุปจุดหลักที่สามารถปรับปรุงเพื่อเพิ่ม ประสิทธิภาพได้ และนำเสนอวิธีการปรับปรุงในแต่ละ จุดเหล่านั้น ทำการทดลองและเปรียบเทียบ ประสิทธิภาพในเชิงตัวเลข และเมื่อนำไปทดสอบใน ิสภาพแวดล้อมการทำงานจริง ได้รับการยอมรับจาก ้แพทย์ผู้ใช้ว่าสามารถเพิ่มประสิทธิภาพในการทำงานได้ ้จริง และสามารถเป็นต้นแบบเพื่อนำไปใช้กับโรงพยาบาล ลื่นใด้ต่อไป

### **RECTLED**

 $52<sup>°</sup>$ 

## โมดิฟายด์อิเลกโทรดสำหรับวิเคราะห์ปริมาณกลูตาเมท

นางพรพิมล ศรีทองคำ รศ. บุษยา บุนนาค รศ.ดร. มรกต ตันติเจริญ และ ผศ.ดร.โสพส สุวรรณยืน

### บทคัดย่อ

โมดิฟายด์อิเลกโทรดสำหรับวิเคราะห์ปริมาณ ึกลูตาเมทสร้างขึ้นจากส่วนผสมของผงคาร์บอนอนุภาค ขนาดเล็กของรูที่เนียม เอนไซม์ glutamate dehydrogenase, (GLDH) และโคเอนไซม์ NAD+ สภาวะที่เหมาะสมต่อการเตรียมอิเลกโทรดคือ การผสม คาร์บอนที่มีโลหะรูทีเนียมร้อยละ 1 (น้ำหนัก/น้ำหนัก) ปริมาณ 12.5 มิลลิกรัมกับสารละลายเอนไซม์ GLDH และ NAD+ ในฟอสเฟตบัฟเฟอร์น้ำหนัก 5 และ 3.8 มิลลิกรัมตามลำดับ จากนั้นสร้างฟิล์มบางของ poly (1,3diamin obenzene) บนผิวหน้า ของอิเลกโทรดดังกล่าว ด้วยวิธีอิเลกโตรเคมิคอลโพลีเมอไรเซชัน ศักย์ไฟฟ้าที่ ใช้ในการวัดกลูตาเมทโดยโมดิฟายด์คาร์บอนเพสอิเล็ก-โทรดคือ 400 มิลลิโวลต์ เทียบกับขั้วอ้างอิง Ag/AgCl อิเลกโทรดมีกิจกรรมคงเหลือ 80% หลังการใช้งาน 100 ครั้ง เวลาในการตอบสนองประมาณ 2−3 นาที พิสัย เชิงเส้นของการวัดกลูตาเมทอยู่ในช่วง 0.01-0.9 มิลลิโมลาร์

# ้ เป็ชอิเลกตริกคริสตัลไบโอเซนเซอร์สำหรับวิเครา:ห์ยา ปราบศัตรูพืชกลุ่มออร์กาโนฟอสฟอรัส: การโมดิฟายด์ผิว หน้าอิเลกโทรดด้วย poly (1,3-diaminobenzene) โดย **INAUDE electrochemical polymerisation**

นางพรพิมล ศรีทองคำ นายธวัชชัย สุวรรณคำ รศ.ดร. มรกต ตันติเจริญ และ ดร.กฤษณพงศ์ กีรติกร

53

#### บทคัดย่อ

งานวิจัยนี้กล่าวถึงวิธีการโมดิฟายด์ขั้วอิเล็ก โทรดทองของพีโซอิเล็กตริกคริสตัลด้วยโพลีเมอร์ poly (1,3-diamonobenzene) โดยเทคนิค electroche mical poly–merisation อิเลกโทรดที่ผ่านการโมดิฟายด์จะถูก ตรึงด้วยเอ็นไซม์ acetylcholinesterase และนำไป ทดสอบการตอบสนองต่อสารประกอบออร์กาโน ี ฟอสฟอรัสในตัวอย่างน้ำประเภทต่างๆ ไบโอเซนเซอร์ที่ สร้างขึ้นจากสภาวะที่เหมาะสมสามารถตอบสนองต่อ ไดคลอวอสด้วยความสัมพันธ์อย่างเชิงเส้น ในช่วงความ-เข้มข้น 0.05-2.0 พี่พี่เอ็ม และพบว่าไบโอเซนเซอร์ สามารถตอบสนองต่อคาร์บาเมทได้ แต่ไม่พบการตอบ ิสนองต่อสารประกอบกลุ่มอื่น เช่น ออร์กาโนคลอรีน ยา ปราบวัชพืชหรือไอออน นอกจากนี้ ได้ศึกษาถึงการ-ฟื้นฟูกิจกรรมของไบโอเซนเซอร์ โดยสารประกอบ 2–PAM ้เพื่อศึกษาความเป็นไปได้ในการนำไบโอเซนเซอร์กลับ มาใช้ใหม่

## VLSI Implementation of a Summetric Cipher Using Cellular Automata

Banlue Srisuchinwong, Thitiporn Lertrusdachakul, Orapin Watcharawetsaringkan and Kittipong Meesawat

### ำเทคัดย่อ

็บทความนี้เสนอการสร้างวงจรรวมขนาดใหญ่ สำหรับวงจรป้องกันการดักฟัง (Cipher) แบบสมมาตร โดยใช้ เซลลูล่าออโตเมต้าแบบ non-autonomous และแบบ autonomous โดยการใช้ข้อมูลทุกๆ 16 บิต ผ่านเข้าไปใน เซลลูล่า ออโตเมต้า แบบ non-autonomous ข้อมูลสามารถไหลทางเดียวได้โดยการใช้ involutions การใช้เซลลูล่า ออโตเมต้าแบบ autonomous จะเปลี่ยนรหัสกุญแจขนาด 96 บิต ไปตลอดเวลาใน ขณะที่ข้อมูลผ่านเข้ามา โครงการนี้ได้ออกแบบวงจร

**NECTEC** 

โดยใช้หลักการ "บนลงสู่ล่าง (Top–Down Design)" ใน 3 ขั้นตอนคือ behavioural level (C language and logic simulations) และ structural level (transistors and spice simulations) สำหรับขั้นตอนที่ 3 คือ physical level (layout) นั้น ยังมิได้นำเสนอในบทความนี้การ-ออกแบบ "ล่างขึ้นบน (Bottom–Up Design)" ได้นำ มาใช้ด้วย ทำให้ได้ข้อสรุปว่า วงจรสามารถทำงานได้ถึง 21 เมกะเฮิร์ซ โดยมีความเร็ว 336 เมกะบิตต่อวินาที คุณสมบัติที่สำคัญของเซลลูล่า ออโตเมต้า ได้แก่ ความ– เรียบง่าย ความเป็นมอดุลาร์ และการติดต่อสื่อสาร ภายในที่ใช้ระยะทางเพียงสั้นๆ กับเซลข้างเคียง คุณสมบัติเหล่านี้ล้วนเหมาะสมอย่างยิ่งสำหรับการสร้าง วงจรไฟฟ้ารวมขนาดใหญ่มาก

## ระบบนำร่องด้วยดาวเทียม และวิธีการประยุกต์ไช้

ชรัณ มีนกาญจน์ สุธา อาภานุพงศ์ และ ชำนาญ ปัญญาใส

### บทคัดย่อ

บทความนี้จะนำเสนอระบบนำร่องด้วยดาวเทียม (จีพีเอส) ซึ่งเป็นระบบที่กำลังใต้รับความนิยมใช้ในงาน ต่างๆ อย่างแพร่หลาย เช่น ด้านการทหาร การนำร่อง การเดินสมุทร การทำแผนที่ การเกษตรกรรม การสำรวจ การขน-ส่ง ฯลฯ บทความนี้จะมุ่งเน้นให้ผู้อ่านมีความ-เข้าใจระบบจีพีเอสมากยิ่งขึ้น โดยจะกล่าวถึงหลักการ ทำงาน ส่วนประกอบ การหาพิกัด รูปแบบของการ-ดิดต่อสื่อสารระหว่างดาวเทียมจีพีเอส สถานีควบคุม ภาคพื้นดิน และเครื่องรับของผู้ใช้ รวมไปถึงการนำ ข้อมูลที่ได้จากดาวเทียมจีพีเอสไปประยุกต์ใช้ให้เกิด ประโยชน์ต่อไป

55

### การออกแบบและพัฒนา GPS chip ด้วยภาษา VHDL

วัชรากร หนูทอง สุธา อาภานุพงศ์ เจนวิทย์ ศรีหา รักษา จันทิรา เจือกโว้น สุวิชา จิรายุเจริญศักดิ์ ชำนาญ ปัญญาใส และ ์<br>สวัสดิ์ ตันติพันธุ์วาดี

### บทคัดย่อ

บทความวิจัยนำเสนอการออกแบบและพัฒนาชิป GPS (Global Positioning System) ที่ทำหน้าค้นหา ดำแหน่งและติดตาม (Track) สัญญาณดาวเทียมจีพีเอส (GPS Statellites) ซึ่งเป็นระบบดาวเทียมบอกพิกัด ้ตำแหน่งบนโลก ที่มีความเที่ยงตรงสูง และกำลังได้รับ ้ความนิยมในการงานอย่างกว้างขวางในด้านต่างๆ เช่น การนำร่อง การเดินทาง การจราจร เป็นต้น โดยถ้า เราสามารถพัฒนาขึ้นมาใช้งานเองใด้จะทำให้ลดการนำ ้ เข้าของประเทศได้ส่วนหนึ่ง จึงเป็นที่มาของงานวิจัยนี้ โดยการออกแบบจะใช้หลักการออกแบบในลักษณะ Top-Down design โดยใช้ภาษาวีเอชดีแอล (VHDL) ใน การบรรยายพฤติกรรม และจำลองการทำงาน (Simulation) โดยสถาปัตยกรรมภายในของจีพีเอสซิปที่ ออกแบบจะยึดหลักตามสถาปัตยกรรมภายในของชิป GP2021 ของบริษัท MITEL Semiconductor เป็นหลักในการพัฒนาต้นแบบจีพีเอสชิป ซึ่งมีขนาด 12 ช่องสัญญาณ โดยบทความนี้จะกล่าวในส่วนของการ ี ออกแบบ Tracking module ซึ่งเป็นส่วนหนึ่งในจีพีเอส ้ชิปโดยคอร์ (Core) ที่ได้สามารถนำไปสังเคราะห์ (Synthesis) เพื่อนำทดสอบ บน FPGA ต่อไป

### การออกแบบ Real Time Clock ด้วย FPGA

จันทิรา เจือกโว้น และ ชำนาญ ปัญญาใส

#### บทคัดย่อ

บทความวิจัยนำเสนอการออกแบบชิป Real Time Clock (RTC) ที่ทำหน้าที่นับวันเวลาตามปฏิทิน และตั้ง เวลาให้ทำการปลุกได้โดยเมื่อถึงเวลาที่กำหนดไว้ Real Time Clock จะส่งเอ้าท์พุทออกมาบอกให้รู้ว่าถึงเวลาที่ ้กำหนดไว้แล้ว ซึ่งสามารถนำไปใช้ปิดเปิดระบบแบบตั้ง เวลาได้หรือนำไปใช้งานกับระบบที่ต้องการใช้ข้อมูลวัน ี เวลาได้ บทความนี้นำเสนอการออกแบบชิป Real Time Clock เริ่มตั้งแต่ศึกษาหลักการทำงานของ Real Time  $\,$ Clock การคิดข้อกำหนดของชิป Real Time Clock ที่ จะออกแบบ การเขียนโค้ดวีเอชดีแอล การสังเคราะห์ โค้ดวีเอชดีแอล การทำวงจรต้นแบบเพื่อทดสอบการ ้ทำงานหรือนำไปใช้งาน ซึ่งจะเป็นแนวทางในการ ้ออกแบบชิปอื่นๆ ต่อไป

# การออกแบบวงจรรวมของไมโครคอนโทรลเลอร์ MEL 8051

อภิรดี ยอดเทียน, เจนวิทย์ ศรีหารักษา, ชำนาญ ปัญญาใส

### บทคัดย่อ

ี บทความนี้ขอเสนอแนวทางการออกแบบวงจร รวมในระดับ Mask Layout โดยใช้ Tanner Tools ซึ่ง เป็นซอฟต์แวร์ที่สามารถออกแบบได้ทั้งในระดับ Netlist และในระดับ Mask layout โดยได้นำงานออกแบบชิพ ี 8051 High Speed Microcontroller ขนาด 8 บิทที่ได้ จากการออกแบบโดยใช้ภาษา [1] มาทำการออกแบบ Mask Layout ซึ่งเริ่มต้นจากการทำ SPR และ BPR Place & Route จาก EDIF Netlist ของวงจรที่ได้รับ มาโดยเลือกใช้เทคโนโลยี ซึมอสแสตนดาร์ดเซลล์ 0.5 ไมครอนของโรงงาน Alcatel Microelectronics[2] เพื่อ ่ นำ Mask Layout ที่สร้างส่งผลิตยังโรงงานผลิตวงจรรวม

 $\bigotimes_{\text{ECTECL}}$ 

 $56<sup>°</sup>$ 

57

## การพัฒนาสร้างต้นแบบเครื่อง PCT

นายปราโมทย์ ศรีสุขสันต์ นายประชุมพงษ์ แดงสกุล จุดมุ่งหมายของโครงการนี้เพื่อออกแบบและ ิ<br>สร้างต้นแบบเครื่อง PCT สำหรับการผลิตเป็น อุตสาหกรรมทดแทนการนำเข้า เพื่อนำไปใช้ในการให้ บริการโทรศัพท์ไร้สายแบบพกพา PCT ของบริษัท เทเลคอมเอเชีย จำกัดและองค์การโทรศัพท์แห่ง ประเทศไทย

เป้าหมายในการออกแบบนั้นต้องการให้ต้นแบบ ที่จะออกแบบสร้างนั้นมีคุณสมบัติไม่ด้อยไปกว่าของที่นำ ้เข้าจากต่างประเทศในด้านต่างๆ ดังต่อไปนี้ ได้แก่

- 1. ขนาดรูปร่างและความสวยงาม
- 2. ความสะดวกในการใช้งาน
- 3. คุณภาพและความน่าเชื่อถือ
- 4. ฟังก์ชั่นในการใช้งานที่หลากหลาย
- 5. เวลาในการใช้งานของแบตเตอรี่

ึงานออกแบบและสร้างต้นแบบเครื่อง PCT นี้จะ แบ่งได้เป็น 3 ส่วนใหญ่ๆ ได้แก่

- 1. งานทางด้านฮาร์ดแวร์ของวงจรอิเล็กทรอนิกส์
- 2. งานทางด้านซอฟต์แวร์
- 3. งานทางด้าน Industrial Design

ระบบโทรศัพท์ไร้สายพกพา PCT แท้จริงแล้ว คือระบบโทรศัพท์ไร้สาย Personal Handyphone System (PHS) ซึ่งเป็นเทคโนโลยีที่พัฒนาโดยประเทศญี่ปุ่น และได้ถูกนำมาใช้ในเมืองไทยเป็นประเทศที่สองถัดจาก ประเทศญี่ปุ่น ซึ่งต่อไปนี้จะกล่าวถึงเทคโนโลยีของระบบ PHS และการออกแบบ PHS Handset หรือ PCT Handset

#### H.323 and SIP: A Comparison Perspective

Supoj Thitiprasert

#### บทคัดย่อ

IP Telephony เป็นเทคโนโลยีที่ทำให้เกิด แอปพลิเคชั่นใหม่ๆ ขึ้นมากมาย เช่น IP-PBX, IP-Based Call Center, Voice Mail, Unified Messaging เป็นต้น การที่จะทำให้ packet-switched network เช่น LAN สามารถรองรับการทำงานแบบโทรศัพท์อย่างที่ circuited switched network เช่น PSTN รองรับอยู่นั้น จำเป็น จะต้องมี signaling protocol ซึ่งทำงานบน packet– switched network เหมือนเช่นที่ SS7 ถูกใช้ใน PSTN มาตรฐานของ signaling protocol สำหรับ packet-้<br>switch network ที่ได้พัฒนาขึ้นมาใช้งานในปัจจุบันก็คือ H.323 ซึ่งกำหนดโดย ITU-T และ Session Initiation Protocol หรือ SIP ซึ่งกำหนดโดย Internet Engineering Task Force (IETF) ถึงแม้ว่าในปัจจุบันนี้ แอพพลิเคชั่นที่ใช้ H.323 จะมีมากกว่าเนื่องจากเป็น มาตรฐานที่ออกมาก่อน แต่ SIP ก็ได้รับการยอมรับ ือย่างกว้างขวาง และมีความคาดหวังว่าจะมาแทนที่ H.323 ในไม่ช้านี้ บทความนี้จะกล่าวถึง การทำงานของ H.323 และ SIP และเปรียบเทียบข้อดี-ข้อเสียของทั้งสอง มาตรฐาน

#### **ADSL Modem**

Ms. Charuwalee Huadmai, Mr. Vittaya Plongmai, Ms. Kasorn Galajit, Mr. Anuchit Leelayuttho

## บทคัดย่อ

Asymmetric Digital Subscriber Line (ADSL) เป็นเทคโนโลยีใหม่ที่เพิ่งมีการนำมาใช้สำหรับเป็นinternet access เนื่องจาก ADSL มีคุณสมบัติหลายประการที่ เหมาะสมกับงาน internet access เช่นความสามารถ ในการส่งข้อมูลความเร็วสูง ความสามารถในการใช้งาน

**NECTEC** 

59

พร้อมกับการใช้โทรศัพท์บนคู่สายโทรศัพท์เส้นเดียวกัน และการใช้ประโยชน์จากสาธารณูปการที่มีอยู่แล้วให้ เกิดประโยชน์สูงสุด ADSL สามารถส่งข้อมูลได้สูงสุดถึง 8 Mbps และสามารถส่งได้ระยะทางไกลถึง 18,000 ฟุต โดยที่ความเร็วในการส่งข้อมูลแปรผกผันกับระยะทาง

# Applying ATM Network Technology for IMT-2000\* ี (การประยุกต์ใช้เทคโนโลยีเครือข่ายเอทีเอ็มสำหรับ IMT- $2000$

ผศ. ดร. สินชัย กมลภิวงศ์ ธัธชัย เองฉ้วน อัมพิกา จันทรภักดี สุธน แซ่หว่อง และ มัลลิกา อุณหวิวรรธณ์

### บทคัดย่อ

บทความนี้กล่าวถึงการค้นคว้าและวิจัยเกี่ยวกับ การเชื่อมต่อ IMT-2000 เข้ากับเครือข่าย ATM โดย ุบทความนี้จะเน้นที่การประยุกต์ใช้งานเครือข่าย ATM กับ IMT-2000 เริ่มจากการแสดงให้เห็นถึงข้อจำกัดการ-เรียกใช้งาน AAL-1 ในการรับส่งข้อมูลเสียงความเร็วต่ำ ในขณะที่การใช้งาน AAL-2 สำหรับการรับส่งข้อมูล ้เสียงแบบความเร็วต่ำจะให้ประสิทธิภาพสูงกว่า สถาปัตยกรรมของเครือข่ายทั้งสองสำหรับการเชื่อมต่อ ้จะถูกกล่าวถึงโดยย่อหัวข้อที่น่าสนใจ สำหรับการวิจัย ดังกล่าวจะกล่าวไว้ในตอนท้าย

## A High-Speed Multiplier-Free Realization of IIR **Filter Using ROM'S**

## Thanyapat Sakunkonchak and Sawasd Tantaratana บทคัดย่อ

ในบทความนี้ ผู้เขียนได้นำเสนอไอไออาร์ฟิลเตอร์ ้ความเร็วสูงแบบไร้ตัวคูณโดยการใช้รอม เพื่อเก็บผล ้คูณกับสัมประสิทธิ์การคูณ ควบคู่ไปกับสัญญาณความถี่ ้สูงและการทำไปป์ไลน์ ด้วยการปรับค่าของตัวแปรบาง

 $\bigotimes_{\text{ECTECL}}$ 

60

ตัวทำให้โครงสร้างที่นำเสนอนี้ได้ค่าของฮาร์ดแวร์และ ความเร็วที่แตกต่างกัน ดังตัวอย่างซึ่งได้ทำการ เปรียบเทียบโครงสร้างที่นำเสนอกับ Distributed Arith– metic ผลลัพธ์ที่ได้แสดงให้เห็นว่าถ้าเลือกตัวแปรที่ เหมาะสมแล้ว โครงสร้างที่นำเสนอนี้จะให้ความเร็วที่สูง กว่าและใช้ฮาร์ดแวร์น้อยกว่าเมื่อเทียบกับ **DA** realization

## An Improved Multiplier-Free IIRFilter Realization with Periodically Time-Varying Coencients

## Phakphoom Boonyanant and Sawasd Tantaratana บทคัดย่อ

โครงสร้้างแบบไร้ตัวคูณของฟิลเตอร์แบบดิจิตอล ้ ซึ่งใช้สัมประสิทธิ์ที่แปรตามคาบเวลาที่อยู่ในเช็ตของ {0;  $\vec{a}$ 1} และ {0,+้1,-+้2} (PTV) ที่ได้ถูกนำเสนอไป แล้วใน ้อดีต ได้ถูกขยายไปเป็นโครงสร้างของเลขในฐานที่สูงขึ้น โครงสร้างที่เสนอในบทความนี้ อยู่บนพื้นฐานของเลขฐาน 8 โดยมีค่าสัมประสิทธิ์ป็นเลขก<sup>้</sup>ำลังสองซึ่งในทางปฏิบัติ ไม่ต้องการฮาร์ดแวร์ในการคูณ นอกจากนี้เราได้นำ เทคนิคของการบวกเลขแบบจ<sup>ำ</sup>กัดตัวทด มาใช้ในการ-ทำให้ความเร็วในการบวกเพิ่มขึ้น ออกแบบ เนื่องจากต้องการการทดแค่สองหลักโดยการใช้ระบบ ตัวเลข ในฐานที่สูงและการบวกแบบจำกัดตัวทด ทำให้เราได้โครงสร้างที่ดีกว่า โครงสร้างในแบบ มาตรฐานทั่วไป และโครงสร้าง PTV ในแบบที่ใช้เลข ฐานต่ำ

 $61$ 

# ้วิธีการปกปิดข้อผิดพลาดในการถอดรหัสวิดีโอภาพระบบ H.261 โดยการใช้วิธีการประมาณค่าของเวคเตอร์การ เคลื่อนที่

### เทอดศักดิ์ ธนกิจประภา

#### บทคัดย่อ

การตรวจจับและปกปิดข้อผิดพลาดในวิดีโอภาพ ุ่มาตรฐาน H.261 เป็นสิ่งสำคัญในระบบการประชุมทาง ใกลผ่านวิดีโอภาพเนื่องจากข้อผิดพลาดภายในวิดีโอบิต ิสตรีม (video bitstream) ไม่มีผลกระทบเฉพาะส่วน ของเฟรมภาพที่เกี่ยวข้องเท่านั้นแต่ยังส่งผลกระทบไป ยังส่วนของเฟรมภาพข้างเคียง ภายในเฟรมภาพ ้เดียวกันและไปยังส่วนของเฟรมอื่นเมื่อมีการอ้างอิงส่วน ที่มีข้อผิดพลาดนี้ในการถอดรหัส ถ้าไม่มีการตรวจจับ และปกปิดข้อผิดพลาดจะแพร่กระจายไปทั่วทั้งกลุ่มของ บล็อกข้อมูล (group of blocks - GOB)

บทความนี้เสนอวิธีการปกปิดข้อผิดพลาดในแม็ค โครบล็อก (macroblock) ด้วยการตรวจจับข้อผิดพลาด ระหว่างการถอดรหัสวิดีโอบิตสตรีม H.261 และสร้าง ชุดของแม็คโครบล็อกสำหรับปกปิดข้อผิดพลาดด้วยการ ้<br>ประมาณค่าเวคเตอร์การเคลื่อนที่จากเฟรมภาพ ้เดียวกันและจากเฟรมภาพที่ผ่านมาโดยการเฉลี่ย (average), การประมาณค่าในช่วง (interpolation) และการประมาณค่านอกช่วง (extrapolation) แล้วทำการตัดสินเลือกแม็คโครบล็อกที่เหมาะสมที่สุด เพื่อใช้ปกปิดข้อผิดพลาด

# การเข้ารหัสเสียงพูดแบบอะแด็พทีฟดิฟเฟอร์เรนเชีย ลพัลส์โค้ดมอดูเลชั่นโดยใช้เทคนิคออโต้คอรีเลชั่นคู่

วรการ วงศ์สายเชื้อ

### บทคัดย่อ

บทความนี้นำเสนอการเข้ารหัสสัญญาณเสียงพูด แบบอะแด็พที่ฟดิฟเฟอร์เรนเชียลพัลส์โค้ดมอดูเลชั่น

### NECTEC

 $62$ 

(ADPCM) โดยใช้ออโต้คอรีเลชั่นคู่ในการประมาณค่า สัญญาณ โดยทั่วไปค่าออโต้คอรี้เลชั่นของแซมเปิ้ล สัญญาณเสียงพูดที่อยู่ติดกันจะมีค่ามากกว่าแซมเปิ้ลที่ ้ย้อนหลังไปหลายค่า ดั้งนั้นการประมาณค่าของแซมเปิ้ล บัจจุบันโดยใช้แซมเปิ้ลถัดไปหนึ่งค่าและย้อนหลังหนึ่งค่า จึงให้ค่าประมาณที่ใกล้เคียงกว่าการใช้เฉพาะค่าแซม เปิ้ลย้อนหลังอย่างเดียว ซึ่งได้ทำการทดลองโดยนำ หลักการประมาณสัญญาณดังกล่าวมาใช้ในการเข้ารหัส ADPCM แล้วเปรียบเทียบประสิทธิภาพกับการเข้ารหัส ADPCM ตามมาตรฐาน

## **Wavelength Routing Switching using Birefringent Fiber**

By Coupled Polarization Modes P.P. Yupapin

#### **ABSTRACT**

This paper presents the study of an optical signal processing scheme known as a wavelength routing switching where the selected wavelength channel is routed by stretching a polarization maintaining fiber. The principle of the scheme is that the wavelength channel multiplexing signals are orthogonaly combined then propagated in a single mode polarization maintaining fiber. The desired wavelength channels could be controlled by stretching, i.e. coupling, the employed fiber length. Results obtained using two multiplexed wavelength channels of 670 and 632.8 nm sources have shown the measured crosstalk of  $-7$  dB, where the signal to noise ratio of 14 dB was achieved.

63

# ้วิธีการมอดูเลท และดีมอดูเลทสัญญาณดิจิตอลไนย่าน ี ความถี่วิทยุผ่านเครือข่ายโทรทัศน์ชนิด ใช้สายนำสัญญาณ **UUU BPSK/OPSK**

### ทิษณุ งานเธียรธนา

### บทคัดย่อ

บทความนี้เสนอการมอดูเลทและดีมอดูเลทย่าน ้ความถี่วิทยุ เพื่อนำไปใช้กับระบบการสื่อสารข้อมูล ้ความเร็วสูง สำหรับเครือข่ายโทรทัศน์ชนิดใช้สายน้ำ สัญญาณแบบ HFC โดยใช้หลักการมอดูเลทและ ดีมอดูเลทสัญญาณดิจิตอลแบบ QPSK ซึ่งจะมีการ– เปลี่ยนแปลงเฟสของสัญญาณคลื่นพาห์ที่ส่งการ-ุ่มอดูเลทแบบนี้ประกอบด้วยส่วนประกอบสำคัญคือ ส่วน จัดเตรียมข้อมูลดิจิตอล ส่วนจัดเตรียมคลื่นพาห์ ส่วนคูณ สัญญาณ และส่วนรวมสัญญาณ สำหรับกรณีการ– ดีมอดูเลทมีส่วนประกอบที่สำคัญดังนี้คือ ส่วนขยาย สัญญาณ QPSK ส่วนกำเนิดสัญญาณนาฬิกา ส่วนกู้ สัญญาณคลื่นพาห์ ส่วนคูณสัญญาณ และส่วนจัดเตรียม ข้อมูลดิจิตอล

อุปกรณ์ Modem ที่สร้างขึ้นสามารถทำงานใน ่ ย่านความถี่ 10 MHz โดยมีการส่งข้อมูลที่ความเร็วถึง 1**.**28 Mbit ต่อวินาที

# การวิเครา:ห์ประสิทธิภาพการสื่อสารข้อมูลไนโครงข่าย HFC ภายใต้สภาพแวดล้อมของสัญญาณรบกวนแบบอิมพัลส์บน เส้นทางกลับ

ชวลิต ชั้นใพบูลย์

### บทคัดย่อ

ีบทความนี้เสนอการวิเคราะห์ประสิทธิภาพการ-้สื่อสารข้อมูลในโครงข่ายเคเบิลทีวีแบบ HFC (Hybrid Fiber Coaxial) บนเส้นทางกลับตามมาตรฐาน DOCSIS (Data Over Cable Service Interface Specifications) **RECTI-21** 

 $64$ 

และ IEEE 802.14 โดยทำการวิเคราะห์เปรียบเทียบวิธี มอดเลท 3 วิธีคือ BPSK QPSK และ 16QAM ใน สภาพแวดล้อมของสัญญาณรบกวนแบบอิมพัลส์ ตาม แบบจำลองสัญญาณรบกวนแบบอิมพัลส์คลาสเอ ผลที่ ได้แสดงให้เห็นถึงความสัมพันธ์ระหว่างอัตราการเกิดบิต ผิดพลาด (Bit Error Rate: BER) กับสัดส่วนของคลื่น พาหะต่อสัญญาณรบกวน (Carrier to Noise Ratio: CNR) ของแต่ละวิธีการมอดูเลท

### ร:บบควบคุมสภาพแวดล้อมร:ย:ไกลสำหรับเครือข่าย

อภิเนตร อูนากูล มีลาภ โสขุมา และ เอกชัย วิวรรธนาภิรักษ์ บทคัดย่อ

โครงการพัฒนาระบบควบคุมสภาพแวดล้อม ระยะไกลสำหรับเครือข่าย (Remote Environmental Control System for Network Equipment: RECS) [1] คือ งานวิจัยและพัฒนาอุปกรณ์ที่ใช้ควบคุม และสั่งงาน อุปกรณ์ไฟฟ้าผ่านทางสื่อต่างๆ จากระยะไกล เช่น สาย โทรศัพท์ รีโมตอินฟราเรด และคอมพิวเตอร์ผ่านทาง RS 232 ทำให้ไม่จำเป็นต้องควบคุมอุปกรณ์ไฟฟ้าโดยตรง ซึ่งงานวิจัยนี้สามารถนำไปประยุกต์ใช้งานกับโครงการ พัฒนาระบบเครือข่ายทั่วประเทศสำหรับหน่วยงานของรัฐ (GINET) โดยมีศูนย์เทคโนโลยีอิเล็กทรอนิกส์และ คอมพิวเตอร์แห่งชาติเป็นผู้ดำเนินการ เพื่อใช้ในการ– ้ควบคุมจัดการ และสั่งงานไปยังอุปกรณ์เครือข่ายที่ กระจายอยู่ตามจังหวัดต่างๆ ทั่วประเทศ จากศูนย์กลาง ของระบบเครือข่ายได้ โดยการติดต่อสื่อสารระหว่าง อุปกรณ์ภายในระบบนี้จะทำผ่าน RS–485 สำหรับการ– ้ออกแบบระบบนั้น ผู้พัฒนาได้มีการแบ่งการออกแบบ ออกเป็น 3 ระดับคือ การออกแบบในทางกายภาพ การออกแบบโพรโตคอลในการสื่อสารผ่าน RS-485 และการออกแบบซอฟต์แวร์ โดยการออกแบบในระดับ ของซอฟต์แวร์นั้นได้มีการประยุกต์ใช้ดีไซต์แพทเทิร์น

(Design Pattern) ซึ่งเป็นรูปแบบในการออกแบบด้วย ้วิธีเชิงวัตถุ ทั้งนี้ก็เพื่อช่วยเพิ่มความถูกต้อง ลดความ-ซับซ้อน ลดเวลาที่ใช้ในการออกแบบ และช่วยให้ดูแล รักษาระบบได้ง่ายขึ้น

# ี การประมวณผลไมโครจินิติกอัลกอลิที่มแบบขนานบนคำ ตอบของ Merit Order Loading ในการหาคำตอบการ ผลิตไฟฟ้าอย่างประหยัดเชิงพลวัต

รศ.ดร. วีรกร อ่องสกุล นายจารุโรจน์ ทิพย์พญาชัย บทคัดย่อ

ู บทความนี้เสนอการคำนวณไมโครจินิติกอัลกอลิ ทึ่มแบบขนานบนคำตอบของ Merit Order Loading ในการหาคำตอบการผลิตไฟฟ้าอย่างประหยัดเชิงพลวัต ้สำหรับหน่วยผลิตไฟฟ้าพลังความร้อนร่วมที่มีสมการ Incremental Cost ที่มีความชันเป็นลบ และ ที่เป็นขั้น บันได เราพัฒนา และทดสอบอัลกอลิที่มบน Beowulf Cluster ด้วยหน่วยประมวณผล 8 ตัวที่เชื่อมต่อกันด้วย ระบบเครือข่ายสวิตช์ Ethernet บนระบบไฟฟ้ากำลังที่ ้มีหน่วยผลิตพลังความร้อนร่วมที่มีตั้งแต่ 5 หน่วยจนถึง 80 หน่วย อัลกอลิทึ่มจัดสรรโหลดการคำนวณให้แต่ละ หน่วยประมวณผลอย่างเหมาะสมเพื่อให้ประสิทธิภาพ ่ การคำนวณสูงที่สุด เรานำเสนอความเร็วที่เพิ่มขึ้น ประสิทธิภาพของการคำนวณ และ เวลาที่ใช้ในการsynchronization ด้วยหน่วยประมวณผลตั้งแต่ 2 จนถึง ื่ 8 หน่วย ไมโครจินิติกอัลกอลิทึ่มแบบขนานที่นำเสนอนี้ แสดงให้เห็นถึงความสามารถในหาคำตอบการผลิต ไฟฟ้าอย่างประหยัดเชิงพลวัต ที่ขนานอยู่ในระบบทุกๆ 15 นาที

#### **Cluster Computing System with Large Disk Space**

Sissades Tongsima, Narongsak Pimpunchat, Royol Chitradon

#### บทคัดย่อ

หน่วยปฏิบัติการวิจัยและพัฒนาเทคโนโลยี ้คอมพิวเตอร์สมรรถนะสูง ได้พัฒนาระบบคอมพิวเตอร์ ้คลัสเตอร์ เพื่อลดการใช้งานของระบบซูเปอร์ ้คอมพิวเตอร์ที่มีอยู่ บทความนี้จะนำเสนอการสร้าง ระบบคอมพิวเตอร์คลัสเตอร์ ที่มีการจัดการทำงานใน ลักษณะขนานและอนุกรมใด้อย่างมีประสิทธิภาพ นอกจากนี้ยังออกแบบเพื่อรองรับระบบจัดเก็บข้อมูล ปริมาณมากโดยใช้ Software RAID (Redundancy Array of Inexpensive Disk) เพื่อเพิ่มประสิทธิภาพใน การอ่านและเขียนข้อมูลผ่านช่องทางที่เป็นปัญหา คอขวดของช่องรับส่งข้อมูล โดยได้เสนอการสร้าง ์ คอมพิวเตอร์คลัสเตอร์ทั้งในส่วนของระบบและ ซอฟต์แวร์ที่ใช้ รวมถึงผลการทดสอบประสิทธิภาพการ– ทำงานผ่านช่องรับส่งข้อมูล

#### Java Based GIS Viewer

Sitthichai Laoveerakul, Justin A. Hickey, and Royol Chitradon

#### บทคัดย่อ

ระบบซอฟต์แวร์ที่ทำงานบนตัวลูกข่ายและผู้ให้ บริการภายใต้ระบบ World Wide Web ผู้ให้บริการทำ หน้าที่บริการข้อมูลที่ตัวลูกข่ายขอมา ผู้ให้บริการเป็น โปรแกรมในแบบของ Java Servlet ซึ่งใช้งานร่วมกับ Applet ที่ตัวลูกข่ายได้ดี นอกจากนี้ขนาดของข้อมูลทาง ด้านภูมิศาสตร์ที่อาจใหญ่โตมากต้องการการย่อข้อมูล ้ก่อนที่จะส่งไปยังฝั่งของตัวลูกข่าย ซึ่งตัวลูกข่ายทำ หน้าที่ในการแสดงผลและรับคำสั่งจากผู้ใช้

**NECTEC** 

67

# Web-Based Integrated System for GIS and MIS **Using Spatial ORDBMS**

Ekasit Kijsipongse, Sakchai Anuttrametakul, Anusorn Chompattana, Justin A. Hickey and Royol Chitradon

### บทคัดย่อ

ฐานข้อมูลแบบความสัมพันธ์เชิงวัตถุที่ขยายให้ รองรับข้อมูลทางภูมิศาสตร์นั้น เป็นระบบที่สามารถใช้ ช่วยแก้ไขปัญหาในกระบวนการตัดสินใจที่เกี่ยวข้องกับ การประมวลผลข้อมูลการบริหารที่อิงกับสภาพทาง ภูมิศาตร์ได้อย่างมีประสิทธิภาพ บทความนี้กล่าวถึง ้เทคโนโลยีพื้นฐาน พัฒนาการและหลักการทำงานที่ สำคัญของระบบฯที่สามารถอธิบายได้ในรูปแบบของ ข้อมูลและโอเปอเรชัน นอกจากนี้ยังจะอธิบายถึงการ-นำเอาระบบฯ ไปประยุกต์ให้ผู้ใช้สามารถสืบค้นและ เรียกดูข้อมูลทางภูมิศาสตร์ผ่านทางเวบเบราเซอร์ด้วย

# ึการนำแบบจำลองสามมิติมาช่วยในการทำงานด้านระบบ ภูมิสารสนเทศ

### มนต์ศักดิ์ โซ่เจริญธรรม

### บทคัดย่อ

แบบจำลองสามมิติ (Visualization) นั้นสามารถ ใช้ช่วยในการวิเคราะห์ทางด้านระบบภูมิสารสนเทศได้ ้เป็นอย่างดี เนื่องจากทำให้เห็นภาพพจน์ที่ชัดเจน ใกล้เคียงความเป็นจริง นอกจากนี้ยังสามารถใช้แสดง ้ผลงานเพื่อความสวยงามน่าเชื่อถือ ต่อผลงานได้อีกด้วย ในบทความนี้กล่าวถึงตัวอย่างการนำแบบจำลองสามมิติ ไปใช้ในงานด้านภูมิสารสนเทศ เพื่อให้ผู้ใช้สามารถมอง ้เห็นความสามารถใหม่ๆ ของโปรแกรมในปัจจุบัน และ เป็นแนวทางเริ่มต้นในการนำไปประยุกต์ใช้ต่อไปด้วย

### $\bigotimes_{\text{ECTECL}}$

68

# การใช้ภาพสแกน X-ray Film 2 มิติ เพื่อหาตำแหน่ง 3 มิติ ของแท่งแร่ที่ได้รับการรักษาแบบใส่แร่ภายใน

ถวัลย์ สุขทะเล และ วรชัย ตั้งวรพงศ์ชัย

### บทคัดย่อ

การป้อนตำแหน่งของแท่งแร่แบบ 3 มิติ ในตัว ผู้ป่วยที่ได้รับการรักษาด้วยวิธีการใส่แร่เป็นสิ่งที่สำคัญ ต่อการคำนวณปริมาณรังสีและการกระจายของรังสีใน ตัวผู้ป่วยมาก ระบบการป้อนตำแหน่งของแท่งแร่ด้วย แป้นพิมพ์หรือเครื่องป้อนตำแหน่งจุด (Digitizer) ดีพอ ้สำหรับบอกตำแหน่งของแท่งแร่เท่านั้น แต่ไม่สามารถ บอกความสัมพันธ์ของแท่งแร่และภายในตัวผู้ป่วยใด้ การป้อนข้อมูลตำแหน่งแท่งแร่บนภาพที่ปรากฏบน จอภาพและบันทึกไว้พร้อมๆ กันจะทำให้การป้อน ตำแหน่งทำได้สะดวก แก้ไขง่าย เห็นภาพความสัมพันธ์ ของตำแหน่งแท่งแร่กับอวัยวะต่างๆ ของผู้ป่วยตาม สัดส่วนและความสัมพันธ์ที่เป็นจริงลดโอกาสความ-ผิดพลาดของการป้อนข้อมูลจากการวัดตำแหน่งบน Film X-ray ด้วยไม้บรรทัด ลดโอกาสความผิดพลาด เนื่องจากการเลื่อนของ film ในขณะที่ทำการป้อน ้ตำแหน่งด้วย Digitizer การป้อนตำแหน่งแท่งแร่บน ึจอภาพมี่ความผิดพลาดค่าน้อยกว่า 0.3 mm (ขึ้นอยู่กับ Resolution บนจอภาพ) ผู้ใช้สามารถปรับความชัด ของภาพ เลื่อนภาพบนจอ ย่อขยายภาพ โดยไม่มีผลต่อ ี การป้อนตำแหน่งจุด นอกจากนั้นผู้ป้อนยังสามารถมอง เห็นความสัมพันธ์ระหว่าง Film X–ray ทั้งสองระนาบ ได้ทันที่ในขณะป้อนตำแหน่งอันส่งผลให้ลดความ ผิดพลาดของการป้อนลงได้

69

# ึการตรวจหาเชื้อมาเลเรียในภาพเซลล์เม็ดเลือดแดงโดย การเปรียบเทียบมัลติพีคของฮิสโตรแกรม

กริช สมกันธา สัญญา คล่องในวัย สมชัย เอี่ยวสานุรักษ์ และ บุญธีร์ เครือตราชู

## บทคัดย่อ

งานวิจัยนี้ได้นำเสนอวิธีการตรวจหาเชื้อ มาเลเรียในภาพเซลล์เม็ดเลือดแดงโดยใช้คอมพิวเตอร์ ประมวลภาพทางการแพทย์ในการตรวจหาเชื้อมาเลเรีย ในเซลล์เม็ดเลือดแดงสไลด์เลือดจะถูกนำไปย้อมสีแล้ว ตรวจหาสีที่ได้เพื่อหาส่วนประกอบของเชื้อโดยสีที่ ปรากฏจะแสดงถึงส่วนประกอบของเชื้อมาเลเรีย ระดับ ้ความเข้มสีของเชื้อมาเลเรียจะแตกต่างจากค่าความ-เข้มสีของเม็ดเลือดแดงปกติดังนั้นในการวิจัยนี้ได้นำวิธี การตรวจหาเชื้อมาเลเรียโดยวิธีการเปรียบเทียบ มัลติพีคของฮิสโตรแกรมมาใช้ในการตรวจหาเชื้อ มาเลเรียในภาพเซลล์เม็ดเลือดแดงซึ่งหลักการนี้ ี่สามารถสร้างโปรแกรมคอมพิวเตอร์ เพื่อตรวจหาเชื้อ ้มาเลเรียได้อย่างอัตโนมัติ ในการทดลองได้ใช้ภาพสไลด์ เลือดที่ได้รับเชื้อและไม่ได้รับเชื้อ 30 ภาพมาประกอบ ้ผลการทดลอง จากผลการทดลองสามารถใช้วิธีการ เปรียบเทียบมัลติพีคของฮิสโตรแกรมตรวจหาเชื้อ มาเลเรียได้ 100 เปอร์เซ็นต์

# **Toward an Enhancement of Textual Database Retrieval By using NLP Techniques**

Asanee Kawtrakul, Frederic Andres, Kinji Ono, Chaiwat Ketsuwan, Nattakan Pengphon

### บทคัดย่อ

การพัฒนาเทคโนโลยีฮาร์ดแวร์ เทคโนโลยีสื่อสาร และฐานข้อมูลได้นำไปสู่การเติบโตอย่างรวดเร็วของการ-จัดเก็บข้อมูลแบบหลายสื่อ เพื่อให้การบริการข้อมูลและ การสืบค้นข้อมูลมีคุณภาพ และประสิทธิภาพ เราจำเป็น **NECTEC** 

 $70<sup>°</sup>$ 

ต้องพิจารณาทั้งทางด้านเทคนิคการสืบค้นข้อมูลและ สถาปัตยกรรมฐานข้อมูล

บทความฉบับนี้นำเสนอผลงานวิจัยภายใต้ โครงการที่ชื่อว่า ระบบจัดส่งข้อมูลหลายสื่อขนาดใหญ่ (VLSHDS) ด้วยเทคนิคการประมวลภาษาธรรมชาติ ในระดับคำ และระดับวลี สามารถยกระดับคุณภาพของ การสืบค้นข้อมูล ด้วยเทคโนโลยีของระบบจัดส่งข้อมูล หลายสื่อแบบแอคตีฟ สามารถเพิ่มคุณภาพการให้ บริการข้อมูล

# ้เทคนิคการสกัดลักษณะเด่นโครงร่างแบบเวกเตอร์ของ ้อักษรภาษาไทย โดยวิธีสุ่มแบบเป็นลำดับตามเส้นอักษร

วิทยากร แช่มกัน และ อัศนีย์ ก่อตระกูล

### บทคัดย่อ

วิธีการสกัดลักษณะเด่นโดยวิธีสุ่มแบบเป็นลำดับ ที่นำเสนอนี้ มีจุดมุ่งหมายที่จะแก้ไขจุดบกพร่อง ของ การสกัดลักษณะเด่นเวกเตอร์ภาษาไทยแบบก่อนๆ ที่ ผ่านมาที่สร้างเวกเตอร์จากทิศของจุดบนเส้นอักษรซึ่ง ทำให้รวมสัญญาณรบกวนของภาพเข้ามาด้วยทำให้การ– รู้จำอักษรไม่ดีเท่าที่ควร โดยเสนอการเก็บตำแหน่งที่ เป็นจุดตัดบนเส้นอักษร ร่วมกับการสุ่มตำแหน่งบนเส้น อักษรเป็นช่วง ประกอบด้วยสองขั้นตอน ขั้นแรกทำ อักษรให้บาง (Thinning) โดยใช้ขั้นตอนวิธีของ Steniford (1983)[1] โดยมีการปรับปรุงการทำงานให้เร็วขึ้นด้วย การเก็บค่าตำแหน่งจุดต่างๆ ตามลำดับไว้ก่อนล่วงหน้า เพื่อลดจำนวนครั้งในการคำนวณ ขั้นที่สองเป็นการเก็บ ดำแหน่งที่เป็นจุดตัดบนเส้นอักษร ร่วมกับการสุ่ม ้ตำแหน่งบนเส้นอักษรเป็นช่วง คำนวณหาตำแหน่งที่ เป็นวงรอบ (Loop) คำนวณทิศของเวกเตอร์ และ ปรับเวกเตอร์ที่ได้ให้อยู่ในรูปมาตรฐานแบบสัดส่วน และนำไปทำเป็นลักษณะเด่นโครงร่างอักษรต่อไป โดย โครงสร้างข้อมูลสนับสนุนการทำงานกับอักษรที่ ประกอบด้วยหลายชิ้น (Objects)

 $71$ 

# การควบคุมแขนหุ่นยนต์ข้อต่อเดียวแบบอ่อนตัวด้วยการ ควบคุมขั้นสูง

ผศ.ดร. วัชรพงษ์ โขวิฑูรกิจ ดร. มานพ วงศ์สายสุวรรณ และ ดร. เดวิด บรรเจิดพงศ์ชัย

### บทคัดย่อ

งานวิจัยนี้ศึกษาการนำเทคนิคการควบคุมขั้นสูง แบบต่างๆ เป็นต้นว่า การควบคุมแบบปรับตัว ้การควบคุมแบบคงทน และการควบคุมเชิงปัญญา มาใช้ ในการควบคุมแขนหุ่นยนต์ข้อต่อเดียวแบบอ่อนตัว เพื่อ บังคับให้แขนหุ่นยนต์เคลื่อนที่ไปยังตำแหน่งที่ต้องการ ้ และลดการแกว่งที่เกิดขึ้นในระหว่างการเคลื่อนที่อันเกิด จากความอ่อนตัวของแขนหุ่นยนต์นี้ วัตถุประสงค์ของ ึการวิจัยคือ 1. เพื่อศึกษาถึงความเป็นไปได้ สมรรถนะ และจุดเด่นจุดด้อย ของวิธีการควบคุมแบบต่างๆ และ 2. ้เพื่อพัฒนาซอฟต์แวร์ตัวควบคุมที่สามารถนำไปใช้งานได้

# ี การวิเครา:ห์โครงสร้างทางกลแล:เสถียรภาพของหุ่นยนต์ เดินสองขา

ฐิติศักดิ์ จันทร์พรหม ไพศาล สุวรรณเทพ และ ชิด เหล่าวัฒนา

## บทคัดย่อ

บทความนี้เสนองานวิจัยพื้นฐานเชิงวิเคราะห์ ทางด้านโคงสร้างทางกลและเสถียรภาพของหุ่นยนต์ เดินสองขา (Humanoid robot) ที่ถูกออกแบบและ สร้างขึ้นที่ศูนย์ปฏิบัติการพัฒนาหุ่นยนต์ภาคสนาม (ฟีโบ้) ี ความสามารถในการเคลื่อนที่ (Mobility) และท่าการเดิน (Gait) ของหุ่นยนต์สองขาดังกล่าวส่งผลให้เกิดความ-์ซับซ้อนในการควบคุม เราได้ทำการวัดตำแหน่ง ความเร็วและความเร่งเชิงมุมของข้อต่อต่างๆ ของขา มนุษย์เพื่อทำความเข้าใจพฤติกรรมการเดินที่นำไปสู่ การออกแบบทางเรขาคณิตของขาหุ่นยนต์ นอกจากนี้ เรายังได้เสนอการวิเคราะห์ท่าการเดินของหุ่นยนต์ของ

 $\bigotimes_{\text{ECTECL}}$ 

 $72<sup>°</sup>$ 

แต่ละช่วงที่เกิดขึ้นขณะทำการเดินซึ่งมีความสัมพันธ์กับ ้เสถียรภาพในด้านจลศาสตร์ (Kinematic) และในด้าน พลศาสตร์ (Dynamic) ท้ายสุดแบบจำลองทาง พลศาสตร์การทรงตัวของหุ่นยนต์หนึ่งขาบนระนาบ (PTIP) ซึ่งเป็นชุดทดสอบที่สร้างขึ้นเพื่อทดลองระบบควบคุม การทรงตัวของขาหนึ่งขาของหุ่นยนต์ ทั้งนี้ผลจำลอง ทางคอมพิวเตอร์ถูกแสดงไว้ในบทความนี้แล้ว

# การพิมพ์ภาพกราฟฟิกส์โดยใช้เลเซอร์พลอตเตอร์ Using Laser Plotter to Draw Graphic Picture

ผศ. พิพัฒน์ โชคสุวัฒนสกุล เสมียน พรหมงาม ธาตรี นิกรรัมย์ จิระนาถ ขาวเมืองน้อย อวิรุทธิ์ โพธิชัย

### บทคัดย่อ

ปัจจุบันมีการนำเลเซอร์มาประยุกต์ใช้งานใน ด้านการตัด เจาะ และแกะสลักบนอโลหะวัตถุได้หลาย ชนิดเช่น ผ้า หนัง พลาสติก ไม้ เป็นต้น ขณะนี้ได้ พัฒนาซอฟต์แวร์และฮาร์ดแวร์ เพื่อใช้ในการควบคุม พลอตเตอร์ให้ใช้งานร่วมกับเลเซอร์ให้ใช้งานในลักษณะ ของเครื่องตัด หรือแกะสลัก เครื่องเลเซอร์พลอตเตอร์ที่ พัฒนาขึ้น นอกจากสามารถที่จะใช้งานในลักษณะของ ี พลอตเตอร์ทั่วไปแต่ยังสามารถที่จะวาดรูป หรือ แกะสลักภาพบนชิ้นงานได้ โดยมีความละเอียดของภาพ เหมือนกับภาพที่ปรากฏบนจอมอนิเตอร์ ขบวนการใน การทำงานส่วนใหญ่จะใช้ซอฟต์แวร์ ในการควบคุมซึ่ง ไม่เหมือนกับพลอตเตอร์ทั่วไปที่ใช้ฮาร์ดแวร์เป็นตัวควบคุม เครื่องเลเซอร์พลอตเตอร์ที่เราพัฒนาชื้นสามารถ ้ควบคุมความลึกในการแกะสลักส่วนต่างๆ ของภาพให้มี ้ความลึกที่แตกต่างกันได้หลายระดับ โดยการเปลี่ยน กำลังของเลเซอร์และ/หรือโดยการปรับความเร็วในการ– เคลื่อนที่ของพลอตเตอร์ กำลังของเลเซอร์สามารถปรับ ค่าได้ถึง 256 ระดับ ซอฟต์แวร์และฮาร์ดแวร์ที่เรา พัฒนาขึ้นจำเป็นต้องใช้ร่วมกันจึงจะสามารทำงาน ต่างๆ ดังกล่าวได้
การประชุมวิชาการประจำปี 2543 เทคโนโลยี ECTI กับเศรษฐกิจไหม่

73

# ึการพัฒนาต้นแบบระบบคอมพิวเตอร์ควบคุมเครื่อง-จักรกลซีเอ็นซี

กฤษณ์ จงสฤษดิ์ และ สุธี ผู้เจริญชนะชัย

## บทคัดย่อ

การนำระบบคอมพิวเตอร์มาใช้ในการควบคุม เครื่องจักรกลแบบซีเอ็นซี แทนการใช้เครื่องจักรกล ธรรมดาเป็นสิ่งจำเป็นในการเพิ่มประสิทธิภาพ การผลิต ให้ได้ผลิตผลสูงขึ้นและได้คุณภาพตามมาตรฐานสากล ้ซึ่งจะเป็นการเพิ่มขีดความสามารถ ทางการแข่งขัน ของอุตสาหกรรมไทย การพัฒนาเทคโนโลยีนี้ขึ้นใน ิประเทศจึงจำเป็นต้องทำโดยเร่งด่วน บทความนี้เสนอ แนวทางในการพัฒนาส่วนควบคุม ซีเอ็นซีสำหรับ เครื่องจักรกลแบบหลายแกน เพื่อตอบสนองความ-ต้องการจากภาคอุตสาหกรรม โดยพิจารณาแนวคิดต่างๆ ในการออกแบบส่วนควบคุมซีเอ็นซี แนวทางการพัฒนา ส่วนควบคุมซีเอ็นซีที่เสนอในบทความนี้ใช้แนวคิดในการ– ้ออกแบบที่เป็นแบบ PC-Based ที่เน้นสถาปัตยกรรมเปิด ้เพื่อทำงานในลักษณะกราฟฟิกและการประมวลผลใน ระดับสูง รวมถึงการเชื่อมต่อกับระบบเครือข่าย กับชิป ิควบคุมการเคลื่อนที่สำหรับทำการควบคุมตำแหน่งแบบ เซอร์โว และใช้หลักการแยกสถาปัตยกรรมของส่วน ควบคุมการเคลื่อนที่แบบหลายแกน (Multi–Axis Con– troller, MAC) และส่วนเชื่อมต่อกับผู้ใช้ (Man-Machine Interface, MMI) ออกจากกัน โดยยกตัวอย่างการ-พัฒนาส่วนควบคุมซีเอ็นซีสำหรับเครื่องตัดโลหะแผ่น ้อัตโนมัติด้วยพลาสมา แนวทางในการพัฒนาในขั้นต่อไป มุ่งที่จะปรับปรุงโครงสร้างให้เป็นแบบสถาปัตยกรรม ้เปิดมากขึ้น ใช้การเชื่อมต่อระบบเครือข่ายมาตรฐาน พัฒนาส่วนควบคุมตำแหน่งแบบเซอร์โวขึ้นเองโดย ทำงานแบบ Software CNC สำหรับงานที่ไม่ซับซ้อน ้นัก และพัฒนาโปรแกรมในส่วนที่เป็นมูลค่าเพิ่มของ ์ซอฟต์แวร์ซีเอ็นซีในส่วนของ MMI เช่น การจำลองการ−

## **NECTEC**

 $74$ 

เคลื่อนที่ก่อนทำงานจริงโปรแกรมการวางรูปแบบอัตโนมัติ (Nesting) และส่วนเชื่อมต่อระบบเครือข่ายและระบบ คอมพิวเตอร์ควบคุมการผลิตและระบบ CIM Object– Oriented Design of Shape Library and Part Generator for CNC Shape-Cutting Machine

## การออกแบบเชิงวัตถุของชุดต้นแบบการตัดและตัวสร้า**ง** โปรแกรม การตัดสำหรับเครื่องตัดซีเอ็นซี

อมร ช่วยชู และ กฤษณ์ จงสฤษดิ์

#### บทคัดย่อ

โปรแกรมชุดต้นแบบการตัด (Shape Library) เป็นส่วนที่อำนวยความสะดวกแก่ผู้ใช้งานเครื่องตัดแบบ ซีเอ็นซี โดยผู้ใช้ไม่จำเป็นต้องเขียนโปรแกรมขั้นตอน การตัดของเครื่องทั้งหมด แค่เพียงป้อน พารามิเตอร์ ของชิ้นงานตามลักษณะของต้นแบบการตัดเท่านั้น ค่ำสั่งของการเคลื่อนที่แบบ G-Code จะถูกสร้างโดย ตัวสร้างโปรแกรมการตัดโดยอัตโนมัติ ในบทความนี้จะ แสดงการออกแบบเชิงวัตถุ (Object-Oriented Design) ด้วยแผนภาพของบูช (Booch Diagram) เพื่อออกแบบ โปรแกรมในส่วนชุดต้นแบบ การตัดและตัวสร้าง โปรแกรมการตัด โดยใช้หลักการตามการออกแบบเชิง วัตถุคือ การสืบทอดคุณสมบัติ (Inheritance) เพื่อ สืบทอดการทำงานพื้นฐานที่เหมือนกันของรูปแบบการตัด การใช้หลักการปกปิดข้อมูล(Encapsulation), การ-แสดงความสัมพันธ์ระหว่างคลาส (Class)ที่มีความ-สัมพันธ์กัน เพื่อเป็นแนวทางในการออกแบบโปรแกรม ชุดต้นแบบการตัด วิธีการออกแบบที่เสนอนี้สามารถนำ ไปใช้ในการออกแบบชุดต้นแบบ และตัวสร้างโปรแกรม การเคลื่อนที่แบบอัตโนมัติสำหรับบงานด้านซีเอ็นซี เช่น ้เครื่องเจาะ เครื่องกลึง และเครื่องกัดซีเอ็นซี

การประชุมวิชาการประจำปี 2543 เทคโนโลยี ECTI กับเศรษฐกิจใหม่

75

## **Trajectory Planning for Continuous Motion Con**trol การออกแบบเส้นทางเดินในงานเคลื่อนที่แบบต่อเนื่อง

เบญจา บุญเอื้อ และ กฤษณ์ จงสฤษดิ์

## บทคัดย่อ

บทความนี้นำเสนอวิธีการออกแบบ Trajectory เพื่อใช้ในการควบคุมมอเตอร์ 2 แกนให้เคลื่อนที่ไปตาม เส้นทางเดินรูปแบบต่างๆ บนระนาบ X-Y โดยรูปแบบ ของการเคลื่อนที่สาามารถแบ่งออกได้เป็น 2 แบบคือ การเคลื่อนที่แบบจุดถึงจุด (point to point) และการ ้เคลื่อนที่แบบต่อเนื่อง ซึ่งรายละเอียดที่จะกล่าวนั้น จะ เน้นถึงวิธีการออกแบบโพรไฟล์ของความเร็วสำหรับ การเคลื่อนที่แบบต่อเนื่อง โดยจะนำเสนอวิธีออกแบบ ด้วยกัน 2 วิธีคือ วิธีเชื่อมต่อเส้นทางเดินด้วยส่วนโค้ง ของวงกลม กับวิธีเคลื่อนที่แบบต่อเนื่องโดยการเชื่อมต่อ โพรไฟล์ของความเร็วแบบเส้นตรง (อัตราเร่งคงที่) และ ้ จะกล่าวรวมถึงข้อแตกต่างของการเคลื่อนที่ทั้ง 2 แบบ**.** ข้อดี-ข้อเสียของทั้ง 2 วิธี พร้อมกับเสนอผลการทดลอง การควบคุมการเคลื่อนที่ตามเส้นทางใดๆ ในระนาบ X-Y บนเครื่อง plotter ซึ่งเป็นการจำลองการควบคุมการ ทำงานของเครื่องจักรที่ใช้ในการตัดชิ้นงานซึ่งสามารถ นำไปประยุกต์กับงานทางด้าน CNC ต่างๆ ได้

# อุปกรณ์แปลงไฟฟ้าจากแผงเซลล์แสงอาทิตย์ สำหรับต่อ ู้เข้าบ้านพักอาศัยและระบบของการไฟฟ้า

ณัชพงศ์ หัตถิ เจษฎา ขัดทองงาม และ

สุธรรม ธีระวัฒนชัย

## บทคัดย่อ

บทความนี้นำเสนอผลการพัฒนาอุปกรณ์แปลง พลังงานไฟฟ้าจากเซลล์แสงอาทิตย์ที่สามารถต่อเข้ากับ ู้บ้านพักอาศัยและระบบของการไฟฟ้า โดยมีพิกัด 2 kW การควบคุมกระแสใช้วิธีควบคุมกระแสแบบความถี่คงที่ ้มีความถี่ในการสวิตช์ 50 KHz มีส่วนควบคุมจุดปฏิบัติ  $\bigotimes_{\text{ECTECL}}$ 

 $76$ 

งานของเซลล์แสงอาทิตย์ให้ได้กำลังไฟฟ้าสูงสุด และมี ส่วนป้องกันการเกิด Islanding ผลการทดสอบได้ค่าตัว ประกอบกำลังของกระแสเป็น 0.98-0.99 ค่า THD ประมาณ 6% และมีประสิทธิภาพประมาณ 80 %

## ร:บบวัดโฟโตรีเฟลกแตนท์สเปกโทรสโคป<sup>ี</sup>

ดร.จิติ หนูแก้ว นางสาวทุติยภรณ์ ทิวาวงศ์, นาย อภิชาติ สังข์ทอง, รศ. สุวรรณ คูสำราญ

## บทคัดย่อ

งานวิจัยนี้ เป็นการสร้างต้นแบบของระบบวัด โฟโตรีเฟลกแตนซ์สเปกโทรสโคปี้ ที่อุณหภูมิห้อง สำหรับศึกษาโครงสร้างแถบพลังงานของสารกึ่งตัวนำ ระบบนี้จะติดตั้งบนโต๊ะแสงโดยมีแสงเลเซอร์จาก He-Ne 3 มิลิวัตต์ ใช้ในการโมดูเลต ส่องผ่านตัว ตัดแสงไปยัง แผ่นฟิล์มสารกึ่งตัวนำที่ต้องการศึกษาโครงสร้างแถบ พลังงาน ทำการแยกแสงจากหลอดไฟ ทั้งสเตน 100 วัตต์ ้ออกเป็นแสงที่มีความยาวคลื่นค่าต่างๆ โดยเครื่องโมโน โครเมเตอร์ ผ่านไปตกกระทบบนแผ่นฟิล์มสารกึ่งตัวนำ แล้ววัดแสงที่สะท้อนกลับด้วยตัวตรวจวัดซึ่งต่อเข้ากับ เครื่องขยายสัญญาณแบบ Lock–in สัญญาณที่วัดได้จะ มี 2 ส่วน คือ สัญญาณ a.c. ที่มีความสัมพันธ์กับค่า การเปลี่ยนแปลงการสะท้อนของแสง (dR) และสัญญาณ d.c. ที่มีความสัมพันธ์กับค่าการสะท้อนของแสง (R) ทั้งนี้คอมพิวเตอร์ถูกใช้เพื่อทำการควบคุมระบบและเก็บ ข้อมูล พร้อมทั้งหาค่าสเปกตรัมของ dR/R กับพลังงาน ของโฟตอน

#### **Multiplexible Gas and Chemical Sensors**

Using Fiber Bragg Gratings Boonsong Sutapun\* and Massood Tabib-Azar#

## บทคัดย่อ

เส้นใยนำแสงแบบแบรกเกรตติง เป็นอุปกรณ์ ทางแสงที่ได้รับความสนในอย่างมากในช่วงนี้ เพราะ

การประชุมวิชาการประจำปี 2543 เทคโนโลยี ECTI กับเศรษฐกิจใหม่

77

ิสามารถนำมาทำเป็นตัวจับวัดเชิงแสงได้ และมีข้อดี หลายประการคือ สามารถใช้ในบริเวณที่มีสนาม แม่เหล็กไฟฟ้ารบกวนสูงๆ ได้ โดยไม่ต้อง มีเกราะป้องกัน ้รวมทั้งสามารถใช้ในบริเวณที่มีสารไว*่*ไฟหรือบริเวณที่ ้อาจเกิดระเบิดได้ ที่สำคัญคือ ทำเป็นโครงข่ายแบบ ้อนุกรมได้ง่าย เพราะใช้แหล่งกำเนิดแสงและตัววัดแสง ้เพียงชุดเดียว ในการวิจัยนี้ เส้นใยนำแสงแบบแบรกเก รตติง ถูกออกแบบให้ใช้เป็นตัวจับวัดก๊าซไฮโดรเจนและ ตัวจับวัดค่าดัชนีหักเหของของเหลว โดยใช้หลักการของ อิลาสโตรออปติกส์ และ evanescent wave interaction บทความนี้เกี่ยวกับการออกแบบและสร้างตัวจับวัดสอง ชนิดนี้ รวมทั้งผลการทดลองและผลจากการคำนวณ

## ้เครื่องคัดแยกสีเมล็ดข้าวด้วยวิธีการตรวจทางแสง

## อาโมทย์ สมบูรณ์แก้ว

## บทคัดย่อ

ในการคัดแยกสีข้าวอย่างมีประสิทธิภาพนั้นไม่ สามารถใช้วิธีการเชิงกลเพียงอย่างเดียวได้ จึงจำเป็น ต้องนำเทคโนโลยีทางแสง และอิเล็กทรอนิกส์มาช่วย ้จึงจะสามารถทำการคัดแยกสี่ได้ แต่จนถึงปัจจุบันเป็น ้ระยะเวลาหลายสิบปีแล้ว เครื่องคัดแยกสีเมล็ดข้าวก็ยัง ไม่สามารถสร้างให้ราคาถูกได้ ทั้งนี้เนื่องจากพยายาม สร้างให้มีความสามารถคัดแยก เมล็ดพันธุ์พืชอื่นๆ ด้วย ภายในเครื่องเดียว ดังนั้นบทความนี้จึงเสนอแนวความ ดิดใหม่ในการคัดแยกสีข้าวซึ่งเป็นผลจากการศึกษาวิจัย และพัฒนาเครื่องคัดแยกสีเมล็ดข้าวที่ใช้การตรวจวัด ึการทะลุผ่านของ แสงแทนระบบเดิมที่ทำการคัดแยก ด้วยสี เพื่อทำให้เครื่องมีราคาถูกที่สุด และมีความ ิสามารถสูงสุดสำหรับการคัดแยกเมล็ดข้าว เพื่อเป็น ประโยชน์อย่างสูงสุดในการเพิ่มคุณค่าผลิตผลด้าน เกษตรกรรม และการส่งออกข้าวที่มีคุณภาพสูง

#### The development of NECTEC Linux-SIS 4.0

สาดิศย์ เสถียรใพศาล

## บทคัดย่อ

 $\sum_{\text{NETF} \subset \text{TEC}}$ 

78

ในปัจจุบันได้มีการนำเครือข่ายอินเทอร์เน็ตมา ใช้งานต่างๆ กันอย่างกว้างขวาง หนึ่งในการใช้งานคือ ้ด้านการศึกษา ซึ่งทำให้นักเรียนสามารถใช้งานอินเทอร์– ้เน็ตในการค้นคว้าหาข้อมูลต่างๆ ได้ นอกเหนือจากที่ ้อาจารย์สอนแล้ว นอกจากนี้แล้ว โรงเรียนในต่างจังหวัด ก็ยังสามารถใช้งานอินเทอร์เน็ตในการพัฒนาการเรียน การสอนได้ในการที่โรงเรียนเหล่านี้จะสามารถเชื่อมต่อ ้กับเครือข่ายอินเทอร์เน็ตได้ หนึ่งในองค์ประกอบที่สำคัญ คือ อินเทอร์เน็ตเซิร์ฟเวอร์ซอฟต์แวร์ ซึ่งทำหน้าที่ใน การให้บริการต่างๆ แก่เครื่องลูกข่าย เช่น บริการด้าน Mail การทำ File Sharing การทำ Proxy และการ-จัดการด้าน IP เป็นต้น โดยทั่วไปแล้ว อินเทอร์เน็ต เซิร์ฟเวอร์ซอฟต์แวร์จะมีราคาแพงมาก จึงได้มีการ พยายามทำ Free software ขึ้น ตัวอย่างที่เห็นได้ชัดคือ การพัฒนาซอฟต์แวร์ที่ชื่อ ลินุกซ์ ซึ่งเป็นซอฟต์แวร์ ประเภทระบบปฏิบัติการ และบทความนี้จะได้นำเสนอ รายละเอียดการพัฒนาอินเทอร์เน็ตเซิร์ฟเวอร์ ซอฟต์แวร์สำหรับโรงเรียนที่ชื่อว่า NECTEC Linux-SIS 4.0 โดยได้มีการเพิ่มเติม Features ต่างๆ เพื่อทำให้ สามารถใช้งานได้หลากหลายขึ้น

## ร:บบตรวจจับผู้บุกรุกทางเครือข่ายคอมพิวเตอร์

#### **Network Intrusion Detection System**

ธนัญชัย ตรีภาค วจี เทศวานิช ธนา หงษ์สุวรรณ และ อัครเดช วัชระภูพงษ์

## บทคัดย่อ

้ความปลอดภัยนับเป็นปัจจัยสำคัญอย่างหนึ่งใน การใช้งานคอมพิวเตอร์ที่มีการเชื่อมต่อเป็น เครือข่ายอย่างในปัจจุบัน ซึ่งมีผู้ต้องการโจมตีเครื่อง

การประชุมวิชาการประจำปี 2543 เทคโนโลยี ECTI กับเศรษจกิจใหม่

79

้คอมพิวเตอร์ผ่านทางเครือข่ายมากขึ้น บทความนี้นำ ้เสนอระบบตรวจจับผู้บุกรุกทางเครือข่ายคอมพิวเตอร์ที่ มุ่งเน้นการตรวจจับการโจมตีเพื่อให้ปิดบริการสำหรับ โพรโตคอลสแต็ก

ทีซีพี/ไอพีที่มีแนวโน้มเพิ่มขึ้นเรื่อยๆ ในปัจจุบัน ซึ่งการโจมตีในลักษณะนี้สามารถแบ่งออกได้เป็นการส่ง แพ็กเก็ตปริมาณมาก การทำแฟร็กเมนเตชันที่ผิดปกติ และแบบที่ผสมกันระหว่างสองแบบข้างต้น ซึ่งมีผล ้ทำให้เครื่องเป้าหมายไม่สามารถให้บริการได้ ดังนั้นจึง ออกแบบและพัฒนาระบบตรวจจับผู้บุกรุกทางเครือข่าย ้คอมพิวเตอร์ขึ้นบนระบบปฏิบัติการลื่นุกซ์ ซึ่งเป็นระบบ ที่สามารถตรวจจับการโจมตีในลักษณะที่ได้กล่าวมา ข้างต้นได้ครบทุกประเภท ทำให้ผู้ดูแลระบบสามารถ ตรวจสอบความผิดปกติที่เกิดกับระบบของตนได้

## The Development of News Clipping System for **Government Agencies**

วิลาส ฉ่ำเลิศวัฒน์ ศุภโชค จันทรประทิน และ ปิยะ ตัณฑวิเชียร

## ำเทคัดย่อ

บทความนี้นำเสนอการพัฒนาระบบข่าวตัด ิสารสนเทศภาครัฐ ซึ่งเป็นระบบที่ให้บริการข่าวสารที่ เกี่ยวข้องกับองค์กรผ่านสื่ออิเล็กทรอนิกส์เพื่อเพิ่ม ประสิทธิภาพการทำงานภายในองค์กร โดยระบบนี้ได้ ถูกออกแบบมาให้ใช้งานง่าย และสามารถทำงานบน เครือข่ายอินเทอร์เน็ต (Web-based application) ในการรองรับการอ่านข่าว และ/หรือ การติดประกาศข่าว ของผู้ใช้หลายๆ คนจากที่ใหนก็ได้พร้อมๆ กัน นอกจาก นี้ผู้พัฒนายังได้มีการประยุกต์ใช้ระบบการจัดการ ฐานข้อมูลเชิงสัมพันธ์ร่วมกันเทคนิคการตรวจสอบและ การให้สิทธิ์ผู้ใช้ เพื่อการจัดการข่าวที่มีประสิทธิภาพ และปลอดภัยยิ่งขึ้น

## **RECTI-21**

## The Development of Virtual Private Dial-Up Network for Government Agencies

จารุวรรณ ละอองมาลย์ รัฐพล วิราพร ดิษยา แววประเสริฐ และ ปิยะ ตัณฑวิเชียร บทคัดย่อ

้บทความฉบับนี้นำเสนอการพัฒนาระบบการ-เชื่อมต่อเครือข่ายคอมพิวเตอร์เสมือนส่วนตัวแก่หน่วย– งานภาครัฐทั่วประเทศ เพื่อให้ผู้ใช้ทั้งในกรุงเทพฯ และ ้ต่างจังหวัดสามารถแลกเปลี่ยนข้อมูล ข่าวสาร และใช้ ทรัพยากรเครือข่ายภายในหน่วยงาน ส่วนกลางที่ กรุงเทพฯ ได้อย่างประหยัด สะดวกปลอดภัยและมี ประสิทธิภาพ เสมือนกับว่าเครื่องคอมพิวเตอร์ของผู้ใช้ นั้นอยู่บนเครือข่ายหน่วยงานกลางโดยที่ไม่จำเป็นต้อง หมุนโทรศัพท์ทางใกลมายังหน่วยงานกลาง

ในการพัฒนาระบบ ผู้พัฒนาประยุกต์ใช้ โพรโตคอล Layer Two Tunneling Protocol (L2TP) ่ ในการสร้างอุโมงค์ข้อมูล (Tunneling) ซึ่งเปรียบเสมือน ท่อที่ใช้รับส่งข้อมูลส่วนตัวที่สร้างขึ้นเชื่อมต่อจุดให้ ้บริการกับเครือข่ายภายในหน่วยงานส่วนกลาง และใช้ โพรโตคอล Internet Protocol Security (IPSec) ในการเข้ารหัสข้อมูลเพื่อรักษาความปลอดภัยข้อมูล นอกจากนี้ผู้พัฒนายังได้ (Confidentiality) พัฒนาระบบตรวจสอบผู้ใช้ (Authentication) กำหนดสิทธิผู้ใช้ (Authorization) เก็บข้อมูลสถิติ การใช้งาน (Accounting) หรือ เรียกย่อว่า ระบบ AAA ขึ้นมา ตามโพรโตคอลมาตรฐาน Remote Authentica– tion Dial In Services (RADIUS) เพื่อให้ระบบ สามารถทำงานได้อย่างยืดหยุ่น มีประสิทธิภาพตลอดจน ้มีการรักษาความปลอดภัยข้อมูลของผู้ใช้ โดยมีจุดเด่นอยู่ที่ RADIUS server ที่พัฒนาขึ้นมาสามารถทำงานร่วมกับ ฐานข้อมูล (RDBMS) ซึ่งเก็บบัญชีผู้ใช้ข้อมูลสถิติการ– ใช้งาน โดยอาศัยชุดคำสั่งภายนอก (External Script)

 $80<sup>°</sup>$ 

การประชุมวิชาการประจำปี 2543 เทคโนโลยี ECTI กับเศรษจกิจใหม่

81

ที่พัฒนาขึ้นด้วยภาษา Perl ซึ่งส่งผลให้เราสามารถเพิ่ม ลบ แก้ไข บัญชีผู้ใช้ ตลอดจนสรุปข้อมูลสถิติการใช้งาน ของผู้ใช้ได้อย่างสะดวกรวดเร็วและมีประสิทธิภาพ

## ี การพัฒนาระบบข้อ<u>มู</u>ลนามส<sub>ิ</sub>บเคราะห์ส่วนราชการไทย

กรองรัตน์ กังวาลไกล ธเนศ ก่อเกียรติทวีชัย ปิยะมาศ คำไทรแก้ว ศุภโชค จันทรประทิน และ ปิยะ ตัณฑวิเชียร

บทคัดย่อ

ในปัจจุบันข้อมูลนามสงเคราะห์ของส่วนราชการ ไทยยังไม่มีมาตรฐานการจัดเก็บร่วมกัน หน่วยงาน ราชการแต่ละแห่งต่างก็มีลักษณะการจัดเก็บข้อมูลใน หลายรูปแบบทั้งการจัดทำสมุดนามสงเคราะห์ส่วน ราชการไทยในแบบกระดาษและการจัดเก็บข้อมูลใน แบบอิเล็กทรอนิกส์ ทั้งนี้การจัดเก็บข้อมูลในรูปแบบ ้อิเล็กทรอนิกส์นั้นต่างก็มีระบบในการจัดเก็บและวิธีการ เข้าถึงข้อมูลที่แตกต่างกันไป ส่งผลให้การใช้งานไม่เป็น ไปในทิศทางเดียวกัน

บทความนี้นำเสนอแนวคิดการสร้างมาตรฐาน การจัดเก็บข้อมูลนามสงเคราะห์ในรูปแบบอิเล็กทรอ– นิกส์ โดยมีจุดประสงค์หลักคือ การทำให้ลักษณะการจัด เก็บและการเข้าถึงข้อมูลภาครัฐมีความเป็นมาตรฐาน และสามารถเข้าถึงได้ง่ายผ่านเครือข่ายคอมพิวเตอร์ โดยอาศัยโครงสร้างพื้นฐานในการจัดเก็บข้อมูลแบบ Directory ในส่วนแรกของบทความจะกล่าวถึงลักษณะ พื้นฐานของระบบข้อมูลนามสงเคราะห์ (Directory System) จากนั้นแสดงวิธีการออกแบบโครงสร้างข้อมูล และการใช้งานข้อมูลจากระบบข้อมูลนามสงเคราะห์ ส่วนราชการไทย (Electronic Directory System for Government Agencies) ที่พัฒนาขึ้นรวมไปถึง ประโยชน์ที่ได้รับ

## $\bigotimes_{\substack{\text{ECTI-21} \\ \text{NECTEC}}}$

 $82$ 

# พัฒนาโปรแกรมสำเร็จรูปสร้างสารานุกรม

ผู้ช่วยศาสตราจารย์กลชาญ อนันตสมบูรณ์ กาลัญญุ ปิยะสันติ์ และ ศรีนวล ฟองมณี

## บทคัดย่อ

บีจจุบันประเทศไทยยังมีซอฟท์แวร์ประเภท คอมพิวเตอร์ช่วยสอนเป็นจำนวนน้อยประกอบ ซอฟต์แวร์ที่มีการพัฒนาขึ้นมาเป็นซอฟต์แวร์ที่ใช้ เฉพาะในเนื้อหาใด เนื้อหาหนึ่งโดยเฉพาะโปรแกรม สำเร็จรูปสร้างสารานุกรมเป็นซอฟต์แวร์ที่ยอมให้ ผู้ใช้ กำหนดคำศัพท์ ความหมาย และภาพที่ใช้ประกอบใน แต่ละเนื้อหาได้เอง เพื่อนำไปให้ผู้เรียนใช้งานในรูปแบบ ี่สารานุกรม และในการสร้างสารานุกรมผู้ใช้ยังสามารถ กำหนดคำศัพท์รองในคำอธิบายของแต่ละคำศัพท์รองใน คำอธิบายของแต่ละคำศัพท์ได้โดยไม่จำกัดจำนวนอีกด้วย

## การวางแผนกลยุทธ์ไอทีของสำนักงาน

## ชาลี วรกุลพิพัฒน์

#### บทคัดย่อ

องค์กรส่วนใหญ่ในปัจจุบันต้องประสบปัญหาใน เรื่องระบบสารสนเทศที่ไม่มีประสิทธิภาพและไม่เกิด ประโยชน์สูงสุด ทั้งนี้เกิดจากการขาดการวางแผนใน การดำเนินงาน ทำให้ไม่มีกรอบกลยุทธ์ในการดำเนินงาน ว่าจะต้องทำอะไร ควรสร้างระบบและนำเทคโนโลยีใด มาใช้ ในบทความนี้จะกล่าวถึงสิ่งที่จะต้องดำเนินการใน การวางแผนกลยุทธ์ ตลอดจนขั้นตอนต่างๆ และ ประเด็นที่ควรทำการศึกษาวิธีการเก็บรวบรวมข้อมูล

83

# ภาษิต: บริการแปลภาษาอังกฤษ-ไทยผ่านเครือข่าย อินเทอร์เน็ต

วิรัช ศรเลิศล้ำวาณิช ไพศาล เจริญพรสวัสดิ์ ้มณฑิกา บริบูรณ์ และ ลลิดา บุญมานะ

## บทคัดย่อ

ปัจจุบันข่าวสารข้อมูลต่างๆ ได้ถูกเผยแพร่บน ้เครือข่ายอินเทอร์เน็ตเป็นจำนวนมาก และมีแนวโน้มที่ จะมากขึ้นเรื่อยๆ ในอนาคตซึ่งถือได้ว่า อินเทอร์เน็ตเป็น ขุมทรัพย์แห่งข่าวสารที่สำคัญ และข่าวสารต่างๆ จำนวนมากบนอินเทอร์เน็ตนั้นโดยส่วนใหญ่แล้วจะมี ้เนื้อหาเป็นภาษาอังกฤษ แต่อุปสรรคทางด้านภาษาส่ง ผลให้คนไทยได้รับข่าวสารน้อยลง ดังนั้นจึงเกิดงานวิจัย นี้ขึ้นเพื่อการพัฒนาระบบแปลภาษาอังกฤษ–ไทยผ่าน เครือข่ายอินเทอร์เน็ต เรียกว่า "ภาษิต" โดยระบบนี้จะ แปลเว็บเพจภาษาอังกฤษให้เป็นภาษาไทย โดยที่ยังคง รูปแบบของต้นฉบับไว้ทุกประการ ทำให้คนไทย ี สามารถอ่านข่าวสารที่เป็นภาษาอังกฤษได้โดยใช้ระบบนี้ ้สำหรับเทคนิคและข้อมูลการแปลภาษาอังกฤษ–ไทยนี้ ได้รับความสนับสนุนจากบริษัทเอ็นอีซี ประเทศญี่ปุ่น

## **Issues in Thai Text-to-Speech Synthesis: The NECTEC Approach**

Pradit Mittrapiyanuruk, Chatchawarn Hansakunbuntheung, Virongrong Tesprasit and Virach Sornlertlamvanich

## บทคัดย่อ

บทความนี้นำเสนอหัวข้อสำคัญในการวิจัยและ พัฒนาระบบสังเคราะห์เสียงพูดจากข้อความภาษาไทย ประกอบด้วยการวิเคราะห์ข้อความ, การสังเคราะห์สัท สัมพันธ์และการสังเคราะห์สัญญาณเสียงพูด ในหัวข้อ ่ การวิเคราะห์ข้อความจะกล่าวถึงปัญหาที่สำคัญในการ– ประมวลผลข้อความภาษาไทยและรายละเอียดของ

 $\bigotimes_{\text{ECTECL}}$ 

84

ส่วนประกอบภายในซึ่งประกอบด้วย 3 ส่วน ได้แก่ การ-ตัดประโยค การหาขอบเขตวลีเพื่อหยุดเว้นวรรคการอ่าน และการแปลงรูปเขียนเป็นรูปเสียงอ่าน ในหัวข้อการ-สังเคราะห์สัทสัมพันธ์จะกล่าวถึงกฎในการกำหนดช่วง เวลาของพยางค์ และ Fo contour ซึ่งจะทำให้สามารถ สังเคราะห์เสียงที่มีความสัมพันธ์ในระดับเหนือหน่วย เสียงได้ ส่วนหัวข้อการสังเคราะห์สัญญาณเสียงพูดจะ กล่าวถึงโครงสร้างหน่วยเสียงแบบครึ่งพยางค์ และ อัลกอริทึมทางการประมวลผลสัญญาณในการปรับ สัญญาณที่รอยต่อให้ต่อเนื่องและปรับสัญญาณให้มีสัท สัมพันธ์ตามที่ได้กำหนดมา

## ี ความก้าวหน้าของการพัฒนาระบบระบุผู้พูดภาษาไทย

ชัย วุฒิวิวัฒน์ชัย สุทัศน์ แซ่ตั้ง

และ วารินทร์ อัจฉริยะกุลพร

### บทคัดย่อ

โครงการระบบระบุผู้พูดสำหรับภาษาไทย (Speaker Identification for Thai Language) ของ ศูนย์เทคโนโลยีอิเล็กทรอนิกส์และคอมพิวเตอร์แห่งชาติ ได้ริเริ่มขึ้นในปีงบประมาณ 2542 โดยเบื้องต้นมุ่งเน้น การวิจัยและพัฒนาระบบระบุผู้พูดที่ใช้กับภาษาไทย แบบกำหนดคำพูดตายตัว (Text dependent) เป็น ระบบปิด (Closed set system) และใช้ในสภาพ แวดล้อมสำนักงาน (Office environment) คำพูดที่ ใช้ในการวิจัยเป็นเสียงตัวเลขโดด o-9 และตัวเลขโดด ต่อกัน บทความฉบับนี้เป็นการสรุปผลการวิจัยโดยนำ เสนอภาพรวมของระบบระบุผู้พูด แสดงรายละเอียด ีของผลงานวิจัยในช่วง 1 ปีที่ผ่านมา รวมทั้งนำเสนอ ผลงานความก้าวหน้าล่าสุด พร้อมทั้งรายละเอียดของ ระบบระบุผู้พูดที่ใช้กับผู้พูดจำนวน 50 คน ซึ่งได้ผล อัตราการระบุผู้พูดสูงที่สุด 92.30% เมื่อใช้เสียงตัวเลข 0 และเพิ่มขึ้นเป็น 98% เมื่อใช้เสียงตัวเลขโดดต่อกัน 3 ตัว

การประชุมวิชาการประจำปี 2543 เทคโนโลยี ECTI กับเศรษฐกิจใหม่

85

# Application of Inclusion Scheduling to Resource Estimation in Architectural Synthesis With Imprecise Specification

Chantana Chantrapornchai, Sissades Tongsima

#### บทคัดย่อ

ในงานวิจัยนี้ ได้นำเสนอการประยุกต์ใช้การจัด ้ ลำดับโดยใช้ Inclusion scheduling สำหรับการ– ประมาณการใช้ทรัพยากรในการสังเคราะห์ระดับ ิสถาปัตยกรรมของระบบ VLSI การจัดลำดับแบบ inclusion นี้สามารถใช้กับระบบงานที่เกี่ยวข้องกับ ้ความไม่แน่นอน และได้ลำดับการทำงานที่ดีโดยเฉลี่ย วิธีการประมาณการใช้ทรัพยากรนี้เริ่มจากการ ้วิเคราะห์จุดมุ่งหมายของการออกแบบก่อนและกำหนด<br>ขอบเขตเริ่มต้นของการใช้ทรัพยากร จากนั้นใช้การจัด ้ลำดับแบบ inclusion เป็นเครื่องมือในการประมาณ ค่าการใช้ทรัพยากรโดยพิจารณาถึงปัจจัยไม่แน่นอนต่างๆ

 $R_{\text{ECT-21}}$ NECTEC

86

## หลักเกณฑ์สำหรับการพิจารณาตัดสินรอบสุดท้าย โครงการการแข่งขันพัฒนาโปรแกรม คอมพิวเตอร์แห่งประเทศไทย ครั้งที่ 2

## 1. หลักเกณฑ์ต่างๆ ในการให้คะแนน

- 1.1 ประเด็นในการให้คะแนน
- การให้คะแนนสำหรับโครงการในแต่ละ ประเภทที่ผ่านเข้าสู่รอบชิงชนะเลิศนั้น ศูนย์ฯ ใคร่ขอ เสนอให้ทำการพิจารณาจากประเด็นต่างๆ ทั้งสิ้น 4 ประเด็นหลัก กล่าวคือ
	- 1. Look and Feel เช่น
		- ความสวยงาม
		- การใช้งานง่าย สะดวก
		- ความถูกต้อง ครบถ้วนในเนื้อหาที่ ้นำเสนอ และอื่นๆ
	- 2. Technique เช่น
		- ความยากง่ายของโปรแกรม (Programming Technique)
		- คุณค่าในเชิงงานพัฒนา หรือ การวิจัยวิจัย
		- ความก้าวหน้าในด้านเทคโนโลยี
		- ความถูกต้องและประสิทธิภาพของ โปรแกรม
	- 3. Economic & Social Impact เช่น
		- ประโยชน์และคุณค่าทางเศรษฐกิจ และสังคม
	- 4. Creativity
		- ความคิดสร้างสรรค์
	- 5. Others อื่นๆ
		- การแสดงผลงาน (Poster, Booth) และการนำเสนอผลงานต่อ คณะกรรมการ
		- ความสุภาพ และการแต่งตัว เป็นต้น

การประชุมวิชาการประจำปี 2543 เทคโนโลยี ECTI กับเศรษฐกิจใหม่

87

### 1.2 คะแนนรวม

์...<br>คะแนนรวมทั้งสิ้นของทุกๆ ประเด็นหลักเท่ากับ 100 คะแนนเต็ม

#### 1.3 คะแนนของแต่ละประเด็น

สำหรับคะแนนเต็มในแต่ละประเด็นนั้น ให้คณะ-้กรรมการประจำโครงการแต่ละประเภท ทำการพิจารณา ตกลงกันถึงสัดส่วนที่เหมาะสมของคะแนนเต็มในแต่ละ ประเด็นหลักประเภทนั้นๆ ภายในกลุ่ม

ยกตัวอย่างเช่น สำหรับคณะกรรมการประจำกลุ่ม โครงการประเภทซอฟต์แวร์เกมนั้น อาจจะกำหนด คะแนนรวมของแต่ละประเด็นหลักทั้ง 4 ประเด็น ดังต่อไปนี้

ประเด็นที่ 1: ประเด็นที่ 2: ประเด็นที่ 3: ประเด็นที่ 4 เป็น 30:40:20:10

ในขณะที่คณะกรรมการประจำกลุ่มโครงการ<br>ประเภทซอฟต์แวร์ส่งเสริมการศึกษานั้น อาจจะกำหนด คะแนนรวมของแต่ละประเด็นหลักทั้ง 4 ประเด็น ดังต่อไปนี้

ประเด็นที่ 1: ประเด็นที่ 2: ประเด็นที่ 3: ประเด็นที่ 4 เป็น 40:30:20:10 ก็เป็นได้ ซึ่งแล้วแต่ความเหมาะสม ้เป็นประเภทๆ ไป

## 2. หลักเกณฑ์ในการตัดสิน

สำหรับโครงการที่จะได้รางวัลต่างๆ ของ ีซอฟต์แวร์แต่ละประเภทนั้น ควรจะสอดคล้องกับเกณฑ์ ้ต่างๆ ในเบื้องต้น ดังต่อไปน

## รางวัลที่ 1 ต้องได้รับ<u>คะแนนสูงสุด</u> และได้รับคะแนนเฉลี่ย มากกว่าหรือ

เท่ากับ 85 คะแนน 1 รางวัล รางวัลอื่นๆ จะพิจารณาจากคะแนนที่ได้ ตามลำดับ โดยสอดคล้องกับหลักเกณฑ์ ดังต่อไปนี้

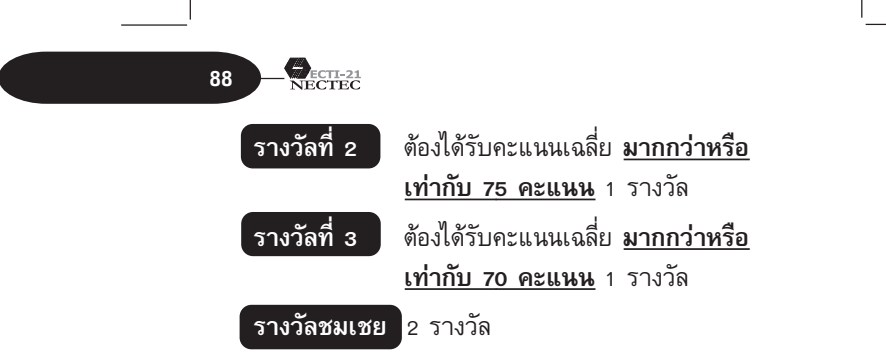

#### หมายเหตุ

- 1. ในกรณีที่โครงการที่ได้รับคะแนนสูงสุด มีคะแนน เฉลี่ยน้อยกว่า 85 คะแนน จะถือว่าไม่มีรางวัลที่ 1 สำหรับโครงการในกลุ่มประเภทนั้นๆ
- 2. ในการตัดสิน กรณีที่มีปัญหา จะถือคำตัดสินของ คณะกรรมการเป็นการชี้ขาด
- 3. การรวบรวมคะแนนและสรุปผล
	- ศูนย์ฯ จะมีจัดสรร staff เพื่อประสานงานคณะ– ้กรรมการแต่ละกลุ่มเพื่อรวมรวมรายละเอียด คะแนนจากคณะกรรมการทุกท่าน คิดคะแนน เฉลี่ย (By Mean และ By Mode) หากบาง โครงการอาจมีคะแนะที่ใกล้เคียงกันมากคณะ– กรรมการที่พิจารณาในกลุ่มนั้น จะเป็นผู้ที่ลง เสียงถือว่าเป็นประชามติ
	- Staff ที่รับผิดชอบในการประสานงานคณะ-กรรมการแต่ละประเภท สรุปผลในใบสรุปและ ให้คณะกรรมการทุกท่านลงนามรับรอง
	- Staff ส่งผลการพิจารณาให้ผู้รับผิดชอบเพื่อ ดำเนินการประกาศรับรางวัลต่อไป

89

# โครงการการแข่งขันพัฒนาโปรแกรม คอมพิวเตอร์แห่งประเทศไทย ครั้งที่ 2

วันเสาร์ที่ 24 – วันอาทิตย์ที่ 25 มิถุนายน 2543

ประเภทประชาชนทั่วไป: โปรแกรมส่งเสริมการศึกษา โปรแกรมเกม วันที่ 23 มิย. 2543 13.00 - 17.00 น. ทดสอบการใช้โปรแกรมส่งเสริม การศึกษา 6 ที่ม วันที่ 24 มิย. 2543 08.30 - 09.00 น. ลงทะเบียน 09.00 - 16.00 น. ผู้พัฒนา โปรแกรมเกม Setup ์<br>program และแสดงผลงานและ ผู้พัฒนาโปรแกรมส่งเสริมการศึกษา<br>แข่งขันตามตารางที่กำหนด

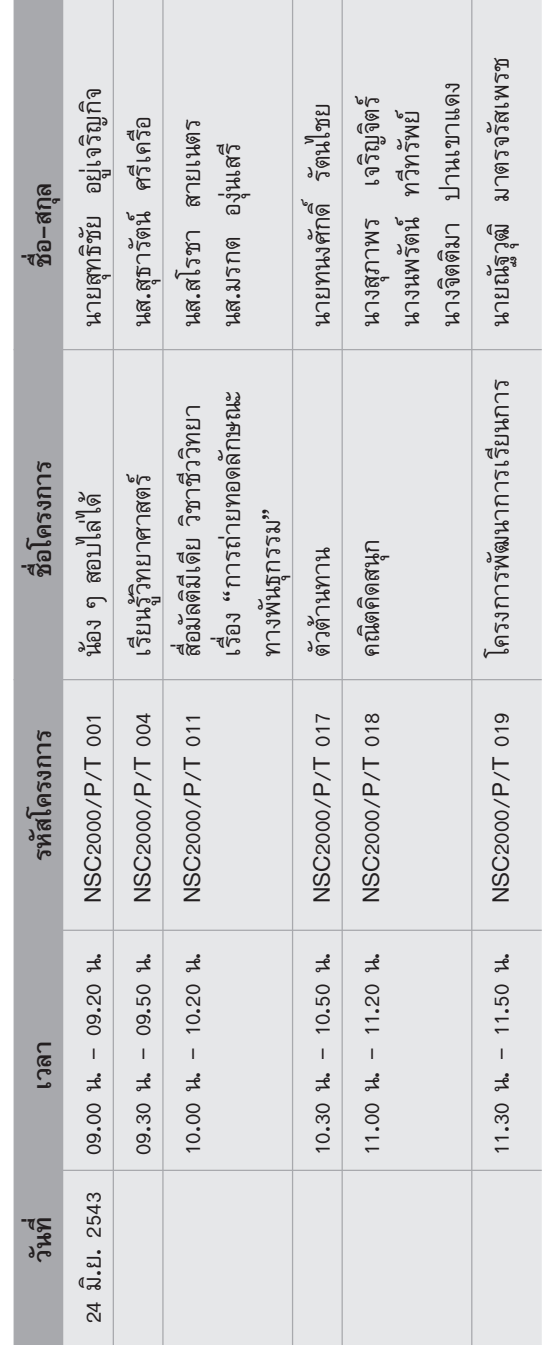

 $\overbrace{\text{NECTEC}}^{\text{ECTI-21}}$ 

| นส.สุภัทรา มาตรจรัสเพชร                                                         | นส.จินตรัตน์ วงษ์นิม<br>นส.จงจิตต์ ฤทธิรงค์<br>นส.พูลศุข ทองน่วม<br>นายสุธา เหลือลมัย | นายไกรลาศ โรจนรัตน์                                     | นางสุภา บัณฑิตพรหมชาติ<br>นายพรศักดิ์ <sub>จุ</sub> ยจอหอ<br>หางกัลยา เหล้าผ |
|---------------------------------------------------------------------------------|---------------------------------------------------------------------------------------|---------------------------------------------------------|------------------------------------------------------------------------------|
| สอนวิชาคอมพิวเตอร์และสร้าง<br>รร.บ้านนา "นายกพิทยากร"<br>คอมพิวเตอร์ช่วยสอน CAI | โปรแกรมเสริมความพร้อมเด็ก<br>ระดับปฐมวัย                                              | สือคอมพิวเตอร์ช่วยสอนเรื่อง<br>าารหารที่สองของจำนวนจริง | ้กลอนสุภาพกับชีวิตไทย                                                        |
|                                                                                 | NSC2000/P/T 028                                                                       | NSC2000/P/T 031                                         | NSC2000/P/T 033                                                              |
|                                                                                 | $13.30 \text{ h.} - 13.50 \text{ h.}$                                                 | $14.00 h. - 14.20 h.$                                   | $14.30 h. - 14.50 h.$                                                        |

 $\left[91\right]$ 

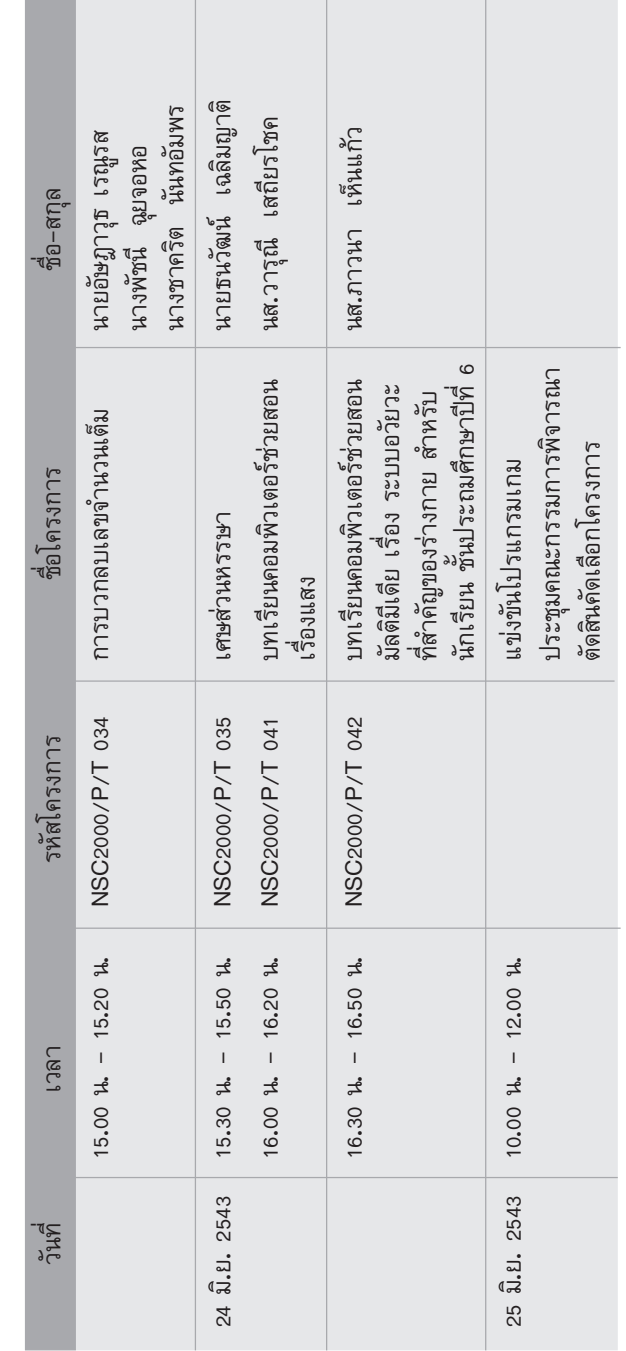

 $\equiv$ 

 $\mathbf{L}_{\text{NETECE}}$ 

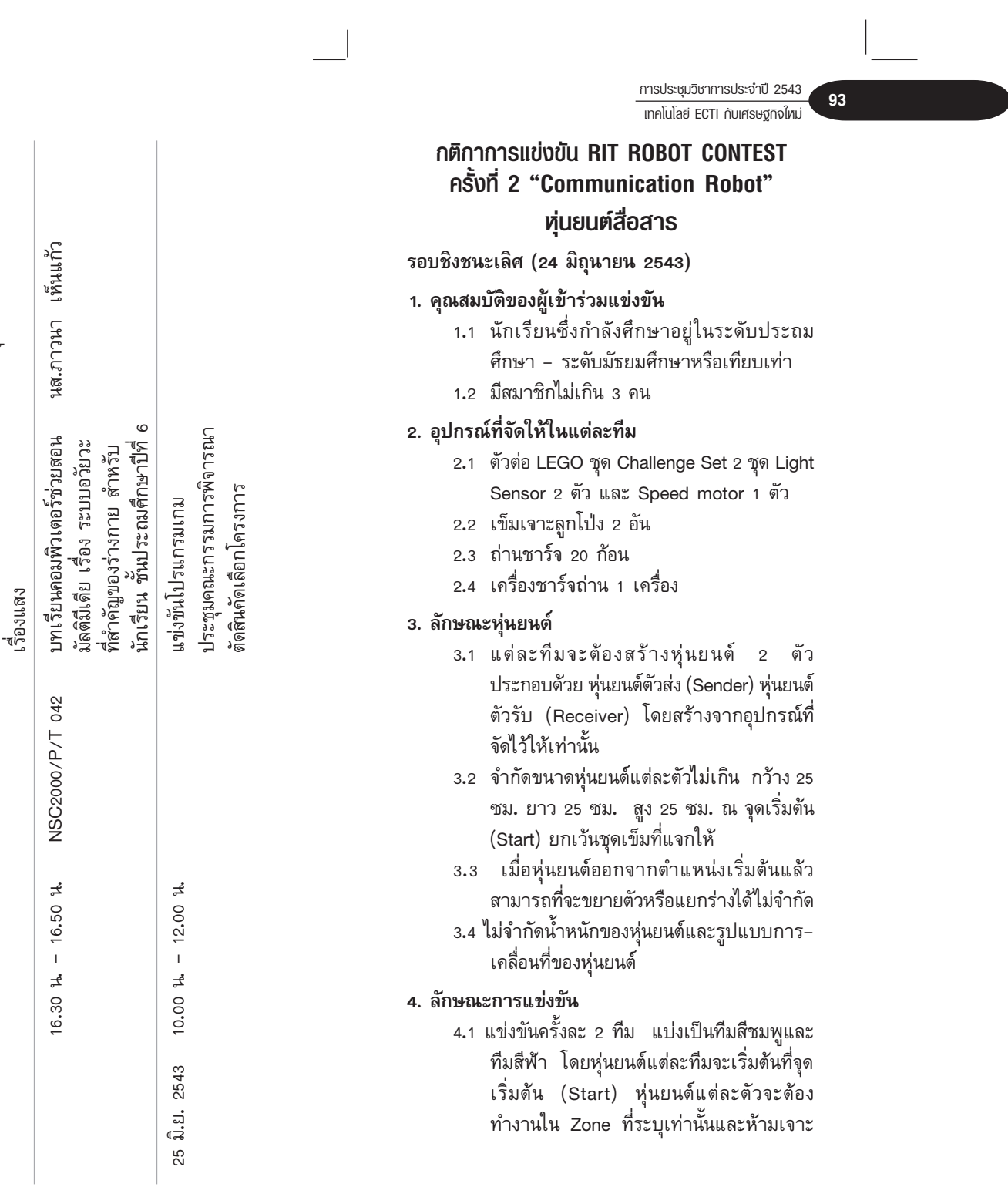

 $\overline{\mathbb{L}}$ 

 $\sqrt{\phantom{a}}$ 

**NECTEC** 

**94**

≈Ÿ°'ªÉßπÕ° Zone

- 4.2 ใช้เวลาทำการแข่งขันครั้งละ 3 นาที และ เวลาในการเตรียมความพร้อมของหุ่นยนต์ ึก่อนแข่งขัน 1 นาที
- 4.3 เมื่อกรรมการให้สัญญาณเริ่มต้นการแข่งขัน ให้ผู้แข่งขันในทีม (ไม่เกิน 2 คน) ทำการ Start หุ่นยนต์ด้วยตนเองทั้งหุ่นยนต์ตัวส่งและหุ่น ยนต์ตัวรับหุ่นยนต์ตัวส่งของแต่ละฝ่ายจะออก ็จากจุดเริ่มต้น (Start) ผ่านสิ่งกีดขวางใน Sender Zone แพื่อไปส่งสัญญาณอินฟราเรด (Infrared) ให้กับหุ่นยนต์์ตัวรับที่รอรับ ้ สัญญาณอยู่ ณ จุดเริ่มต้น (Start) ใน Re– ceiver Zone หลังจากที่หุ่นยนต์ตัวรับได้ ้รับสัญญาณและออกจากจุดเริ่มต้น (Start) แล้ว หุ่นยนต์ตัวส่งจะต้องอยู่ภายใน Contact Zone เท่านั้น จากนั้นหุ่นยนต์ตัวรับจะเข้า "ทำงานใน Receiver Zone โดยหุ่นยนต์ตัว วับไปอ่านรหัสสี (Color Code) ซึ่งจะ random โดยกรรมการสนามและไปเจาะ ิลูกโป่งตามสีที่อ่านถ้าเจาะถูกจะได้คะแนน ี ตามที่ระบุ หากเจาะผิดคะแนนที่ระบุจะถูก ึ นำไปหักลบกับคะแนนเดิม
- 4.4 ถ้าหุ่นยนต์ตัวรับสามารถเจาะลูกโป่งที่อยู่กลาง ิสนามได้ก็จะได้คะแนนตามที่ระบุและยุติการ– ิ แข่งขัน ณ เวลานั้น
- 4.5 ขณะทำการแข่งขันสามารถขอเริ่มต้นใหม่ (Retry) ได้ 3 ครั้ง โดยที่เวลาในการแข่งขัน ้ ยังคงดำเนินต่อไป การขอเริ่มต้นใหม่ ทำได้ โดยให้ผู้แข่งขันชูธง Retry จากนั้นกรรมการ ิ สนามจะเป็นผู้นำหุ่นยนต์ออกจากสนามเพื่อ ให้ผู้แข่งขันทำการปรับปรุงแก้ไขหุ่นยนต์
- 4.6 การขอ Retry แต่ละครั้งไม่อนุญาตให้

การประชุมวิชาการประจำปี 2543 **เทคโนโลยี ECTI กับเศรษฐกิจใหม่** 

ผู้เแข่งขันทำการลงโปรแกรมใหม่และไม่ ้อนุญาตให้ผู้แข่งขันทำการเพิ่มชิ้นส่วน Lego ู้ในหุ่นยนต์

- 4.7 เมื่อผู้เข้าแข่งขันปรับปรุงแก้ไขหุ่นยนต์เสร็จ ี แล้ว ให้นำหุ่นยนต์มาที่จุดเริ่มต้น และทำการ Start หุ่นได้ด้วยตัวเอง
- 4.8 ลักษณะการขอ Retry หุ่นยนต์ตัวส่ง
	- ถ้าผู้เข้าแข่งขันขอ Retry ขณะที่หุ่นยนต์ ตัวส่งกำลังทำงานอยู่ใน Sender Zone หรือ Contact Zone ให้นำหุ่นยนต์ตัวส่ง ไปเริ่มตันใหม่ ณ จุดเริ่มต้น (Start) ของ Sender Zone

หุ่นยนต์ตัวรับ

– ถ้าผู้แข่งขันขอ Retry ขณะที่หุ่นยนต์ตัว รับกำลังทำงานอยู่ใน Receiver Zone ให้นำหุ่นยนต์ตัวรับไปเริ่มต้นใหม่ ณ จุด เริ่มต้น (Start) ของ Receiver Zone ้และทำการเริ่มต้นหุ่นยนต์ตัวรับใหม่โดย ไม่ต้องรอรับสัญญาณจากหุ่นยนต์ตัวส่งใน Contact Zone

4.9 ขณะแข่งขันคณะกรรมการสามารถทำการ ยุติการแข่งขันและตัดสินแพ้ชนะได้ ้เมื่อไม่มีทีมใดสามารถทำการแข่งขันต่อไปได้

#### 5. การนับคะแนน

- 5.1 ตัวส่งที่สามารถเข้าใน Contact Zone ได้ทั้ง ด้วจะได้ 2 คะแนนโดยใช้เส้นแนวแบ่ง ระหว่างเขตเป็นตัวกำหนด
- 5.2 หุ่นยนต์ตัวรับเข้าไปอ่านรหัสสี ได้ 1 คะแนน
- 5.3 หุ่นยนต์ตัวรับเจาะลูกโป่งถูกสี่จะได้ 2 คะแนน หากเจาะผิดจะติดลบลูกละ 1 คะแนน
- 5.4 หุ่นยนต์ตัวรับเจาะลูกโป่งกลางสนามได้ 1 ้คะแนน และยุติการแข่งขัน ณ เวลานั้น
- 5.5 ทีมที่ได้คะแนนสูงกว่าถือเป็นฝ่ายชนะ

 $\bigotimes_{\text{ECTECL}}$ 

96

5.6 หากสิ้นสุดการแข่งขันไม่มีทีมใดทำคะแนนได้ หรือมีคะแนนเท่ากันผลแพ้ชนะขึ้นอยู่กับ ดุลยพินิจของคณะกรรมการ

## 6. การทำผิดกติกา

ผู้เข้าแข่งขันหรือหุ่นยนต์ที่ทำผิดกติกาจะต้อง โดนหักคะแนนหรือถูกปรับแพ้ทั้งนี้ขึ้นอยู่กับดุลยพินิจ ของกรรมการ

- ่ 6.1 ผู้เข้าแข่งขันสัมผัสตัวหุ่นยนต์ในขณะที่ทำการ แข่งขัน กรรมการสนามจะให้สัญญาณการ– ทำผิดกติกา (โดยการเป่านกหวีด) และ ถือว่าเป็นการ Retry 1 ครั้ง
- 6.2 ถ้ามีการทำลายสนามหรือหุ่นยนต์ของฝ่าย ตรงข้ามโดยเจตนา
- 6.3 หุ่นยนต์ตัวรับเคลื่อนที่ก่อนที่หุ่นยนต์ตัวส่งจะ เข้าสู่ Contact Zone ทั้งตัว จะถูกปรับแพ้
- 6.4 หุ่นยนต์ปืนข้ามกำแพงโดยเจตนา
- 6.5 หุ่่นยนต์ทำลูกโป่งนอก Zone ที่ระบุแตก
- 6.6 เมื่อผู้เข้าแข่งขันไม่ให้ความร่วมมือกับ กรรมการสนาม
- 6.7 ตลอดการแข่งขันคำตัดสินของคณะกรรมการ ถือเป็นที่สิ้นสุด

### 7. สนามแข่งขัน

- 7.1 แต่ละฝั่งของสนามมี จุด Start 2 ตำแหน่ง คือ Sender Start และ Receiver Start ้เป็นบริเวณสี่เหลี่ยมจัตุรัสกว้าง 25 ซม. ยาว 25 ซม. อยู่ใน Sender Zone และ Receiver Zone ตามลำดับ
- 7.2 บริเวณ Random สี่ กว้าง 25 ซม. ยาว 30 ซม.
- 7.3 พื้นสนามปูด้วยสติกเกอร์สีเขียว เส้นนำทาง (Guide Line) กว้าง 3 ซม. มีสีขาว
- 7.4 กำแพงสนามสูง 5.08 ซม. กว้าง 2.54 ซม.

การประชุมวิชาการประจำปี 2543 เทคโนโลยี ECTI กับเศรษฐกิจไทม่

97

## มีสีดำ

- 7.5 ลูกโป่งอยู่ในรังใส่ลูกโป่ง รังใส่ลูกโป่งเป็น กรอบพลาสติกใส ดัดเป็นรูปคล้าย ตัว U
- 7.6 บริเวณด้านหน้ากำแพงของตำแหน่งที่วาง ลูกโป่งกลางสนาม จะติดแถบสี่ขาวกว้าง 3 ซม.
- 7.7 บริเวณพื้นด้านหน้าของลูกโป่งที่ต้องระบุสีจะ มีแถบสี่ติดอยู่
- 7.8 สนามแบ่งออกเป็น 3 เขต ได้แก่ เขตตัวส่ง (Sender Zone), เขตตัวรับ (Receiver Zone) และเขตสื่อสาร (Contact Zone)

## 8. การแบ่งสายการแข่งขัน (ทั้งหมด 16 ทีม)

- .<br>8.1 สายการแข่งขันมีทั้งหมด 4 สายคือ A, B, C, D โดยแบ่งเป็นสายละ 4 ทีม คือทีมสีฟ้า (Blue) 2 ทีม และสีชมพู (Pink) 2 ทีม
- 8.2 เป็นการแข่งขันแบบแพ้คัดออก (คู่ละ 1 รอบ) ้ จนได้ที่ 1 ของแต่ละสายเพื่อเข้าแข่งขันรอบ 4 ทีมสุดท้ายต่อไป
- 8.3 การแข่งขันรอบ 4 ทีมสุดท้ายเป็นแบบแพ้ ์ คัดออก ในแต่ละคู่จะแข่งขั้นแบบชนะ 2 ใน 3

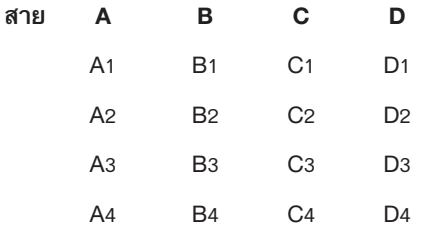

่ 9. ตารางการแข่งขัน

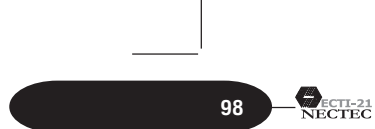

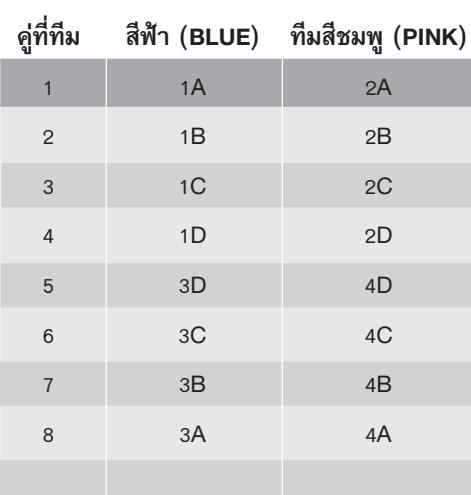

**10. √"ß«—≈**

ัรางวัลชนะเลิศ

- $\bullet$  ได้รับเงินรางวัล 60,000 บาท
- เป็นตัวแทนประเทศไทยไปแข่งขัน Lego World Contest ที่กรุงโซล ประเทศ เกาหลีใต้

**รางวัลเทคนิคยอดเยี่ยม** 40,000 บาท

**รางวัลความคิดสร้างสรรค์** 20,000 บาท

*หมายเหตุ: ติ*ดตามรายละเอียดเพิ่มเติมได้ที่

์<br>Learning Lab มหาวิทยาลัยเทคโนโลยีพระจอมเกล้าธนบุรี

'∑√.4709675, 8729082

http://go.to/legofrit

ศูนย์ปฏิบัติการพัฒนาหุ่นยนต์ภาคสนาม มหาวิทยาลัย เทคโนโลยีพระจอมเกล้าธนบุรี

http://fibo.me.eng.kmutt.ac.th/frit.html

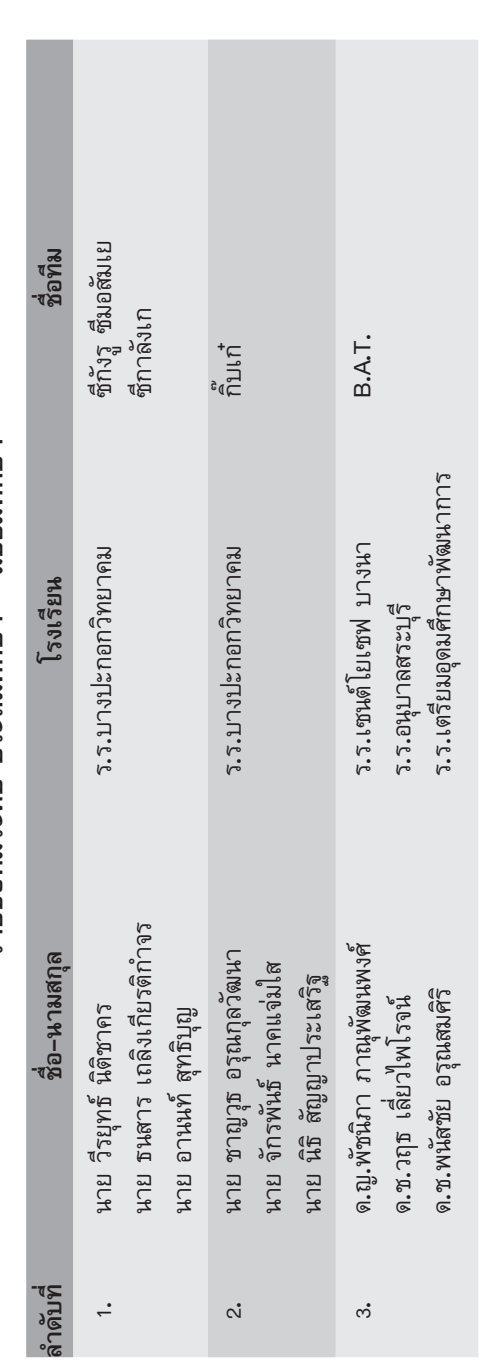

รายชื่อทีมระดับ ประถมศึกษา – มัธยมศึกษา

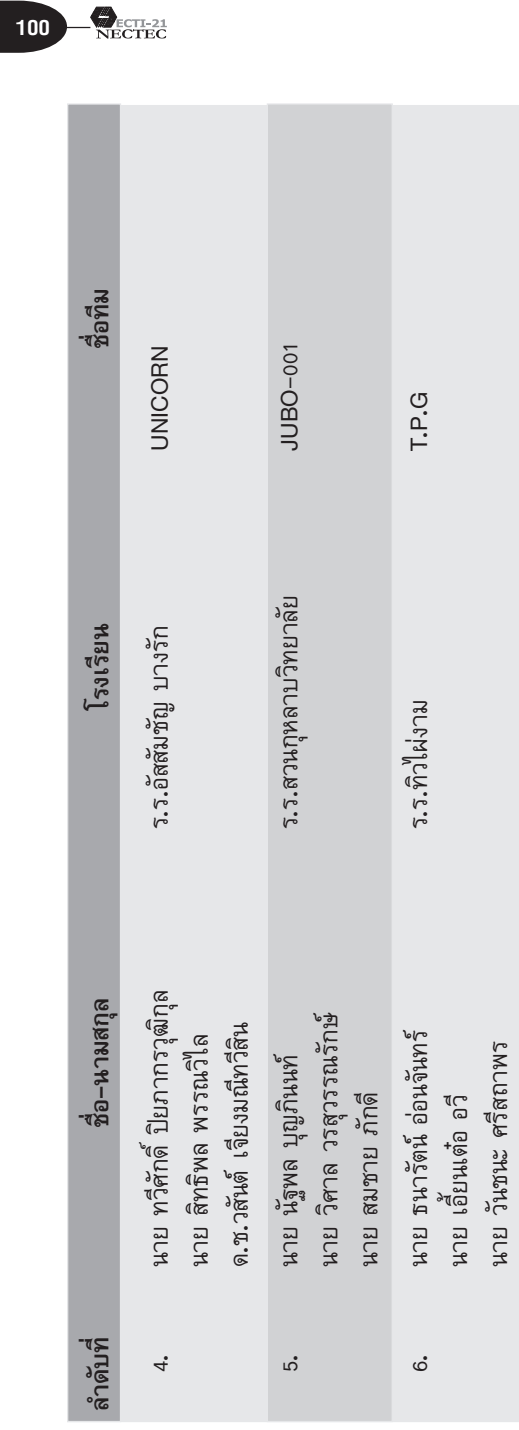

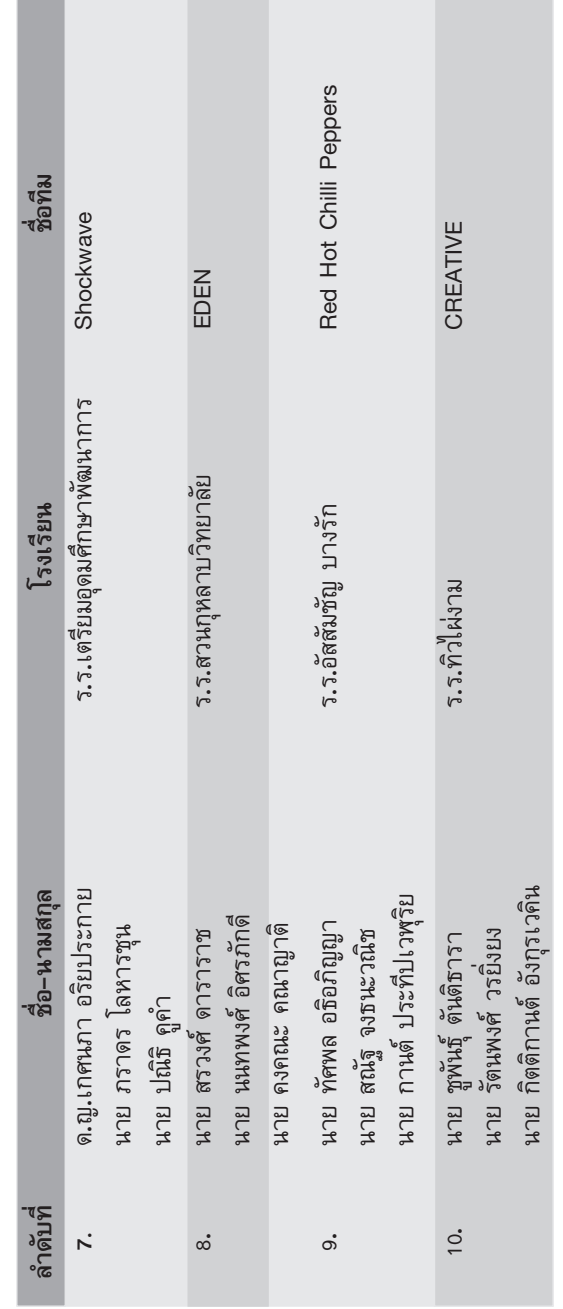

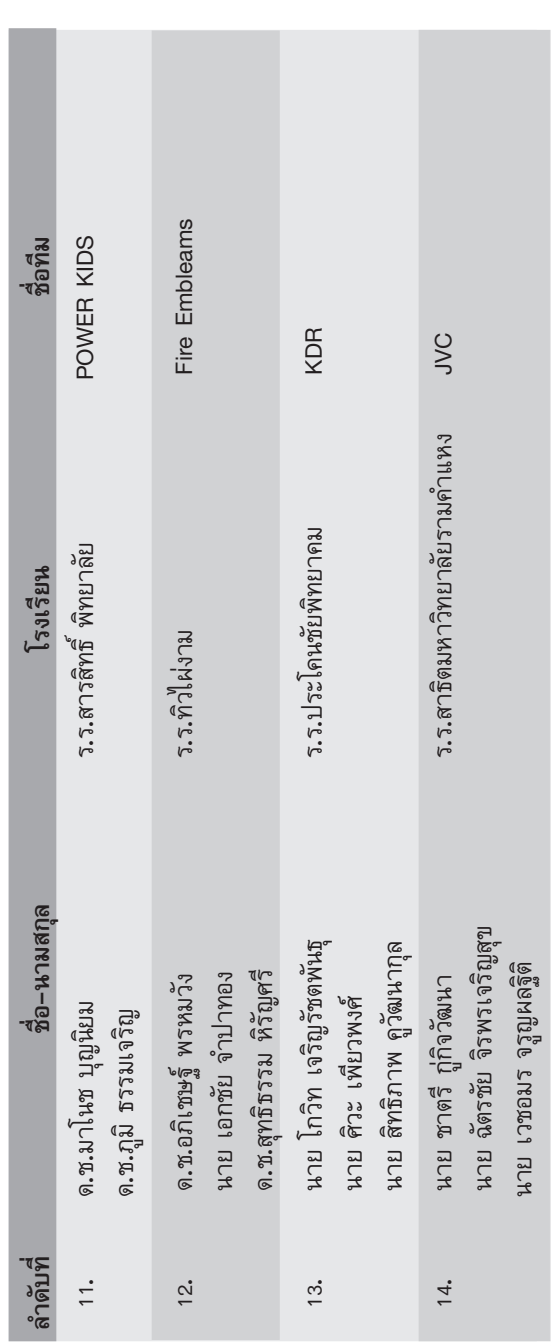

102 PEGTEC

 $\mathcal{L}_{\mathcal{A}}$ 

 $\frac{1}{\sqrt{2\pi}}\int_{0}^{\pi}d\mathbf{x}^{2}d\mathbf{x}^{2}d$ 

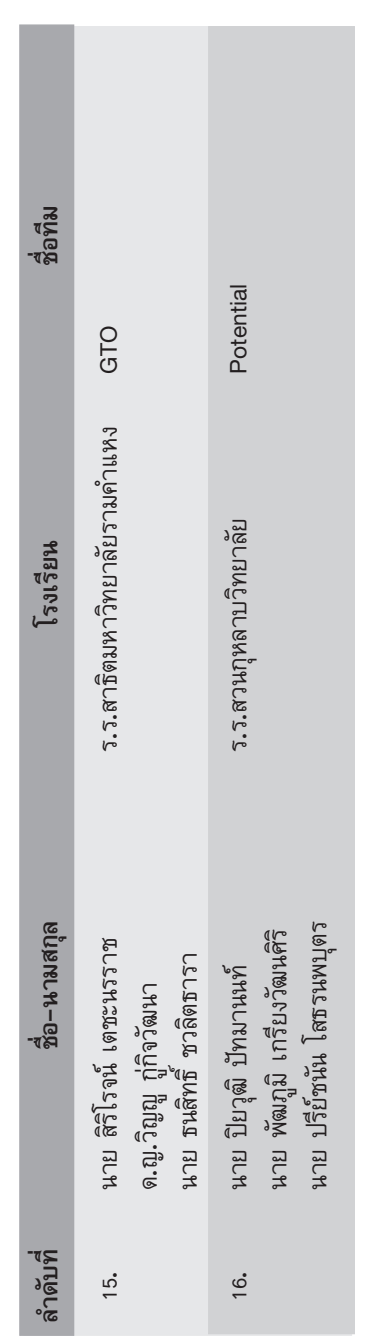

 $\sum_{\text{NETF} \subset \text{TEC}}$ 

 $104$ 

# กติกาการแข่งขัน FRIT ROBOT CONTEST ครั้งที่ 2 "Robot Adventurer" "ทุ่นยนต์นักพจญกัย"

#### กติการอบสุดท้าย (23 มิถุนายน 2543) ดังนี้

#### 1. คุณสมบัติของผู้เข้าร่วมแข่งขัน

- 1.1 เป็นทีมที่ผ่านจากรอบคัดเลือกทั้งหมด 26 ทีม
- 1.2 สมาชิกภายในทีมต้องมีชื่อตรงกับชื่อที่ระบุไว้ ในทีมผู้เข้าแข่งขันรอบสุดท้าย

#### 2. ลักษณะของหุ่นยนต์

- 2.1 เมื่ออยู่ในเขตเริ่มต้น (Starting Zone) หุ่น ยนต์ต้องมีขนาดไม่เกิน 350 มม. ( 350 มม. (350 มม.
- 2.2 เมื่อออกจากเขตเริ่มต้น (Start) แล้วหุ่นยนต์ สามารถขยายขนาดได้ไม่จำกัด
- 2.3 การทำงานของหุ่นยนต์ต้องเป็นแบบอัตโนมัติ (Fully Autonomous) ตลอดการแข่งขัน
- 2.4 การขับเคลื่อนของหุ่นยนต์สามารถใช้ได้ทั้ง แบบล้อ (Wheeled Robot) แบบขา (Walking robot) หรือแบบบิน (Flying Robot)
- 2.5 ใช้แหล่งพลังงานไฟฟ้าในการขับเคลื่อนหุ่น ยนต์เท่านั้น เช่น แบตเตอรี่

## 3. สนามแข่งขันและการคิดคะแนน (ดูภาพสนาม ประกอบ)

สนามแข่งขันมีลักษณะตามแบบที่กำหนดโดย แบ่งออกเป็น 2 ฝั่งคือฝั่งสีขาวและฝั่งสีน้ำเงิน แต่ละฝั่ง ประกอบด้วยโซน (Zone) ทั้งหมด 8 โซน (Zone) ดังนี้ 3.1 Starting Zone เป็นด่านเริ่มปล่อยหุ่นยนต์ มี พื้นสีเขียวขนาด 350 มม. (350 มม) 3.2 Obstacle Zone เป็นด่านที่มีสิ่งกี่ดขวางสูง 76

้มม. เอี่ยง 60 องศา กั้นการเคลื่อนที่ของ

การประชุมวิชาการประจำปี 2543 **INALIA ECTI กับเศรษฐกิจไทม**่

หุ่นยนต์ ภายในด่านมีแถบ Guide Line สึ ขาวกว้าง 30 มม. ช่วยในการนำร่อง การ เคลื่อนที่ของหุ่นยนต์ และขอบกำแพง ด้าน ข้างสูงจากพื้น 76 มม. เมื่อหุ่นยนต์สามารถ เคลื่อนที่ผ่านด่านนี้ได้จะได้แต้ม 2 แต้ม

- 3.3 Bumpy Zone เป็นด่านที่มีลักษณะเป็นเนิน ลูกระนาดสีดำขนาดเส้นผ่านศูนย์กลางขนาด 38 มม. กี่ดขวางการเคลื่อนที่ ของหุ่นยนต์ โดยลูกระนาดถูกวางเรียงกันยาว 950 มม. และมีระยะห่าง 150 มม. ภายในด่านมีแถบ Guide Line สีขาวกว้าง 30 มม. ช่วยใน การนำร่อง การเคลื่อนที่ของหุ่นยนต์และ ขอบกำแพงด้านข้างสูงจากพื้น 89 มม. เมื่อ หุ่นยนต์สามารถเคลื่อนที่ผ่านด่านนี้ได้จะได้ ี้แต้ม 5 แต้ม นอกจากนี้ยังมีลูกโป่งสองลูก (ขาวและน้ำเงิน) ถูกวางแบบสุ่ม (Random) อยู่ที่ตำแหน่งด้านข้างของระนาดลูกที่สอง และลูกที่หกโดยลูกระนาดดังกล่าวเป็นสีขาว เมื่อสามารถเจาะเฉพาะลูกโป่งสีของ ฝั่ง ิตนเองให้แตกได้ จะได้แต้ม 3 แต้ม และส่ง ผลทำให้กำแพงในด่าน Magic Zone (3.6) ล้มลงอย่างอัตโนมัติ ถ้าเจาะลูกโป่งสีของฝั่ง ตรงข้ามแตก จะได้แต้มติดลบ 3 แต้ม และ ้ส่งผลทำให้กำแพงในด่าน Magic Zone (3.6) ของฝั่งตรงข้ามล้มลงอย่างอัตโนมัติ
- 3.4 U-Turn Zone เป็นด่านที่ทางการเคลื่อนที่ ของหุ่นยนต์มีลักษณะลาดและชัน โดยมี ความลาดและความชันประมาณ 15 องศา ภายในด่านมีแถบเส้น (Guide Line) สีขาว กว้าง 3 ซม. ช่วยในการนำร่อง การ ้เคลื่อนที่ของหุ่นยนต์ เมื่อหุ่นยนต์สามารถ ้เคลื่อนที่ผ่านด่านนี้ได้จะได้แต้ม 3 แต้ม
- 3.5 On the Rock Zone เป็นต่านที่มีก้อนหิน ุขนาดเส้นผ่านศูนย์กลางเฉลี่ยประมาณ 30 มม.

## $\sum_{\text{NETF} \subset \text{TEC}}$

 $106$ 

ถึง 60 มม. กองยึดติดแน่นอยู่บนเส้นทาง ้การเคลื่อนที่ของหุ่นยนต์ โดยภายในด่านมี แถบ Guide Line สีขาวกว้าง 30 มม. ช่วย ในการนำร่องการเคลื่อนที่ของหุ่นยนต์ และ ขอบกำแพงด้านข้างสูงจากพื้น 89 มม. เมื่อ หุ่นยนต์สามารถเคลื่อนที่ผ่านด่านนี้ได้จะได้ แต้ม 5 แต้ม

- 3.6 Magic Zone เป็นด่านที่มีมีสิ่งกีดขวางสูง 76 ้มม. กั้นการเคลื่อนที่ของหุ่นยนต์ ภายใน ด่านมีแถบ Guide Line สีขาวกว้าง 30 มม. ช่วยในการนำร่องการเคลื่อนที่ของหุ่นยนต์ และขอบกำแพงด้านข้างสูงจากพื้น 76 ้มม.เมื่อสามารถเจาะลูกโป่งในด่าน Bumpy Zone เฉพาะสีของฝั่งตนเองให้แตกเท่านั้น จึงจะส่งผลให้สิ่งกีดขวางล้มลงอัตโนมัติ ถ้า เจาะผิดจะส่งผลให้กำแพงของฝั่งตรงข้ามล้ม ิลงอัตโนมัติ หลังจากที่หุ่นยนต์สามารถ ้เคลื่อนที่ผ่านด่านนี้ได้จะได้แต้ม 3 แต้ม
- 3.7 Desert Storm Zone เป็นด่านที่มีทรายกอง ้อยู่บนเส้นทางการเคลื่อนที่ของหุ่นยนต์ โดย ทรายมีความหนา 51 มม. และขอบกำแพง ้ด้านข้างสูงจากพื้น 102 มม. เมื่อหุ่นยนต์ ี สามารถเคลื่อนที่ผ่านด่านนี้ได้จะได้แต้ม 7 แต้ม
- 3.8 Bomber Zone เป็นด่านที่ทางการเคลื่อนที่ ของหุ่นยนต์มีลักษณะชัน โดยมีความชัน ประมาณ 15 องศา ตรงทางขึ้นของด่านเป็น ทางชัน 90 องศา สูง 26 มม. และขอบ ้กำแพงด้านข้างสูง 51 มม.นอกจากนี้ ยังมี ลูกโป่งขนาดยาววางอยู่ด้านบนของด่านหนึ่งลูก เมื่อหุ่นยนต์อยู่ในเขตของ Bomber Zone และสามารถเจาะลูกโป่งแตก จึงจะได้แต้ม 8 แต้ม

การประชุมวิชาการประจำปี 2543 เทคโนโลยี ECTI กับเศรษฐกิจใหม่

## 4. ลักษณะการแข่งขัน

- 4.1 ทำการแข่งขันครั้งละ 2 ที่ม แบบแพ้คัดออก โดยแบ่งเป็นทีมฝั่งสีขาวและทีมฝั่งสีน้ำเงิน หุ่นยนต์ของแต่ละทีมต้องเคลื่อนที่ผ่านด่าน ี่ ต่างๆในข้อ 3. ตามลำดับ ใช้เวลาทำการ ้แข่งขันคู่ละ 4 นาที และเวลาในการเตรียม ความพร้อมของหุ่นยนต์ก่อนการแข่งขัน 30 วินาที
- 4.2 เมื่อหุ่นยนต์วิ่งออกจากจุดเริ่มต้น (Starting Zone) กรรมการจะทำการสุ่มตำแหน่ง ้การวางของลูกโป่ง หลังจากนั้นลูกโป่งสองลูก (ขาวและน้ำเงิน) จะถูกนำไปวางยังตำแหน่ง ที่ได้จากการสุ่ม
- 4.3 เมื่อหุ่นยนต์เกิดการขัดข้อง ผู้เข้าแข่งขัน สามารถขอเริ่มใหม่ (Retry) ได้ 3 ครั้ง โดย เวลาการแข่งขันยังดำเนินต่อไป และเมื่อ ์ ต้องการเริ่มต้น (Start) หุ่นยนต์หลังการขอ ้เริ่มใหม่ (Retry) สามารถเริ่มต้นได้ที่โซน ี ก่อนหน้าโซนที่ขอเริ่มใหม่ (Retry) หนึ่งโซน หรือเริ่มที่จุดเริ่มต้น (Starting Zone) ก็ได้
- 4.4 เมื่อมีการขอเริ่มใหม่ (Retry) ครั้งที่หนึ่ง ี ลูกโป่งทั้งสองลูกในด่าน Bumpy Zone ของ ผึ่งที่ขอเริ่มใหม่จะถูกนำออกจากการแข่งขัน ทันที
- 4.4 การนับคะแนนให้เริ่มนับเมื่อหุ่นยนต์ผ่านโซน ที่กำหนดไว้ทั้งตัว และเมื่อผู้เข้าแข่งขันขอ ้เริ่มใหม่ (Retry) ให้เริ่มนับคะแนนใหม่เช่นกัน (เริ่มนับจากศูนย์) และให้เอาคะแนนที่ได้ มากที่สุดในการวิ่งแต่ละครั้งเป็นคะแนนที่ได้ ้จริง ที่มไหน่ได้คะแนนมากกว่าเป็นฝ่ายชนะ
- 4.5 เมื่อหมดเวลาการแข่งขัน กรณีคะแนนเท่ากัน ให้ดูจากระยะทางเป็นหลัก ทีมใดวิ่งได้ ระยะทางไกลกว่าเป็นฝ่ายชนะ

 $\sum_{\text{NETF} \subset \text{TEC}}$ 

 $108$ 

4.6 ขณะทำการแข่งขันคณะกรรมการตัดสิน สามารถยุติการแข่งขันได้หากไม่มีทีมใดใน ิสนามที่สามารถทำการแข่งขันต่อไปได้

## 5. การทำผิดกติกา

หุ่นยนต์ที่ทำผิดกติกาจะถูกกรรมการตัดคะแนน หรือถูกปรับแพ้ ซึ่งขึ้นตามดุลยพินิจของกรรมการดัง ต่อไปนี้

- 5.1 ผู้ทำการแข่งขันสัมผัสตัวหุ่นยนต์โดยเจตนา ขณะทำการแข่งขัน (ยกเว้นการขอเริ่มใหม่ Retry ในข้อ 4.3)
- 5.2 ทำลายสนามแข่งขันหรือทำลายทีมฝั่งตรง ข้ามโดยเจตนา
- 5.3 หุ่นยนต์ถูกโปรแกรมให้ปืนข้ามลัดกำแพง ระหว่างโซนโดยเจตนา
- 5.4 หุ่นยนต์ถูกโปรแกรมให้เจาะลูกโป่งนอกเขต Bomber Zone โดยเจตนาหรือไม่เจตนา
- 5.5 ตลอดการแข่งขันปัญหาใดๆ ที่เกิดขึ้น การตัดสินทั้งหมดอยู่ในดุลยพินิจของ ึคณะกรรมการตัดสิน และให้ถือว่าคำตัดสิน ของคณะกรรมการเป็นที่สิ้นสุด

## 6. รางวัลการแข่งขัน

ผู้ชนะเลิศจะได้รับเงินรางวัลพร้อมถ้วยรางวัล พระราชทานจากสมเด็จพระเทพรัตนราชสุดาสยามบรม ราชกุมารี นอกจากนี้ยังมีรางวัลเทคนิคยอดเยี่ยม และ รางวัลความคิดสร้างสรรค์

หมายเหตุ สามารถติดตามรายละเอียดและกำหนดการ เพิ่มเติมได้ที่ศูนย์ปฏิบัติการพัฒนาหุ่นยนต์ภาคสนาม (FIBO) มหาวิทยาลัยเทคโนโลยีพระจอมเกล้าธนบุรี

โทรศัพท์: 470-9335, 470-9339, 470-9691 และ 470-9129 หรือ http://fibo.me.eng.kmutt.ac.th/FRIT.html
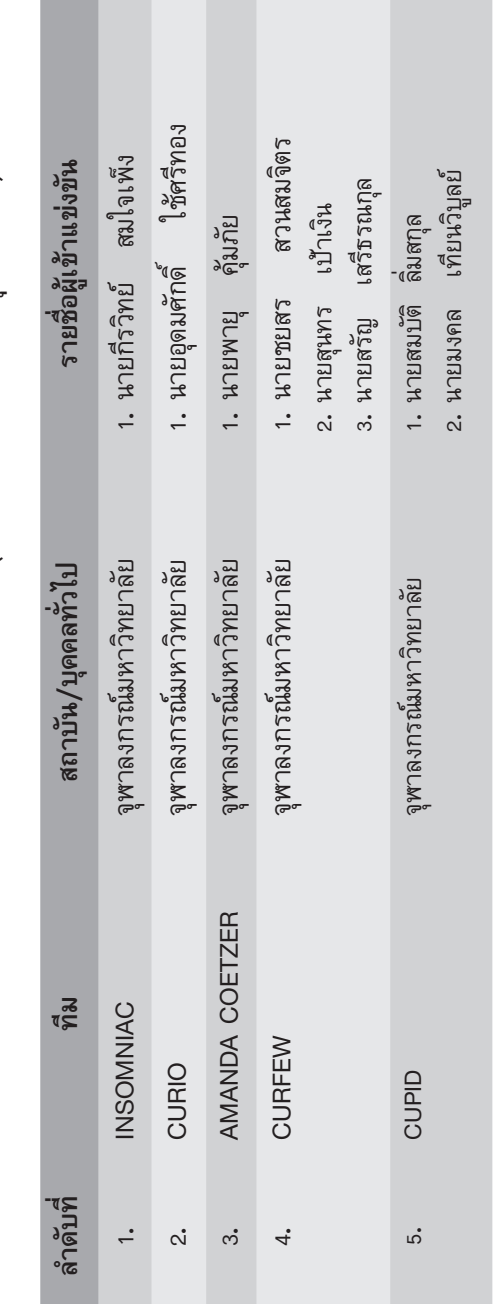

ผลการแข่งขันรอบคัดเลือก ROBOADVENTURER (ระดับ มหาวิทยาลัย – บุคคลทั่วไป)

-<br>109

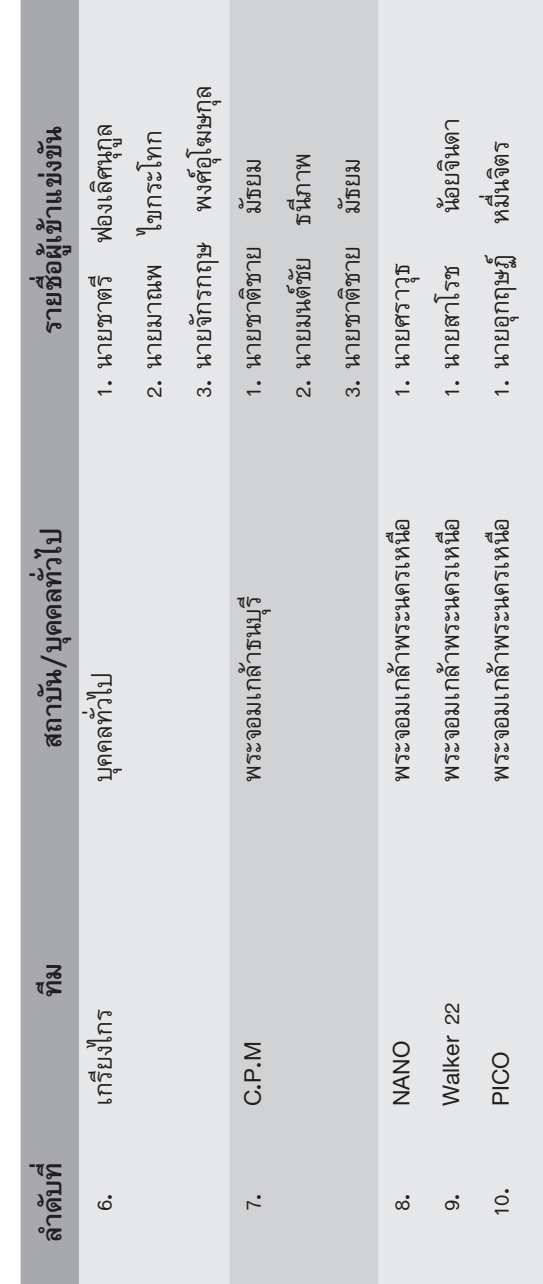

 $\frac{110}{\text{NECTEC}}$ 

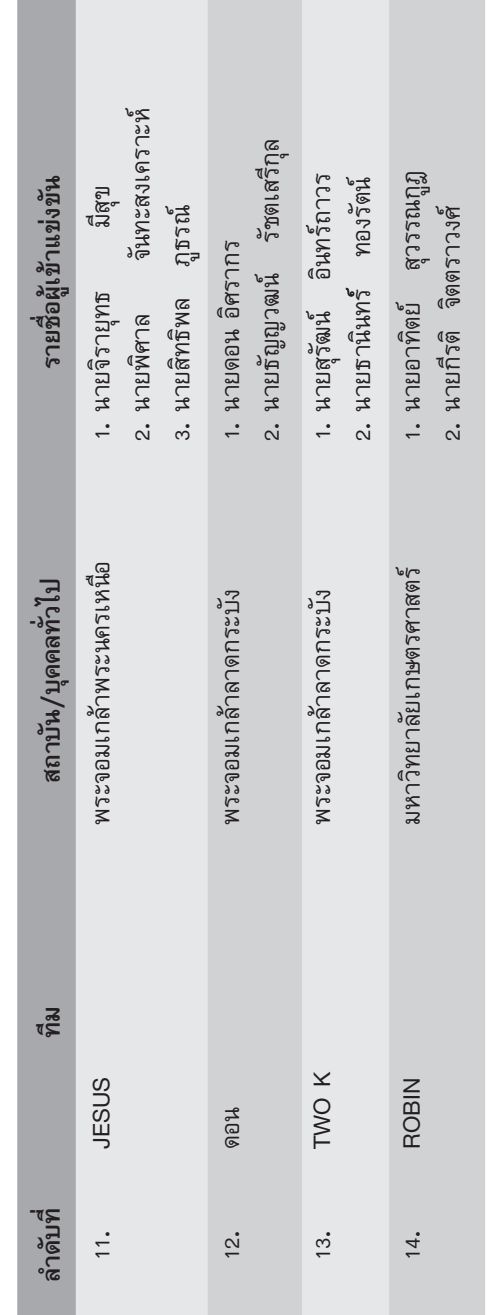

การประชุมวิชาการประจำปี 2543

เทคโนโลยี ECTI กับเศรษฐกิจใหม่

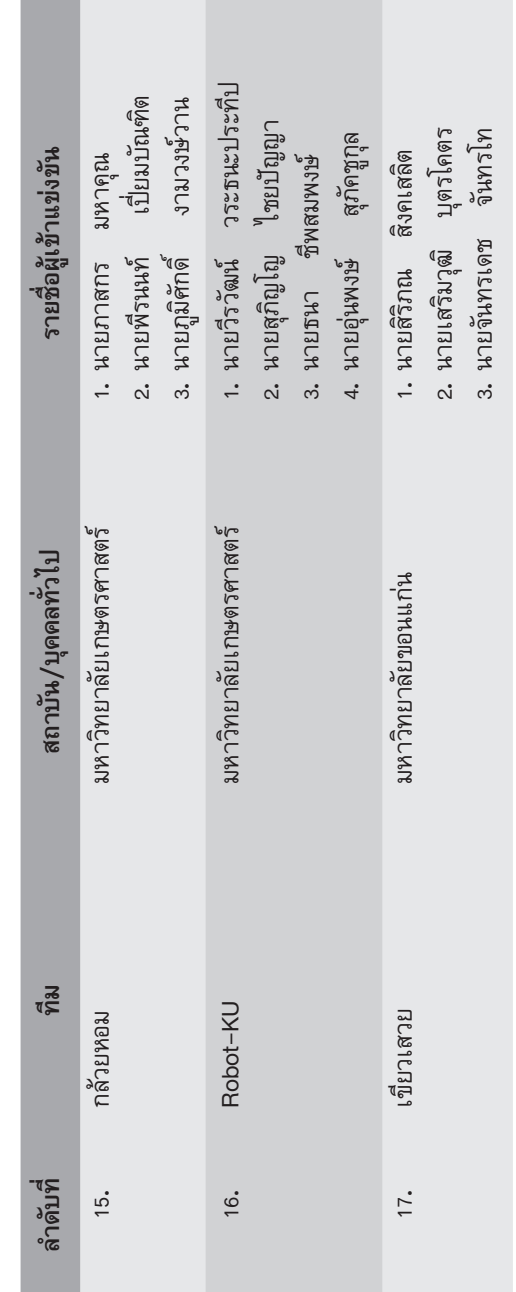

112 NECTEC

T.

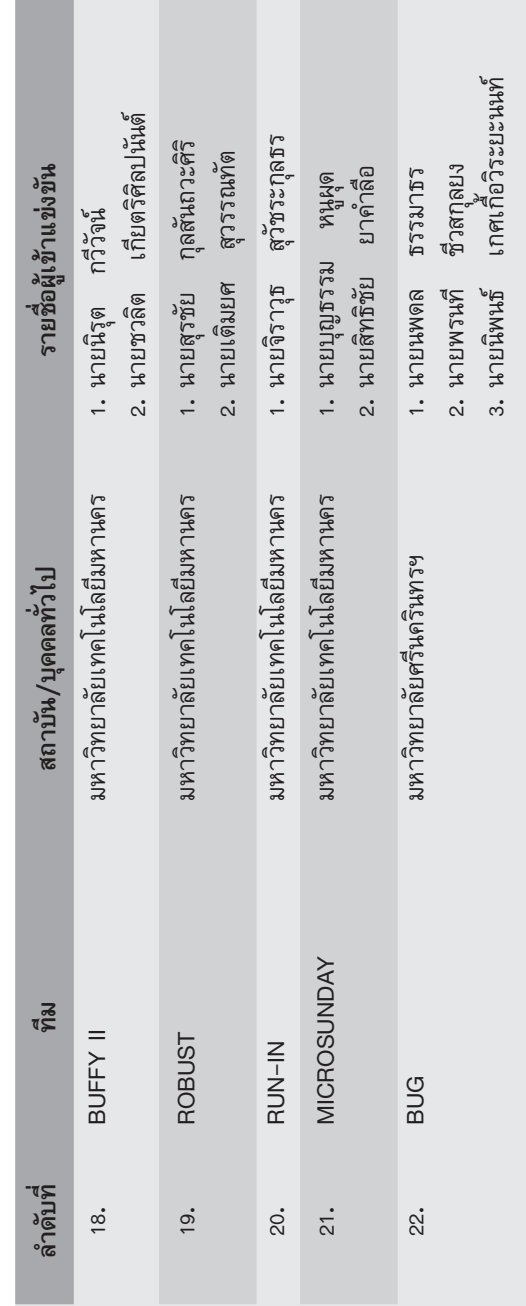

**Contract** 

การประชุมวิชาการประจำปี 2543

เทคโนโลยี ECTI กับเศรษฐกิจใหม่

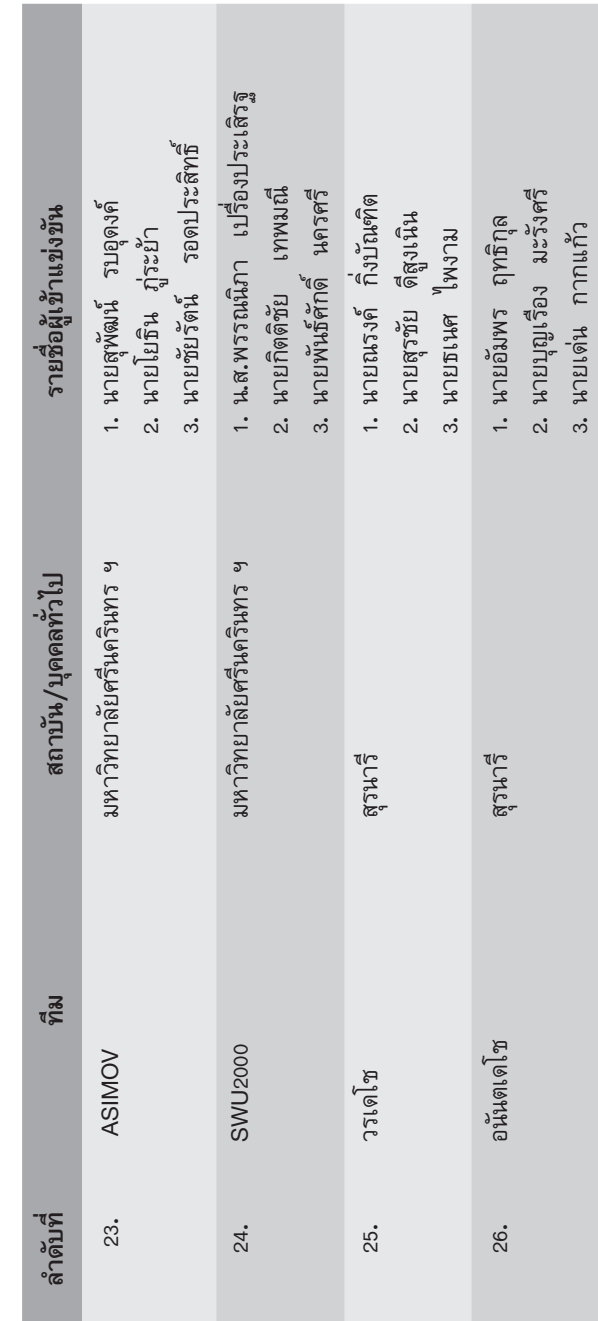

 $\begin{array}{c} \hline \text{114} \end{array}$ 

การประชุมวิชาการประจำปี 2543 เทคโนโลยี ECTI กับเศรษฐกิจไทม่

115

## ึกติกาการแข่งขันออกแบบวงจรรวม แห่งประเทศไทย ครั้งที่ 1

เงื่อนไขทั่วไป

1. ผู้เข้าแข่งขันแต่ละท่านสามารถส่งโครงงาน เข้าร่วมได้ไม่เกิน 2 โครงงาน ศูนย์ ฯ จำกัดจำนวน ิสมาชิกแต่ละโครงงานไม่เกิน 3 ท่าน

2. โครงงานที่ส่งเข้าประกวดต้องใด้รับการ-รับรองจากอาจารย์ผู้ดูแลโครงงานและหัวหน้าสถาบัน การศึกษาที่สังกัด

3. ลิขสิทธิ์เป็นของผู้ออกแบบ ทางศูนย์ฯ ไม่<br>รับผิดชอบกรณีที่มีการละเมิดลิขสิทธิ์ของผู้อื่น

#### เงื่อนไขการตัดสิน

#### หัวข้อ Thai Talk

- 1. ตัวชิ้นงาน 80%
- 2. การนำเสนอ 20%

#### หัวข้อ Thai Op-Amp

- 1. ชิ้นงาน 70%
- 2. การนำเสนอ 30%

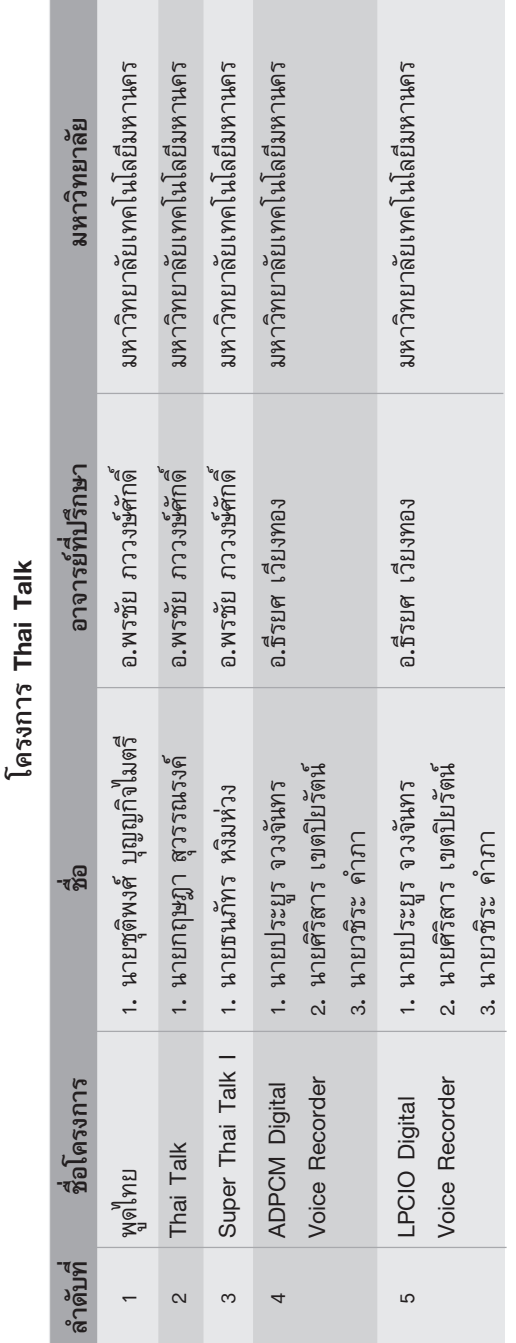

การแข่งขันออกแบบวงจรรวมแห่งประเทศไทย ครั้ง 1 7°⁄0′ wW.<br>Waxaan waxaa 1990'da waxaa waxaa 1980'da qa

 $K_{\text{ECTECL}}$ 

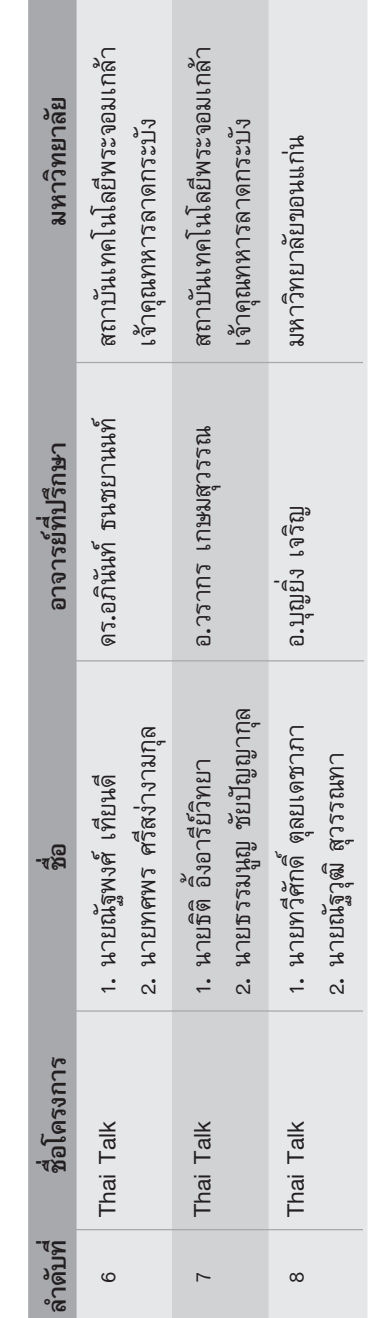

П

การประชุมวิชาการประจำปี 2543 เทคโนโลยี ECTI กับเศรษฐกิจใหม่

**Contract Contract** 

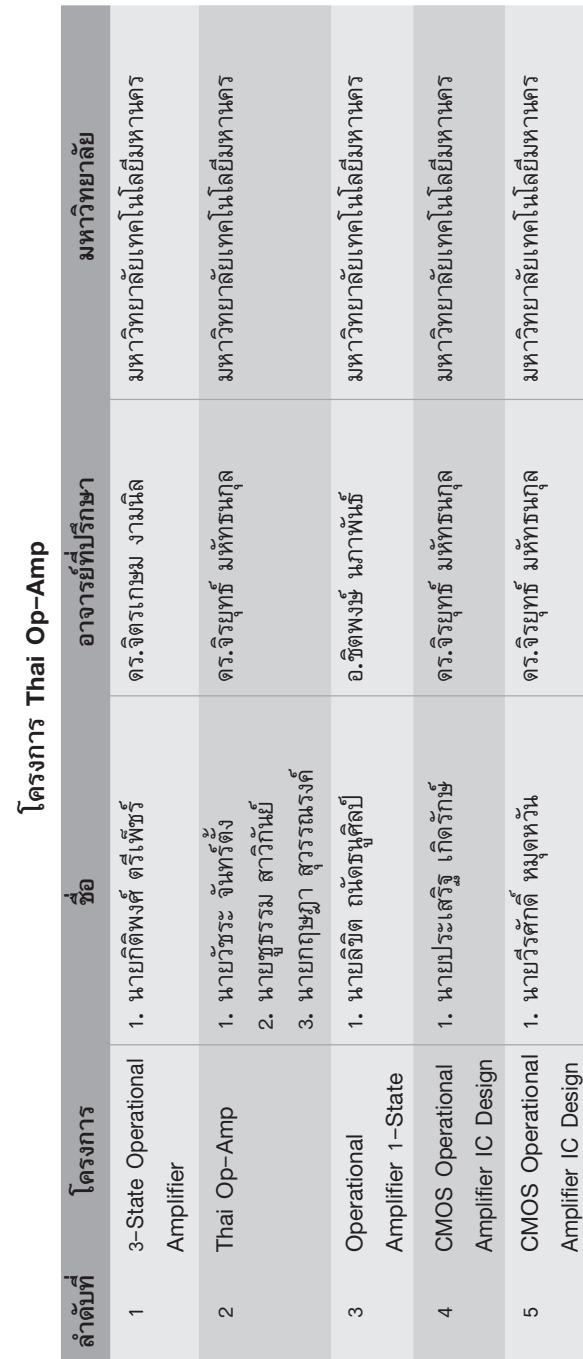

**118 REGTI-21** 

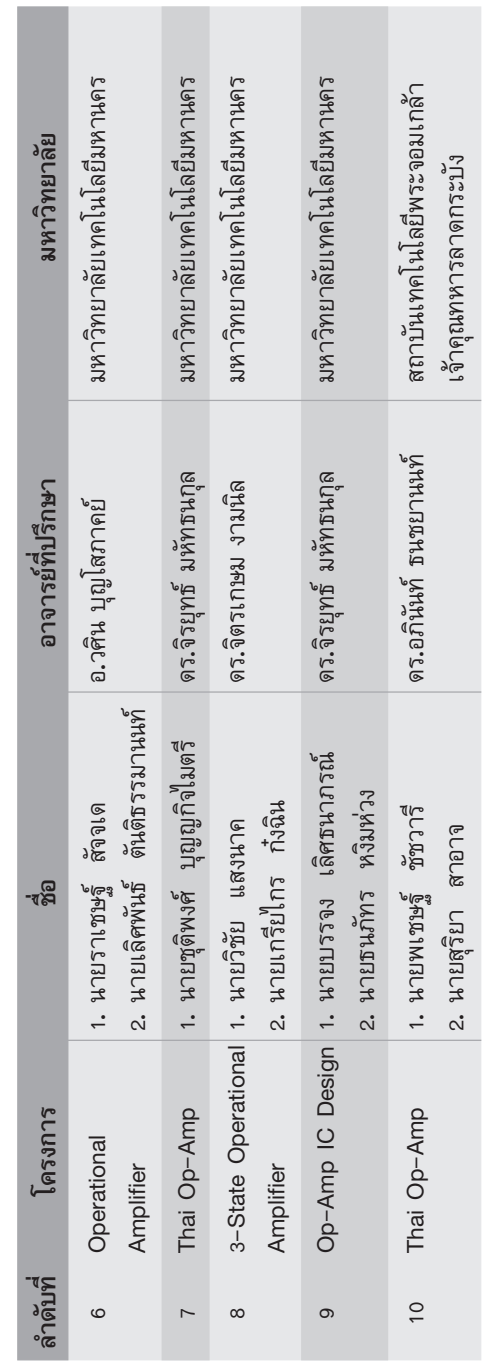

การประชุมวิชาการประจำปี 2543 ้<br><u>าทคโนโลยี ECTI กับเศรษฐกิจไทม</u>์ **119**<br>∴าคโนโลยี ECTI กับเศรษฐกิจไทม่

**Contract Contract** 

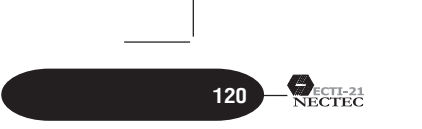

 $\overline{1}$ 

นิทรรศการ

# ชั้น Ground

## โครงการ IT ตามพระราชดำริฯ

1. โครงการเทคโนโลยีสารสนเทศเพื่อการ-ศึกษาของโรงเรียนในชนบท (ทสรช.)

- แสดงผลงาน Website ของโรงเรียนใน โครงการ ทสรช. ที่นักเรียนและครูช่วย กันสร้างสรรค์
- ผลงานสื่อการสอน CAI ของครูของ โรงเรียนในโครงการ ทสรช. ที่ผ่านอบรม หลักสูตรการสร้างสื่อคอมพิวเตอร์ช่วยสอน  $(CAI)$

## 2. โครงการเทคโนโลยีสารสนเทศเพื่อคนพิการ

- อุปกรณ์ช่วยสื่อสารขนาดพกพาสำหรับ ้เด็กที่มีปัญหาเรื่องการออกเสียง (โอภา)
- โปรแกรมช่วยสื่อสารด้วยภาษาไทย สำหรับผู้สูญเสียความสามารถทางการพูด (ปราศรัย)
- โปรแกรมมัลติมีเดียภาษามือเกี่ยวกับ คำศัพท์คอมพิวเตอร์
- โปรแกรมช่วยเสริมสร้างทักษะทางการ ้อ่านและเขียนภาษาไทย สำหรับเด็กที่ บกพร่องทางการเรียนรู้ซึ่งมีความยาก ลำบากในการอ่านและเขียน (รังสรรค์ ภาพ)
- โปรแกรมมัลติมีเดียคลังคำศัพท์ ช่วย สร้างเสริมทักษะทางภาษาให้กับเด็กที่มี ความต้องการพิเศษได้เรียนรู้คำศัพท์

การประชุมวิชาการประจำปี 2543 เทคโนโลยี ECTI กับเศรษฐกิจใหม่

เบื้องต้นจากภาพประกอบพร้อมกับเสียง อ่านและการสะกดคำ (ภาพคำศัพท์)

• โปรแกรมสื่อช่วยสอนเพื่อการส่งเสริม พัฒนาการเพื่อลดความเสี่ยงของทารก ใน ด้านการบกพร่องทางสติปัญญา (CAI for Early Intervention)

#### 3. โครงการสื่อปฏิสัมพันธ์วัฒนธรรมของชาติ

Website เผยแพร่ข้อมูลวัฒนธรรมของประเทศ ไทยทุกจังหวัด โดยนำเสนอบทความรูปภาพ เสียงเพลง และวิดีโอ เพื่อให้ผู้ที่สนใจเข้าค้นคว้าผ่านเครือข่าย Internet

4. โครงการเพื่อการจัดการทรัพยากร และ สิ่งแวดล้อม

- ระบบฐานข้อมูลพัฒนาพื้นที่ อ.อมก๋อย จ.เชียงใหม่
- ระบบสารสนเทศเพื่อการพัฒนาทรัพยากร น้ำแห่งประเทศไทย

โครงการประกวดแข่งขันออกแบบวงจรรวม ึครั้งที่ 1

ิการแข่งขันพัฒนาโปรแกรมคอมพิวเตอร์ แห่งประเทศไทย ครั้งที่ 2 (NSC2000) การแข่งขันโปรแกรมทุ่นยนต์

## ้หั้น 1

## เทคโนโลยีอิเล็กทรอนิกส์ (Electronic)

- ระบบแปลงใฟฟ้าจากแผงเซลส์แสงอาทิตย์ สำหรับต่อเข้ากับบ้านพักอาศัยและระบบของ การไฟฟ้า
- ระบบควบคุมแบบเวกเตอร์สำหรับมอเตอร์ เหนี่ยวนำ

#### $\bigotimes_{\substack{\mathsf{ECTI-21}}}$

 $122$ 

- ชุดขยายกำลังสำหรับเซอร์โวมอเตอร์กระแส ้ตรงชนิดมีแปลงถ่าน
- เครื่องเชื่อมโลหะอิเล็กทรอนิกส์
- ระบบจัดการและตรวจวัดไฟเลี้ยงสำรอง  $\bullet$
- ระบบคอมพิวเตอร์ช่วยวินิจฉัย
- ระบบคอมพิวเตอร์ควบคุมแบบซีเอ็นซี  $\bullet$
- เครื่องรับสัญญาณดาวเทียมระบบ MPEG-II Integrated Receiver and Decoder (IRD)
- เครื่องคัดแยกสีเมล็ดข้าว (ระยะห้องปฏิบัติการ)
- ต้นแบบโรงงานผลิตฮอโลแกรมสลักแบบครบ  $\bullet$ วงจรแห่งแรกในประเทศไทย
- เครื่องวัดความทึบแสง  $\bullet$
- ศูนย์วิจัยและพัฒนาไมโครอิเล็กทรอนิกส์
- ชิปไมโครคอนโทรลเลอร์ MEL805X
- ชุดต้นแบบไอซี GPS
- IC Design Group Activities  $\bullet$

## เทคโนโลยีคอมพิวเตอร์สมรรถนะสูง (High **Performance Computing)**

- **GRASS**
- Computational Science
- One Terra-bytes Server

## เทคโนโลยีโทรคมนาคม (Telecommunication)

- การรู้จำเสียงพูดภาษาไทยสำหรับระบบ โทรศัพท์
- ระบบอ่านมิเตอร์ไฟฟ้าอัตโนมัติ (Automatic Meter Reading System)
- PCT Handset

การประชุมวิชาการประจำปี 2543 123 เทคโนโลยี ECTI กับเศรษฐกิจใหม่

- SchoolNet
- Government Information Technology Services
- ThaiCERT
- NECTEC Linux-SIS
- Intrusion Detection: Evaluation Criteria and Service Development
- · Public Key Infrastructure

## เทคโนโลยีด้านซอฟต์แวร์ ภาษาและความรู้ (Information, Language and Knowledge)

- โปรแกรมแปลภาษาไทย อังกฤษ ผลงาน: "ภาษิต" ระบบแปลภาษาอังกฤษ – <sup>ไ</sup>ทย ผ่านเครือข่ายอินเทอร์เน็ต
- $\bullet$  UNL
- โครงการซอฟต์แวร์ประมวลผลเสียงพูด ี่แบบต่อเนื่องสำหรับภาษาไทย ผลงาน: ระบบสังเคราะห์เสียงพูดจากข้อความภาษาไทย (Thai Text-to-Speech)
- โครงการซอฟต์แวร์ระบุผู้พูดจากเสี่ยง (Speaker Identification Software Research and Development Project)
- ผลงาน: Linux-TLE
- โครงการโปรแกรมคอมพิวเตอร์แปลงเอกสาร  $\bullet$ ภาษาไทยเก็บเป็นแฟ้มข้อความ (Thai Optical Character Recognition (Thai OCR) ระยะที่ 2) ผลงาน: ซอฟต์แวร์อ่านไทย เวอร์ชัน  $\overline{2}$
- ผลงาน: บริการสอบถามหมายเลขโทรศัพท์ ทางอินเทอร์เน็ต (Web 13)
- การค้นข้อมูลตามความหมาย (Semantic Search)
- Learning Network

 $124$ 

 $\bigotimes_{\substack{\text{ECTL-21}\n\text{NECTEC}}}$ 

#### การสนับสนุน การบริการและการประยุกต์

- โครงการพัฒนากฎหมายเทคโนโลยีสารสนเทศ
- โครงการจัดตั้งศูนย์พัฒนาพาณิชย์อิเล็กทรอนิกส์
- ฝ่ายศึกษาเทคโนโลยีสารสนเทศ ผลงาน: ผู้เข้าอบรมในโครงการพัฒนาอาชีพโปรแกรม เมอร์ (NPPD)
- ศูนย์สอบมาตรฐานวิชาชีพไอที  $\bullet$
- โครงการฝึกอบรมข้าราชการครูทางไกลผ่าน  $\bullet$ ดาวเทียม
- โครงการรับรองคุณภาพผลิตภัณฑ์คอมพิวเตอร์
- ศูนย์ทดสอบผลิตภัณฑ์ไฟฟ้าและอิเล็กทรอนิกส์ (ศทอ.)
- แผนแม่บทเทคโนโลยีสารสนเทศ
- ระบบงานบริหารงานบุคคล (DPIS)
- I.T.Consulting Service
- โครงการพัฒนาระบบข้อมูลและสารสนเทศ  $\bullet$ ของกรมพลศึกษา
- โครงการศึกษาและวางแผนเพื่อการพัฒนา เทคโนโลยีสารสนเทศเพื่อการพัฒนา จ.ภูเก็ต
- โครงการระบบฐานข้อมูลพัฒนาพื้นที่ อ.อมก๋อย จ.เชียงใหม่
- โครงการพัฒนาข้อมูลการจัดซื้อจัดจ้างภาครัฐ ของสำนักงานปลัดสำนักนายกรัฐมนตรี
- ฝ่ายไตรภาคี: การสนับสนุนโครงการวิจัย พัฒนาและวิศวกรรมภาครัฐ
- แนวทางพัฒนาความร่วมมือกับหน่วยงาน เอกชน

 $\overline{m}$ รประชุมวิชาการประจำปี 2543<br>| เทคโนโลยี ECTI กับเศรษฐกิจใหม่

# **∫√'…—∑∑'Ë"Àâ°"√ π—∫ πÿπ**

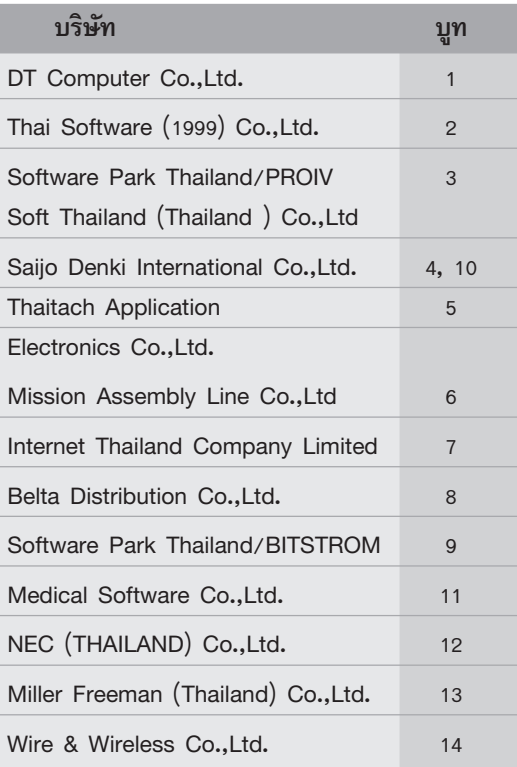

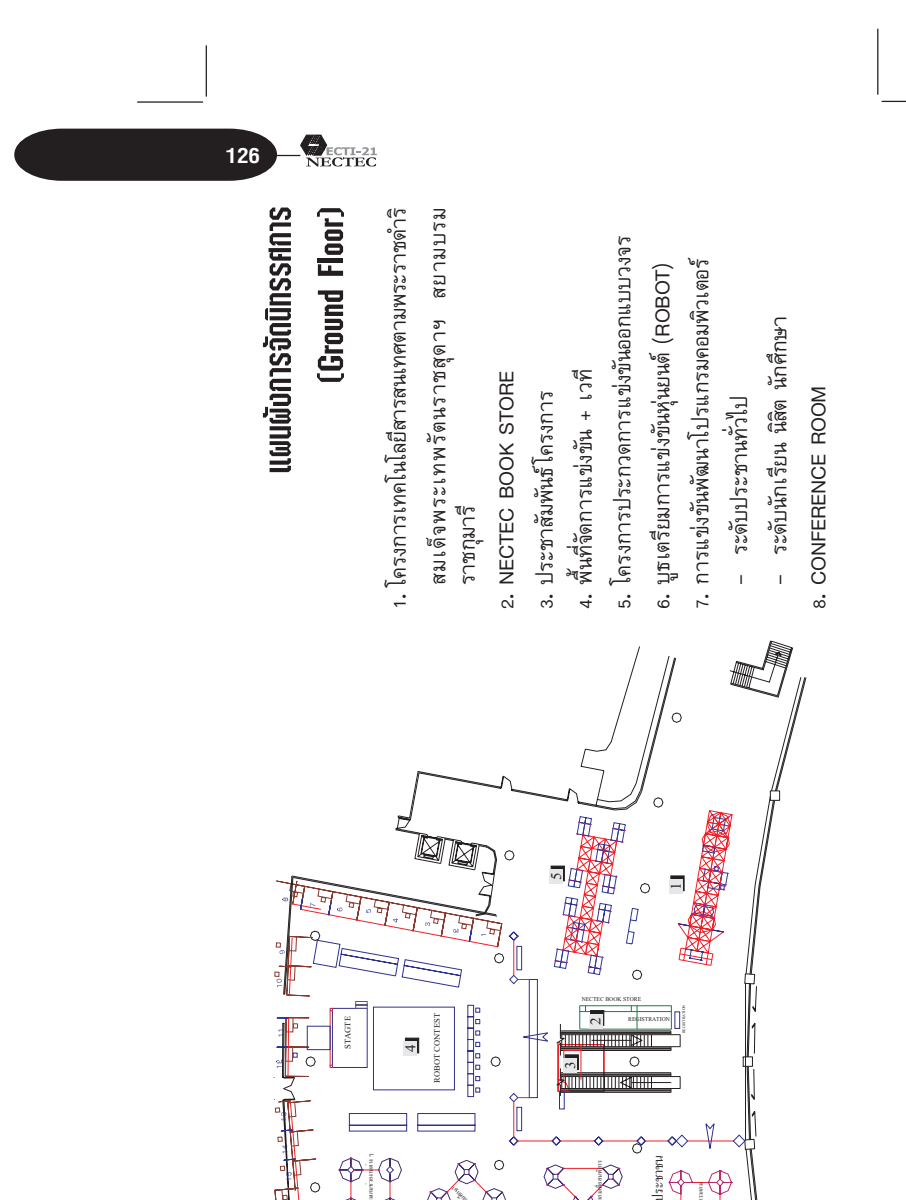

**PAP** 

EØ

 $\bigoplus_{\text{infinite}}$ \$P

20000

 $\circ$ 

 $\circ$ 

 $\circ$ 

 $\mathbb{E}$  $\otimes$ 

 $\overline{\mathcal{R}}$ 

 $\circ$ 

 $\circ$ 

山国国

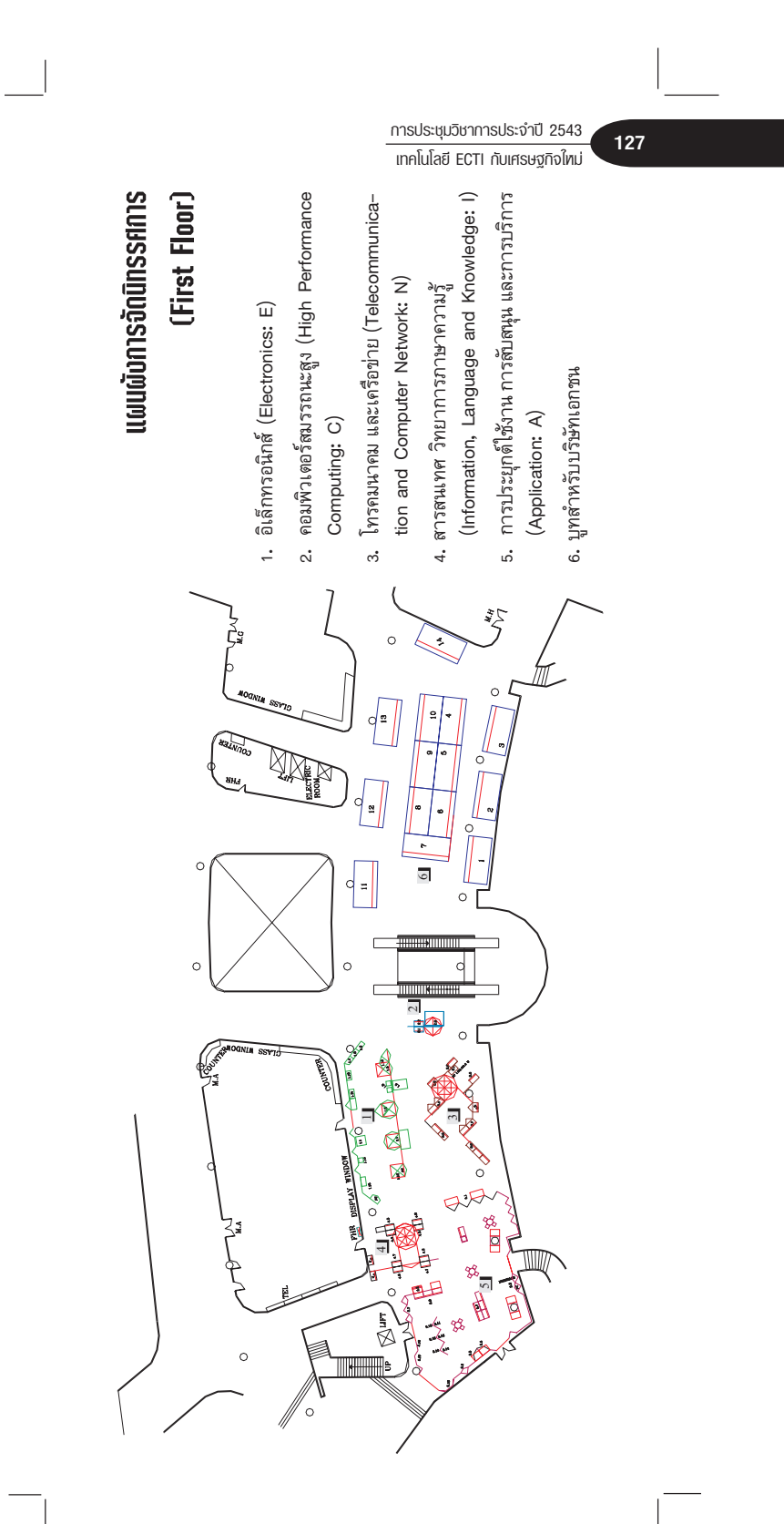

### จัดทำโดย

งานประชาสัมพันธ์และมัลติมีเดีย ศูนย์เทคโนโลยีอิเล็กทรอนิกส์และคอมพิวเตอร์แห่งชาติ ื้<br>`สำนักงานพัฒนาวิทยาศาสตร์และเทคโนโลยีแห่งชาติ กระทรวงวิทยาศาสตร์ เทคโนโลยีและสิ่งแวดล้อม 73/1 อาคาร สวทช. ถนนพระรามที่ 6 เขตราชเทวี กรุงเทพฯ 10400 โทรศัพท์: (66 2) 644-8150..90 ต่อ 725-728 โทรสาร: (66 2) 644-8129, 644-8137..8 http://www.nectec.or.th/ E-mail: info@nectec.or.th